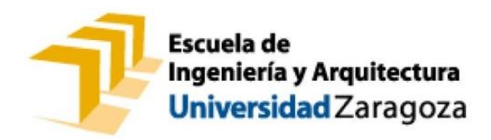

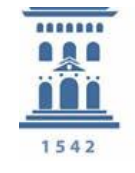

Departamento de **Ingeniería Mecánica** Universidad Zaragoza

# Proyecto Fin de Carrera **Análisis numérico del flujo sanguíneo en la bifurcación de la arteria coronaria izquierda**

Realizado por

# **Sara Romero Sánchez**

Dirigido por

# **Mauro Malvè**

Ponente

# **Miguel Ángel Martínez Barca**

Área de Mecánica de Medios Continuos y Teoría de Estructuras Escuela de Ingeniería y Arquitectura Ingeniería Técnica Mecánica

Zaragoza, Noviembre 2013

*"Quisiera expresar, antes de todo, un profundo agradecimiento a mi familia por haberme permitido formarme no sólo académicamente, sino también como persona.*

*A mis hermanas y a mi novio, por todo el apoyo que me han brindado en los momentos más difíciles a lo largo de esta trayectoria.*

*Y especialmente al director de este proyecto, Mauro Malvè, por confiar en mí y compartir conmigo sus conocimientos en este apasionante campo de la Biomecánica."*

### **RESUMEN**

Las enfermedades cardiovasculares constituyen la primera causa de muerte en España [1]. La aterosclerosis es la causa principal de este grupo de enfermedades del corazón y los vasos sanguíneos [2].

La aparición y la progresión de la enfermedad aterosclerótica están en relación con una predisposición genética asociada con factores de riesgo cardiovascular, como el tabaco, la hipertensión arterial,... Las diferentes fases de progresión de las placas ateroscleróticas ya han sido definidas, pero todavía no se conocen bien los factores relacionados con la naturaleza y la velocidad de progresión de una determinada placa aterosclerótica [3]

De hecho, la aterosclerosis es una enfermedad con una distribución muy desigual e importantes variaciones en la localización y la evolución de las diferentes placas. Por ejemplo, en el árbol coronario se ha indicado una progresión preferente de las placas en segmentos con bifurcaciones, así como en la curva interna de las arterias coronarias [3].

Por otra parte, se desconoce por qué algunas placas permanecen quiescentes durante años, mientras que otras presentan una rápida progresión. Todo ello invita a pensar que, independientemente de los factores sistémicos, la presencia de factores hemodinámicos locales, como la tensión de cizallamiento (WSS), debe desempeñar un papel importante en la generación, progresión y desestabilización de las placas ateroscleróticas [3].

En 1969, Caro et al [4] ya demostraron la relación entre la disminución del WSS vascular y la aterosclerosis. Posteriormente, numerosos estudios han confirmado que la generación y la progresión de las placas ateroscleróticas tienden a producirse en zonas vasculares con baja tensión de cizallamiento.

Stone et al [5] estudiaron los efectos del WSS en la progresión de la placa aterosclerótica en las arterias coronarias. Las zonas de bajo WSS presentaron un incremento significativo de la placa aterosclerótica y del área vascular, las zonas con un WSS fisiológico no mostraron cambios significativos y las zonas sometidas a un alto WSS no presentaron cambios en la placa de ateroma. La importancia de este estudio radicaba en relacionar un factor dinámico (como el WSS) en el ámbito coronario, con la subsiguiente progresión de la placa aterosclerótica [3].

Las grandes bifurcaciones coronarias están predispuestas a la aparición de aterosclerosis (Nichols and O'Rourke, 1998; Asakura and Karino, 1990; Debakey et al 1985) debido a factores como el bajo WSS [6].

El ángulo de bifurcación (α) es un factor importante que puede afectar a los parámetros hemodinámicos en las bifurcaciones (Ku, 1997), un aumento de α induce a unas peores condiciones hemodinámicas [6].

Según esto, numerosos estudios realizados [6] aseguran que el ángulo de bifurcación coronaria (α) es determinante en la aparición de aterosclerosis.

Pese a estas afirmaciones, los resultados obtenidos de este estudio no han sido determinantes en la aparición de bajos valores de WSS, aunque sí se ha podido observar una cierta tendencia a que esta variable hemodinámica disminuya al aumentar α.

Por otro lado, el reconocimiento clínico de tortuosidad vascular anormal es importante en el diagnóstico de enfermedades [7], dado que muchas están afectadas por la morfología de los vasos sanguíneos. La estimación de la tortuosidad de los vasos grandes es importante en la evaluación de la aterosclerosis [7].

Además, las lesiones tempranas de aterosclerosis se desarrollan preferentemente en las bifurcaciones, puntos de ramificación y regiones de alta curvatura del árbol arterial [8].

Este Proyecto Fin de Carrera se centra en el análisis del flujo sanguíneo, modelizado como no newtoniano, a su paso por la bifurcación de la arteria coronaria izquierda. Para el cual, previamente, se ha llevado a cabo un modelado en 3D de los distintos casos de geometrías de bifurcaciones de las arterias coronarias izquierdas; todos ellos casos reales, a partir de su geometría inicial. El objetivo de modificar dichas

4

geometrías se debe a la carencia de forma fisiológica que presentaban inicialmente tal y como fueron facilitadas.

Además, tras el modelado de los distintos casos, se ha realizado un mallado para el posterior análisis numérico de las distintas geometrías de las bifurcaciones.

Para el desarrollo de todo lo citado anteriormente, se ha requerido del uso de programas como Rhinoceros para el modelado en 3D, de ANSYS ICEM para el mallado de las geometrías y de ANSYS CFX para la simulación del fluido no newtoniano por la bifurcación de la coronaria y posterior análisis.

# ÍNDICE

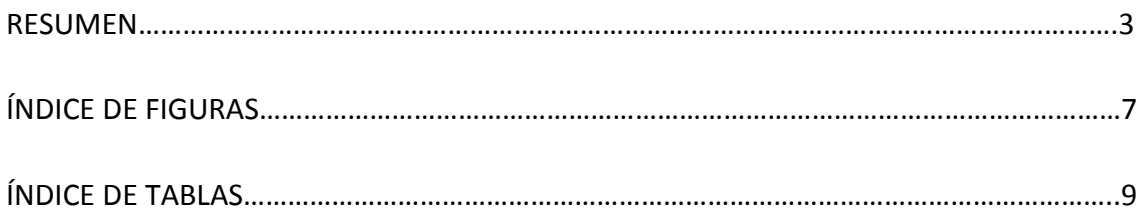

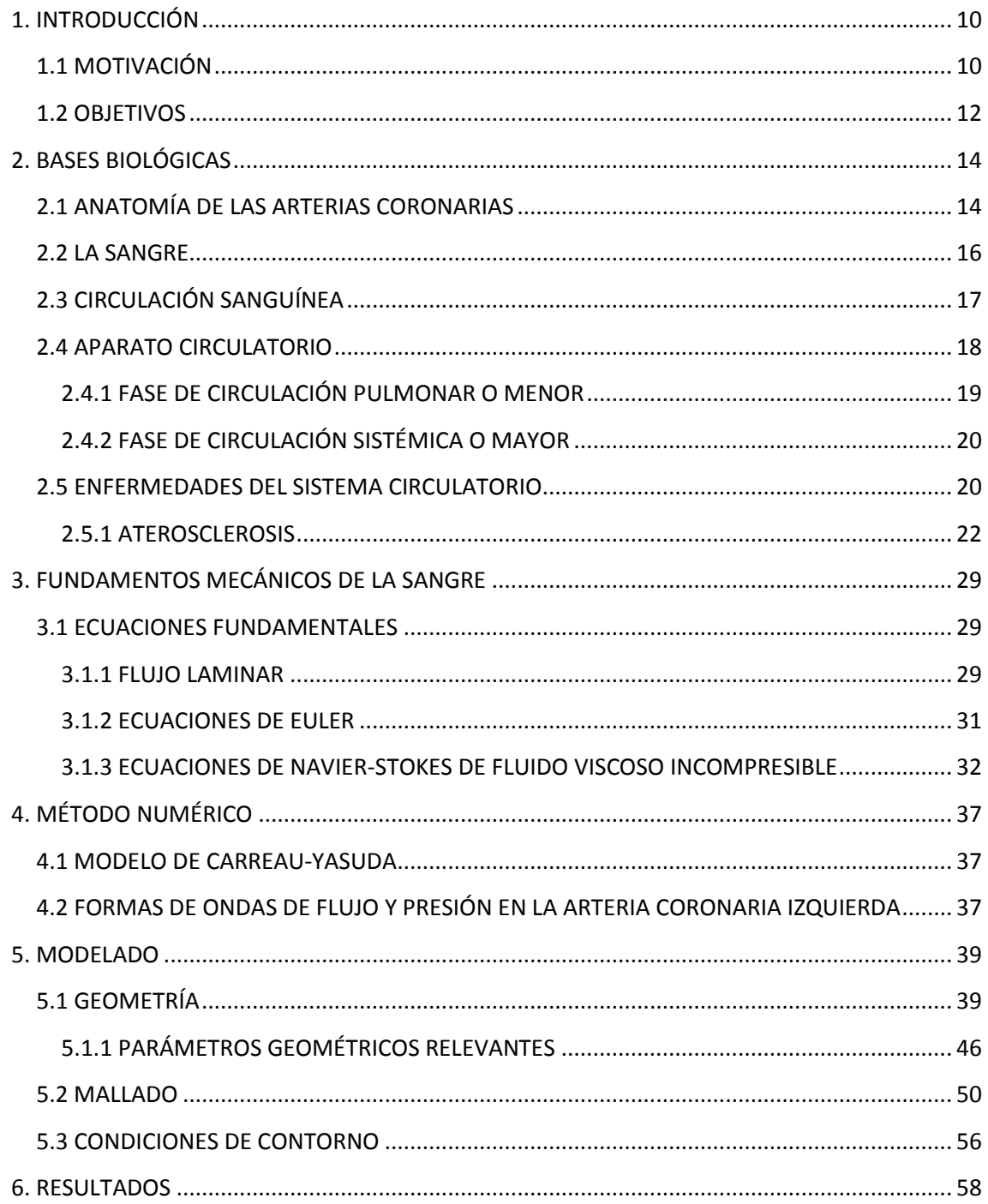

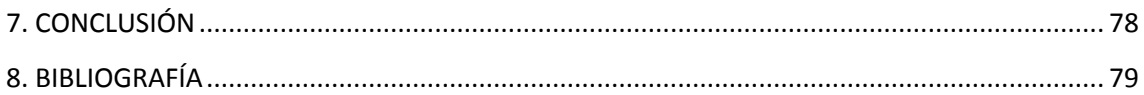

# **ÍNDICE DE FIGURAS**

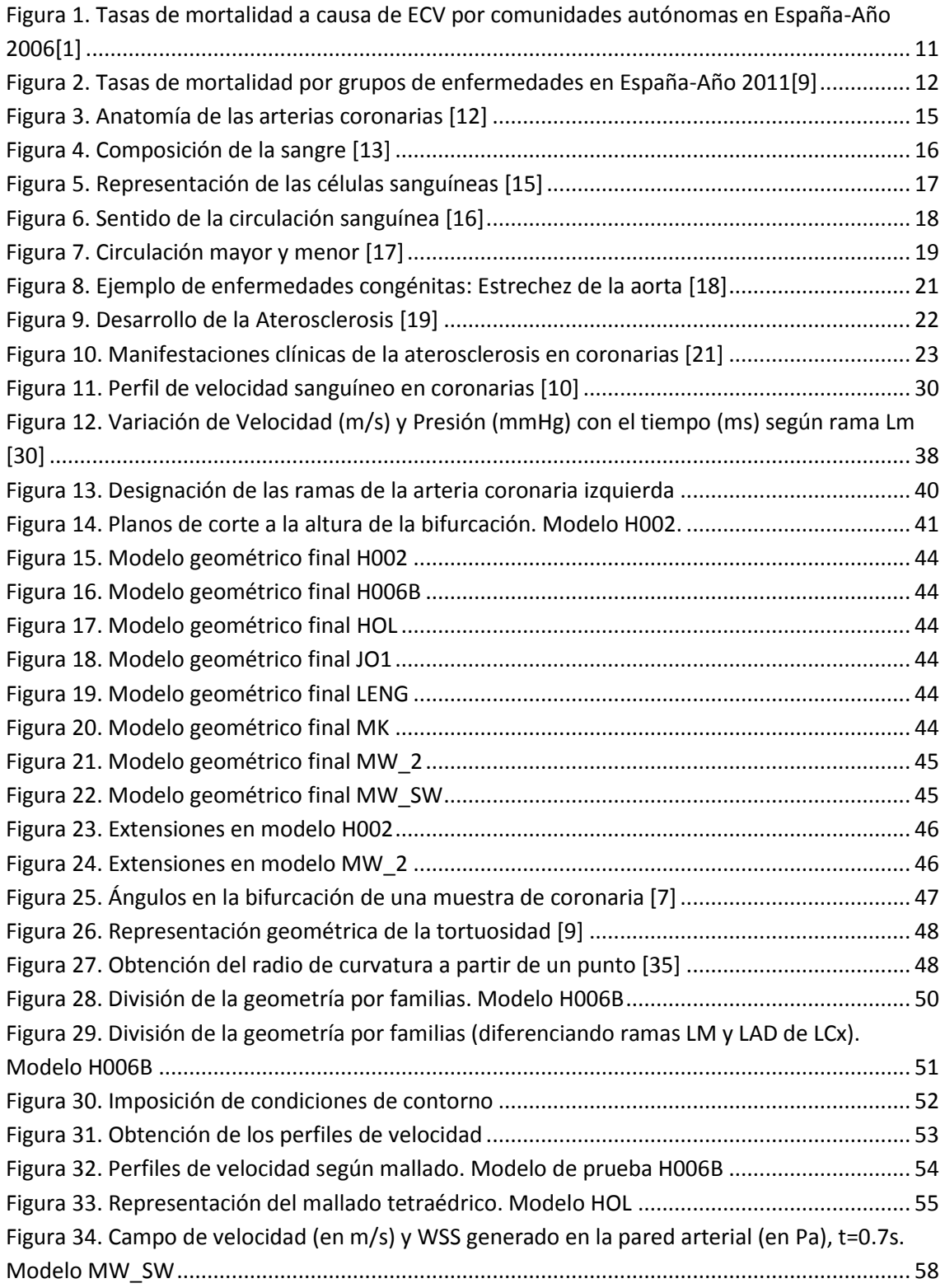

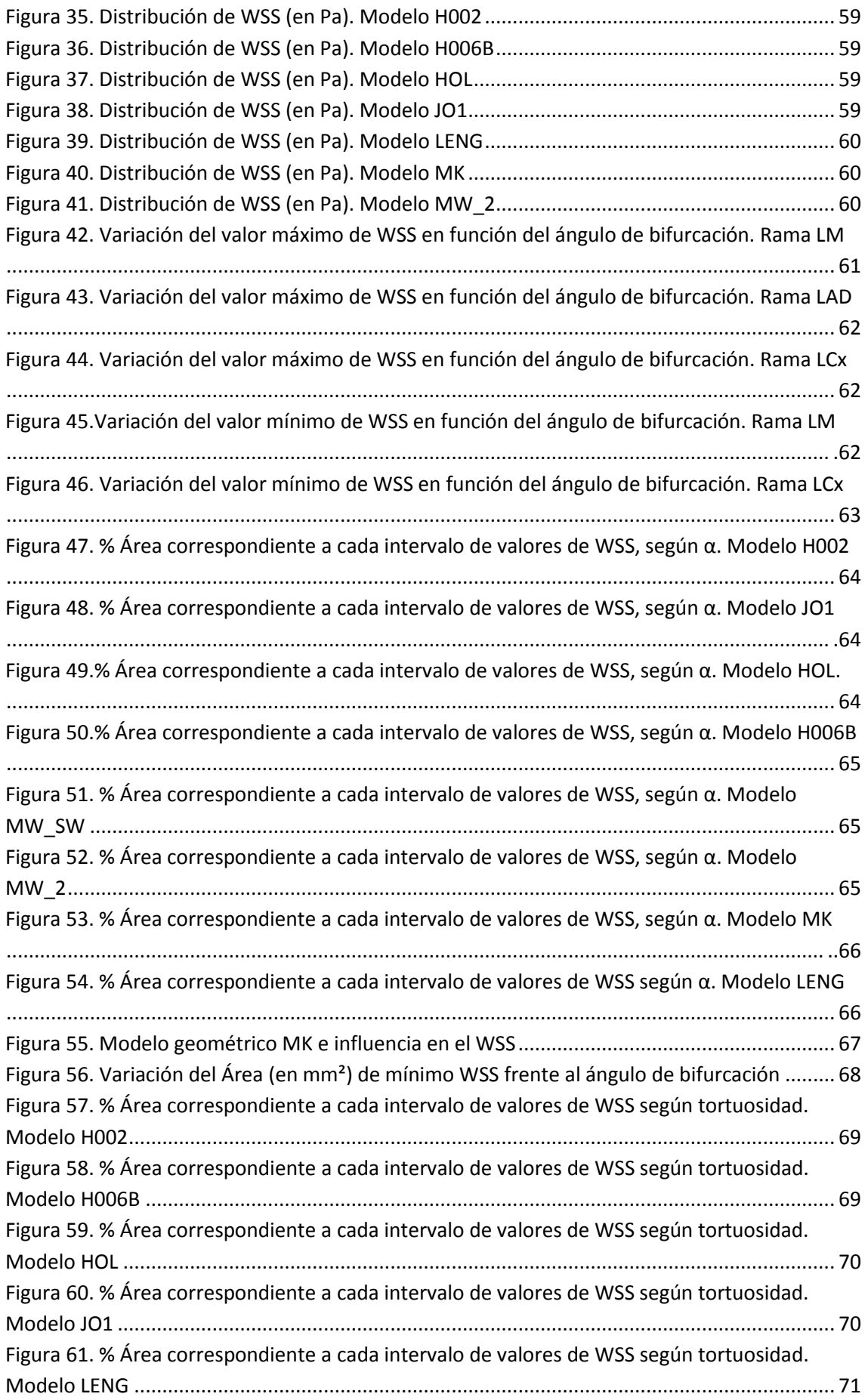

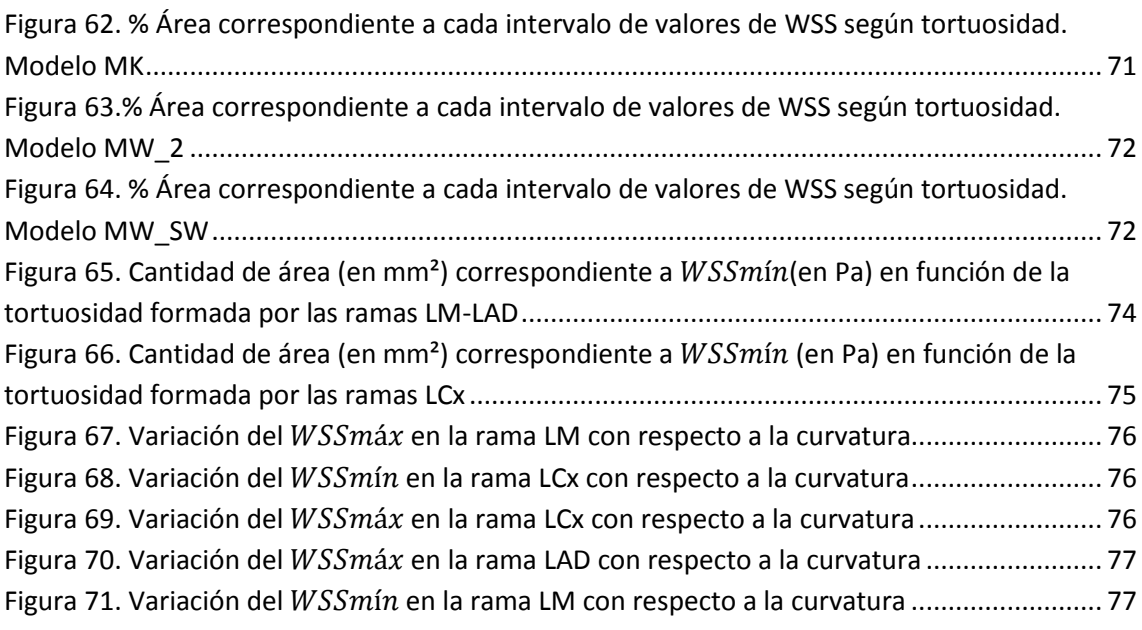

# **ÍNDICE DE TABLAS**

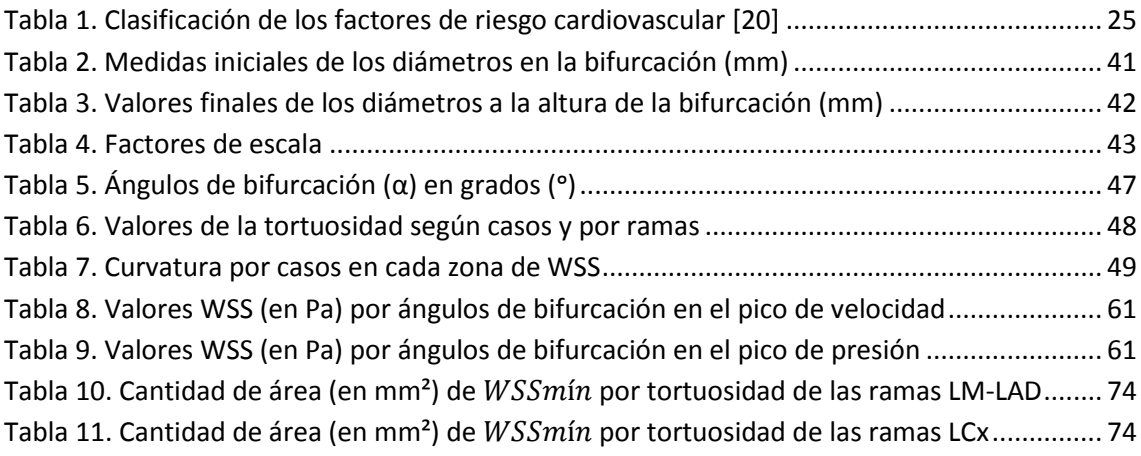

## <span id="page-9-1"></span><span id="page-9-0"></span>**1. INTRODUCCIÓN**

### **1.1 MOTIVACIÓN**

Las enfermedades cardiovasculares (ECV) constituyen la primera causa de muerte en España. Al igual que en el resto de países occidentales, las enfermedades del aparato circulatorio tienen una enorme relevancia en España, produciendo una elevada mortalidad, discapacidad y repercusión socioeconómica. Según los datos del Instituto Nacional de Estadística (INE) [1], estas patologías provocaron en el 2006 una de cada tres muertes (de las 371.478 personas que murieron ese año en nuestro país, el 32,5% de los fallecimientos fueron debidos a estas dolencias; de estas últimas, el 46% fueron hombres y el 54% mujeres).

Según se observa en la Figura 1, las comunidades autónomas de Andalucía (35,8%), Galicia (34,3%), Islas Baleares (34%), Comunidad Valenciana (33,9%), Región de Murcia (33,9%), Principado de Asturias (33,8%) y Extremadura (33%) superaron, todas ellas, la tasa de mortalidad por enfermedad cardiovascular española. Por su parte, Ceuta y Melilla (32,5%) la igualaron. El resto de Comunidades Autónomas, mantienen unas tasas ligeramente inferiores: La Rioja (32,3%), Castilla – La Mancha (32,2%), Aragón (32,1%), Castilla y León (31,8%), Comunidad Foral de Navarra (31,3%), Cantabria (30,7%), Canarias (30,6%), Cataluña (30,4%), País Vasco (30,3%) y la Comunidad Autónoma de Madrid (28,7%).

El riesgo de morir por las enfermedades cardiovasculares está disminuyendo en España, cuando se ajustan a la edad, desde mediados de los años setenta, sobre todo debido al descenso de la mortalidad cerebrovascular. Este descenso acumulado de las tasas de mortalidad cardiovascular ajustadas por la edad ha ocasionado que, a partir del año 1999, la ECV haya pasado a ser la segunda causa de muerte en los varones, por detrás del grupo de tumores. Sin embargo, y a causa fundamentalmente del envejecimiento de la población, ha aumentado la cifra de muertes por coronariopatía.

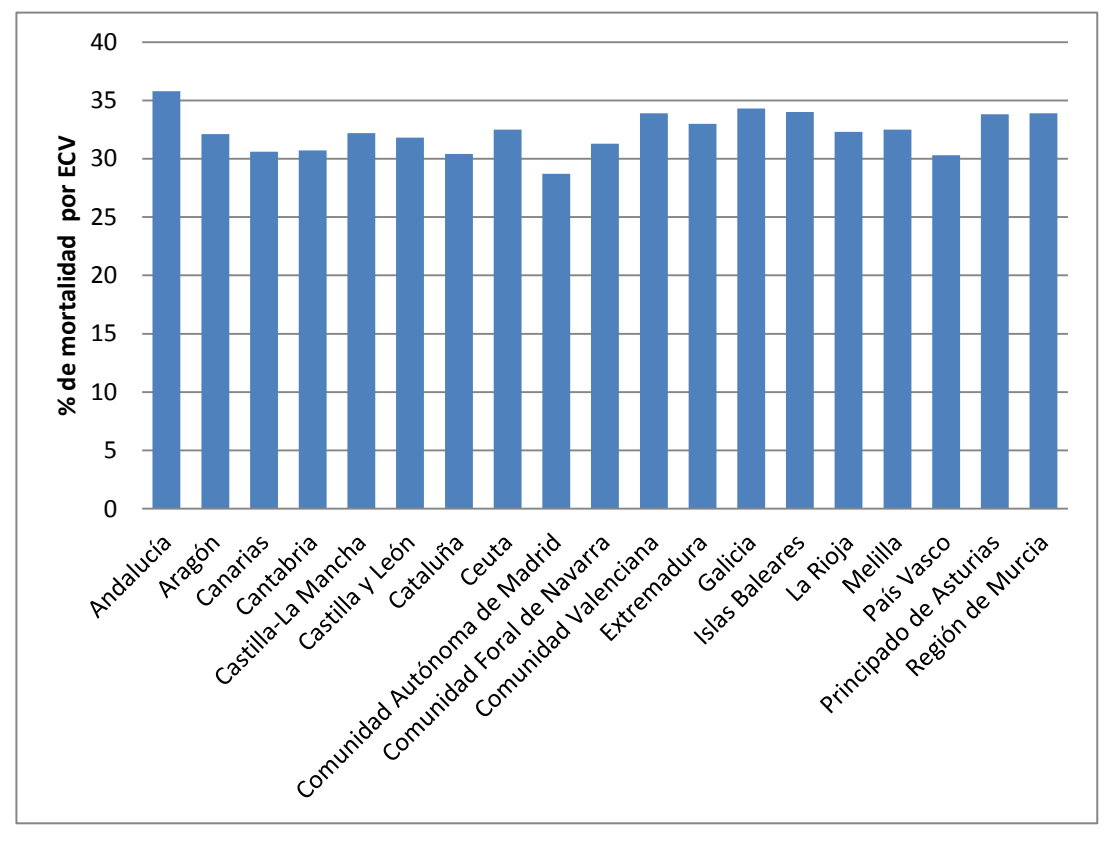

**Figura 1. Tasas de mortalidad a causa de ECV por comunidades autónomas en España-Año 2006[1]**

Según los últimos datos registrados en el INE [9], pertenecientes al año 2011 las tres principales causas de muerte por grandes grupos de enfermedades fueron las enfermedades del sistema circulatorio (responsables del 30,5% del total de defunciones), los tumores (28,2%) y las enfermedades del sistema respiratorio (10,9%).

Las dos primeras mantuvieron la misma tendencia de los últimos años: ascendente en los tumores (un 2,0% más de fallecidos) y descendente en las enfermedades circulatorias (–0,7%). En cambio, las muertes por enfermedades respiratorias aumentaron un 4,9% después de haber disminuido en los dos años anteriores.

El grupo que experimentó un mayor aumento de defunciones en 2011 en términos relativos fue el de enfermedades del sistema nervioso (5,0%) que se situó como cuarta causa de muerte más frecuente.

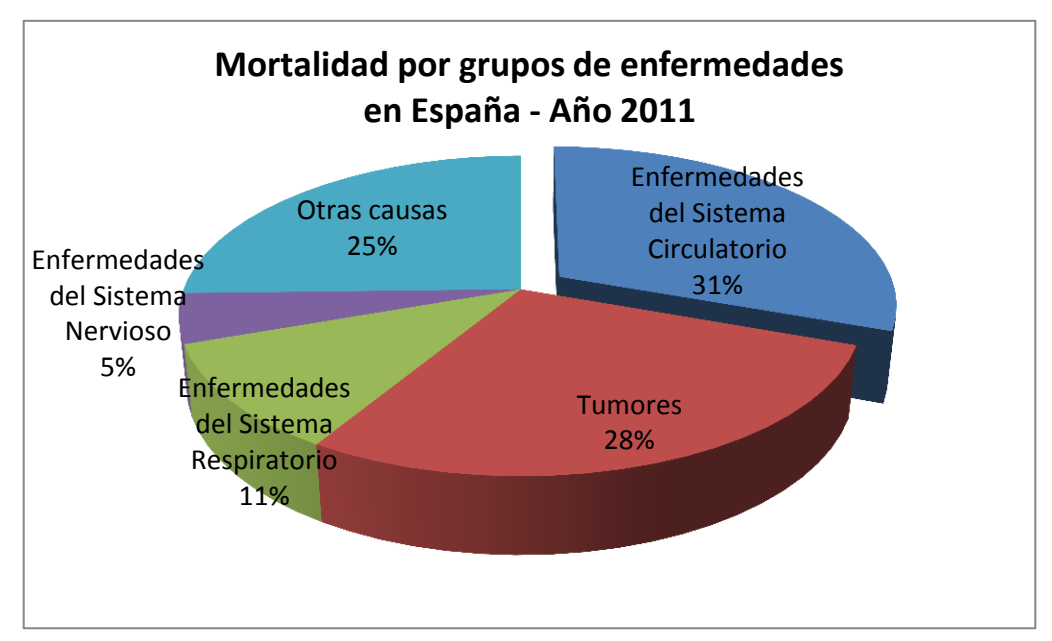

**Figura 2. Tasas de mortalidad por grupos de enfermedades en España-Año 2011[9]**

### **1.2 OBJETIVOS**

<span id="page-11-0"></span>El principal objetivo de este Proyecto Final de Carrera es analizar cómo varían algunas variables, como son la velocidad y tensión de cizalla (Wall Shear Stress) a lo largo de su recorrido por la bifurcación de la arteria coronaria izquierda y en función de las distintas morfologías que presenta cada coronaria, y por tanto, cada sujeto; debido a que la variación de estas variables está relacionada en literatura con la aparición, crecimiento y ruptura de placas ateroscleróticas [6], [7], [8]. Los pasos necesarios para el desarrollo de este proyecto para conseguir ese tipo de análisis han sido los siguientes:

- Extraer las geometrías de 8 pacientes desde imágenes médicas.
- Crear modelos CAD para su posterior análisis geométrico.
- Modificar las 8 geometrías correspondientes a las bifurcaciones de las arterias coronarias izquierdas mediante modelado en 3D, debido a que las imágenes que se nos han facilitado no tienen una morfología fisiológica (están afectadas por errores de precisión). El criterio seguido para dicha modificación es la ley de Finet G. et al [10].
- Realizar los distintos mallados para el análisis numérico de las distintas geometrías.
- Simular el paso del fluido (la sangre) a lo largo de las bifurcaciones de cada uno de los casos de coronarias.
- Analizar los resultados obtenidos de forma gráfica y también estadística, intentando extraer relaciones entre variables hemodinámicas.

# <span id="page-13-1"></span><span id="page-13-0"></span>**2. BASES BIOLÓGICAS**

# **2.1 ANATOMÍA DE LAS ARTERIAS CORONARIAS**

El corazón es un órgano bien vascularizado, que recibe el 5% del flujo sanguíneo general. El miocardio está irrigado por las denominadas "arterias coronarias", las cuales se originan en el comienzo de la aorta y se distribuyen por la superficie del corazón, dando ramificaciones que terminan profundizando en el espesor del miocardio. La anatomía general de las arterias coronarias es muy variable, pudiendo presentarse con un número de ramificaciones escaso o abundante, un calibre variable y un curso rectilíneo o tortuoso. En el árbol coronario existen habitualmente conexiones colaterales, que pueden estar entre ramas distintas de una misma coronaria o entre coronarias diferentes.

Habitualmente, los orificios de origen de las coronarias son 2, aunque pueden ser 3 y, raras veces, más. Lo más frecuente es encontrar dos arterias coronarias, que surgen de la parte inicial de la aorta, el bulbo aórtico, y son denominadas, por su localización, como "izquierda" y "derecha" [11].

La arteria coronaria izquierda está formada por un tronco común, o tronco principal, que desde la aorta se dirige hacia la izquierda. Este tronco suele ser de pocos milímetros de longitud, dividiéndose rápidamente en dos grandes ramas, la arteria interventricular anterior y la circunfleja. En ocasiones, el tronco común se trifurca, dando también la denominada "arteria bisectriz" o "ramus intermedio", que surge entre las dos anteriores. Existen casos en los que el tronco izquierdo se divide en más de 3 ramas.

La arteria interventricular anterior, denominada también "arteria descendente anterior", se origina del tronco principal y transcurre por el surco que hay entre los ventrículos derecho e izquierdo, y alcanza, la mayoría de las veces, la punta del corazón. A lo largo de su recorrido va dando ramas, entre las que destacan las ramas diagonales, que irrigan la pared anterior del ventrículo izquierdo, y las ramas septales, que penetran en el tabique interventricular. La arteria circunfleja surge del tronco principal y se dirige hacia la izquierda por el surco aurículo-ventricular y, con una

longitud variable, puede llegar a la porción posterior de este surco; a lo largo de su recorrido va dando ramas que irrigan la cara lateral del ventrículo izquierdo y parte de su pared posterior [11].

La arteria coronaria derecha se origina en el bulbo aórtico, a nivel del seno derecho. Desde aquí, sigue por la parte anterior derecha del surco aurículo-ventricular, alcanza habitualmente la parte posterior de este surco y llega con frecuencia a la zona central posterior del corazón. Sus ramas irrigan el ventrículo derecho y la cara posterior del ventrículo izquierdo.

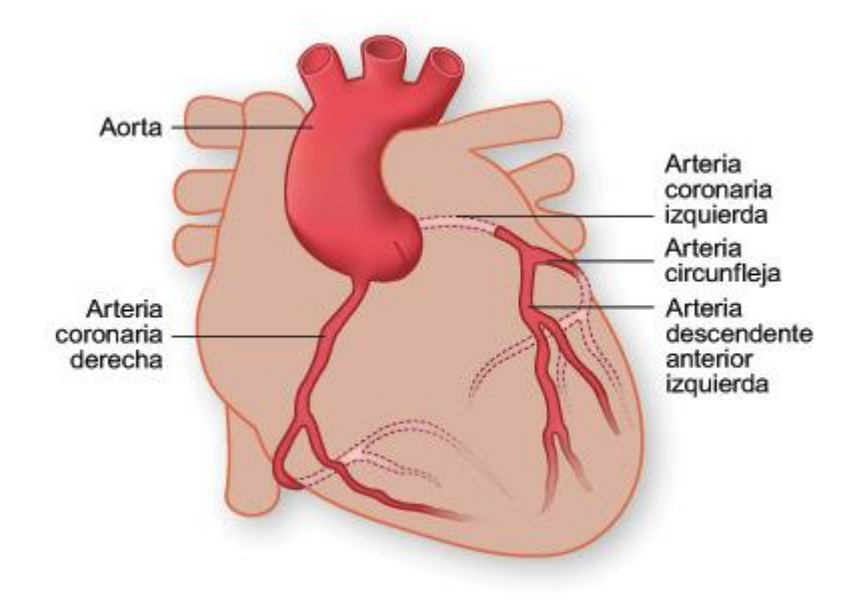

**Figura 3. Anatomía de las arterias coronarias [12]**

Dado que la contracción del corazón dificulta el flujo de sangre por el interior del miocardio, el riego sanguíneo coronario se produce, fundamentalmente, durante la diástole. Tras cerrarse la válvula aórtica, la sangre contenida en la aorta ascendente actúa como un reservorio, a partir del cual se mantiene un flujo coronario relativamente constante durante toda la diástole. Las arterias coronarias superficiales ofrecen poca resistencia al paso de la sangre, aunque pueden sufrir cambios en su tono vasomotor. Las arterias y arteriolas intramiocárdicas son las que imponen la mayor parte de la resistencia al flujo coronario. Sin embargo, con el flujo mantenido durante la diástole es suficiente para llevar el oxígeno necesario al miocardio. Lo que habitualmente dificulta de verdad este flujo sanguíneo es la obstrucción de las arterias

coronarias por placas de ateroma, que es lo que constituye la conocida enfermedad coronaria, de la cual se hablará más adelante [11].

### **2.2 LA SANGRE**

<span id="page-15-0"></span>Este vital elemento se encuentra compuesto por diferentes elementos líquidos y sólidos, como son el plasma, un líquido que contiene agua y proteínas, y tres tipos de células, que son los leucocitos, las plaquetas y los hematíes.

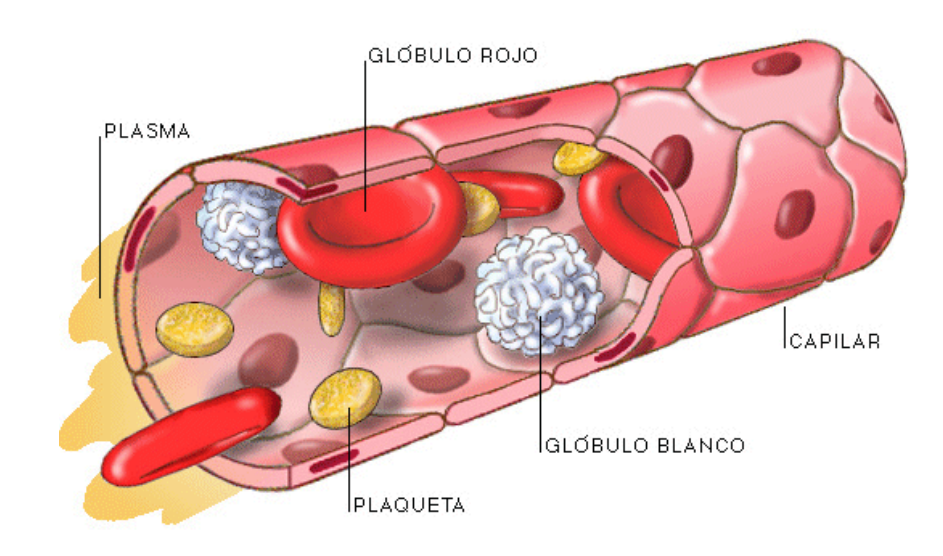

**Figura 4. Composición de la sangre [13]**

<span id="page-15-1"></span>Los leucocitos o glóbulos blancos tienen como función principal defender al organismo contra las infecciones. De acuerdo con el aspecto de su citoplasma y su núcleo, se dividen en polimorfonucleares (neutrófilos, basófilos y eosinófilos) y mononucleares (monocitos y linfocitos).

Las plaquetas o trombocitos son restos celulares derivados de unas células llamadas megacariocitos, y participan en el proceso de coagulación sanguínea. Los hematíes o glóbulos rojos contienen una sustancia llamada hemoglobina, a la cual deben su color rojo; y como este compuesto de hierro es sumamente afín con el oxígeno, los hematíes son los responsables de fijarlo y transportarlo a través de la sangre [14].

En la Figura 5, que aparece a continuación, se representan las células sanguíneas que se han citado con anterioridad.

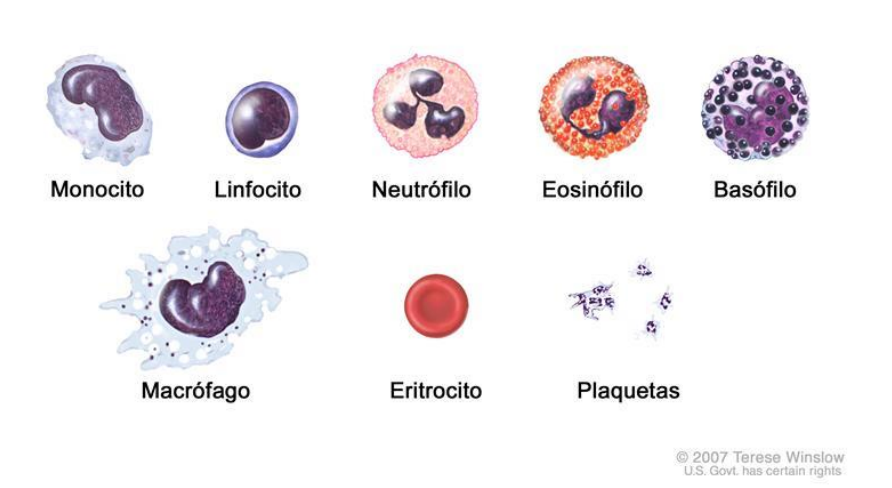

#### **Células Sanguíneas**

**Figura 5. Representación de las células sanguíneas [15]**

### <span id="page-16-0"></span>**2.3 CIRCULACIÓN SANGUÍNEA**

Por el sistema circulatorio transitan todos los nutrientes que se necesitan para vivir. Pero su función no se limita solo al transporte, también protege y mantiene la temperatura corporal [14].

El organismo humano, que está compuesto por millones de células, necesita para su normal funcionamiento oxígeno y sustancias generadoras de energía. Estos elementos vitales se encuentran en la sangre, y es el aparato circulatorio el encargado de realizar su distribución por todo el organismo. Es decir, es un sistema de bombeo continuo en circuito cerrado, formado por un motor, que es el corazón; los conductos o vasos sanguíneos, que son las arterias, venas y capilares; y el fluido que transita por ellos, la sangre.

Además de transportar los elementos nutritivos, este centro de distribución cumple otras funciones primordiales, como el transporte de algunas hormonas, la eliminación de los productos finales del metabolismo y la regulación de la temperatura.

El corazón posee válvulas cardíacas que funcionan rítmicamente y que permiten que la sangre se mueva por las cámaras del corazón en una sola dirección, impidiendo por tanto el paso en sentido contrario, es decir, el tránsito de la circulación sanguínea tiene lugar en un único sentido [14].

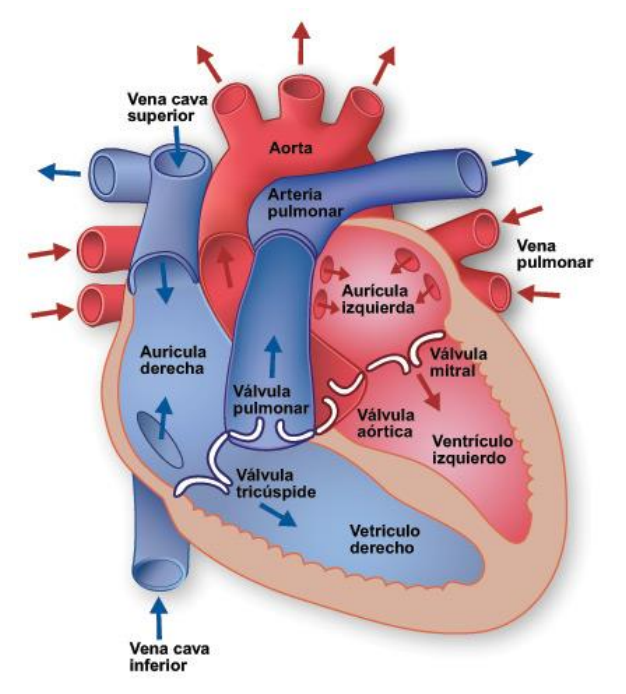

**Figura 6. Sentido de la circulación sanguínea [16]**

### <span id="page-17-0"></span>**2.4 APARATO CIRCULATORIO**

La actividad del corazón consiste en la alternancia sucesiva de un movimiento de contracción, llamado sístole, y uno de relajación, denominado diástole, de las paredes musculares de aurículas y ventrículos [14]. Este proceso se puede resumir en las siguientes etapas:

- 1. La aurícula se encuentra en diástole (relajación) y recibe la sangre que viene por las venas hasta llenarse.
- 2. Se produce la sístole (contracción) auricular que envía la sangre al ventrículo a través del orificio auriculoventricular. Esta contracción no es muy enérgica, porque la sangre pasa al ventrículo, que está muy cerca.
- 3. Una vez lleno el ventrículo, se contrae a su vez. Esta sístole (contracción) impulsa la sangre hacia la arteria, cuyas válvulas están abiertas. La sangre no puede retroceder a la aurícula porque las válvulas aurículo-ventriculares

se cierran. Esta contracción es muy enérgica, porque el ventrículo izquierdo debe impulsar la sangre a todo el cuerpo.

- 4. Una vez en la arteria, la sangre no puede retroceder al ventrículo, porque se cierran las válvulas sigmoideas.
- 5. Terminada la sístole ventricular, se inicia la diástole (relajación) general del corazón.

El lado derecho del corazón bombea sangre carente de oxígeno, procedente de los tejidos, hacia los pulmones, donde se oxigena. El lado izquierdo, en tanto, recibe la sangre oxigenada desde los pulmones y la impulsa a través de las arterias a todos los tejidos del organismo. Es por ello que se habla de dos tipos de circulación: la menor o pulmonar, y la sistémica o mayor [14].

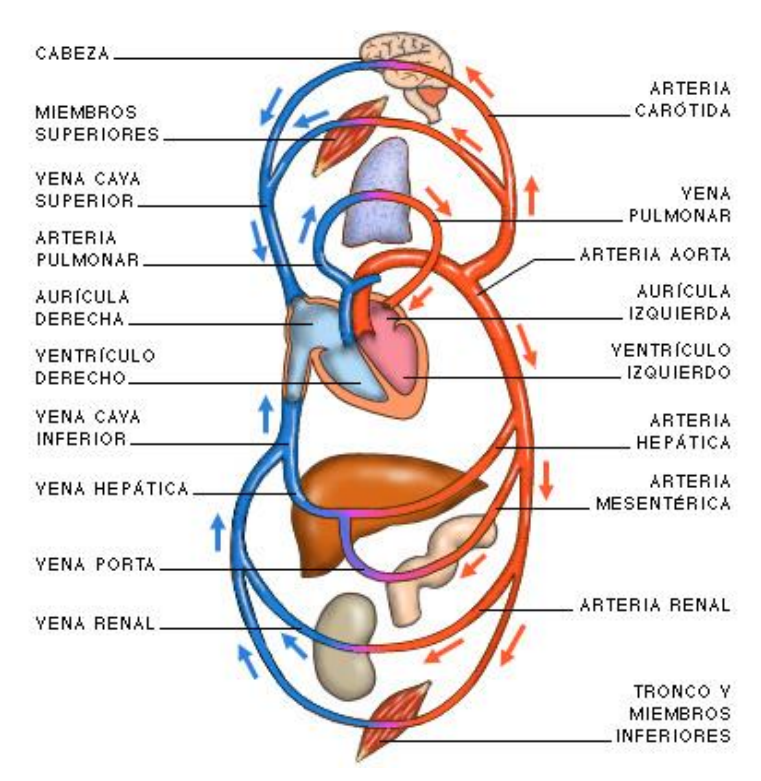

**Figura 7. Circulación mayor y menor [17]**

#### **2.4.1 FASE DE CIRCULACIÓN PULMONAR O MENOR**

<span id="page-18-0"></span>En la circulación menor o pulmonar, la sangre procedente de todo el organismo llega a la aurícula derecha a través de dos venas principales: la cava superior y la cava inferior. Cuando la aurícula se contrae, impulsa la sangre a través de un orificio hacia el ventrículo derecho. La contracción de este ventrículo conduce la sangre hacia los pulmones. En esta etapa, una válvula denominada tricúspide evita el reflujo de sangre hacia la aurícula, ya que se cierra por completo durante la contracción del ventrículo derecho. En su recorrido por los pulmones, la sangre se satura de oxígeno -el que se obtiene cuando inhalamos al respirar-, para regresar luego al corazón por medio de las cuatro venas pulmonares, que desembocan en la aurícula izquierda [14].

#### **2.4.2 FASE DE CIRCULACIÓN SISTÉMICA O MAYOR**

<span id="page-19-0"></span>Es aquí cuando se inicia lo que se denomina circulación mayor, mediante la cual la sangre oxigenada proveniente de los pulmones pasa a la aurícula izquierda (como dijimos, a través de las venas pulmonares), desde allí, pasando por la válvula mitral, al ventrículo izquierdo y luego a la aorta, desde donde, a partir de sucesivas ramificaciones, llega a cada uno de los rincones de nuestro organismo [14].

#### <span id="page-19-1"></span>**2.5 ENFERMEDADES DEL SISTEMA CIRCULATORIO**

En términos generales, se puede decir que el sistema circulatorio se enferma básicamente según dos tipos de patologías: las congénitas y las adquiridas.

Las enfermedades congénitas son aquellas con las cuales viene el ser humano desde su nacimiento, y se originan cuando en el feto se comienza a desarrollar el corazón. Este proceso se inicia con la formación de un simple tubo contorsionado en forma de S, el cual, hacia la cuarta semana de gestación, se divide en cinco segmentos, y alrededor de la octava semana ya prácticamente tiene la mayor parte de sus características definitivas.

Sin embargo, puede ocurrir que este órgano no se desarrolle adecuadamente y presente malformaciones que repercutirán en un inadecuado funcionamiento. Esto puede deberse a una enfermedad de la madre, como la rubéola o la diabetes mal controlada, por anormalidades cromosómicas o por efectos secundarios de ciertos medicamentos [14].

Dichas causas pueden provocar fallas, como estrechez de la aorta, que produce una disminución en el flujo sanguíneo; tabique interauricular defectuoso, que permite un flujo excesivo de sangre hacia los pulmones; tetralogía de Fallot, un grupo de cuatro

defectos cardíacos; y tabique interventricular defectuoso, que permite el bombeo de demasiada sangre a presión a los pulmones [14].

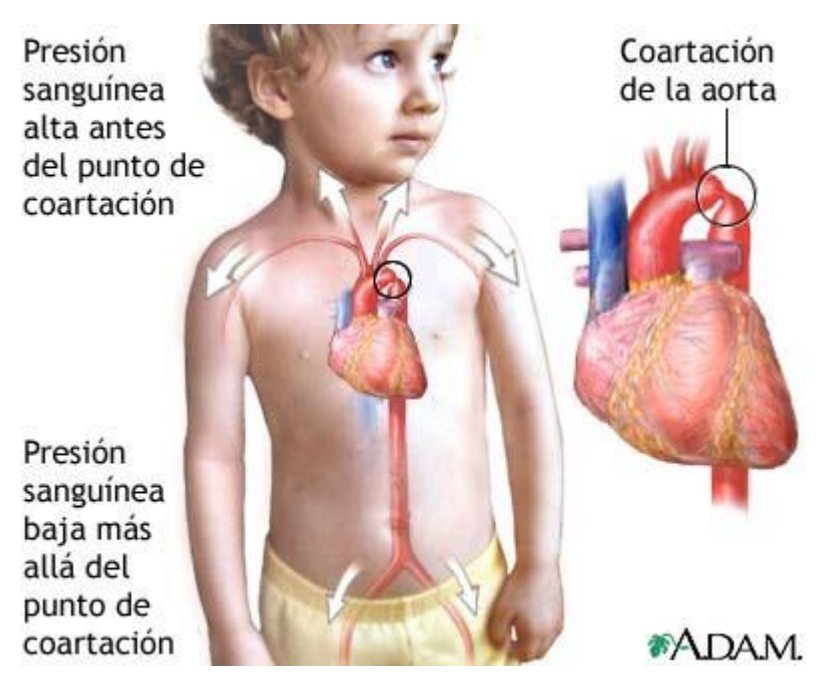

**Figura 8. Ejemplo de enfermedades congénitas: Estrechez de la aorta [18]**

Afortunadamente, con los avances de la cirugía y el perfeccionamiento de los exámenes ultrasónicos, estos defectos pueden ser detectados e incluso corregidos antes del nacimiento.

Las enfermedades adquiridas son aquellas que se desarrollan después del nacimiento, siendo mucho más frecuentes, y pueden clasificarse en valvulares y coronarias. Estas últimas también se denominan isquémicas, puesto que el origen del problema es un insuficiente aporte sanguíneo al corazón [14].

Dentro de las valvulares se encuentran la estenosis o válvula demasiado estrecha (esta enfermedad también puede ser de origen congénito) y la incompetencia o insuficiencia, que es un estado en que las válvulas no pueden cerrarse adecuadamente debido a una enfermedad coronaria o a una infección.

Las enfermedades coronarias suponen siempre alguna alteración a nivel del suministro sanguíneo. Por eso también se llaman isquémicas (isquemia equivale a falta de sangre) y se producen cuando el corazón, al no recibir suficiente sangre, está falto de nutrientes y oxígeno. Por lo mismo, es un corazón que puede morir y el culpable de

este trastorno es el ateroma, un depósito graso que se va formando como consecuencia de la enfermedad arterosclerótica, que tiende a estrechar y endurecer las arterias, imprimiendo un trabajo de sobreesfuerzo al corazón, quien debe bombear con más energía [14].

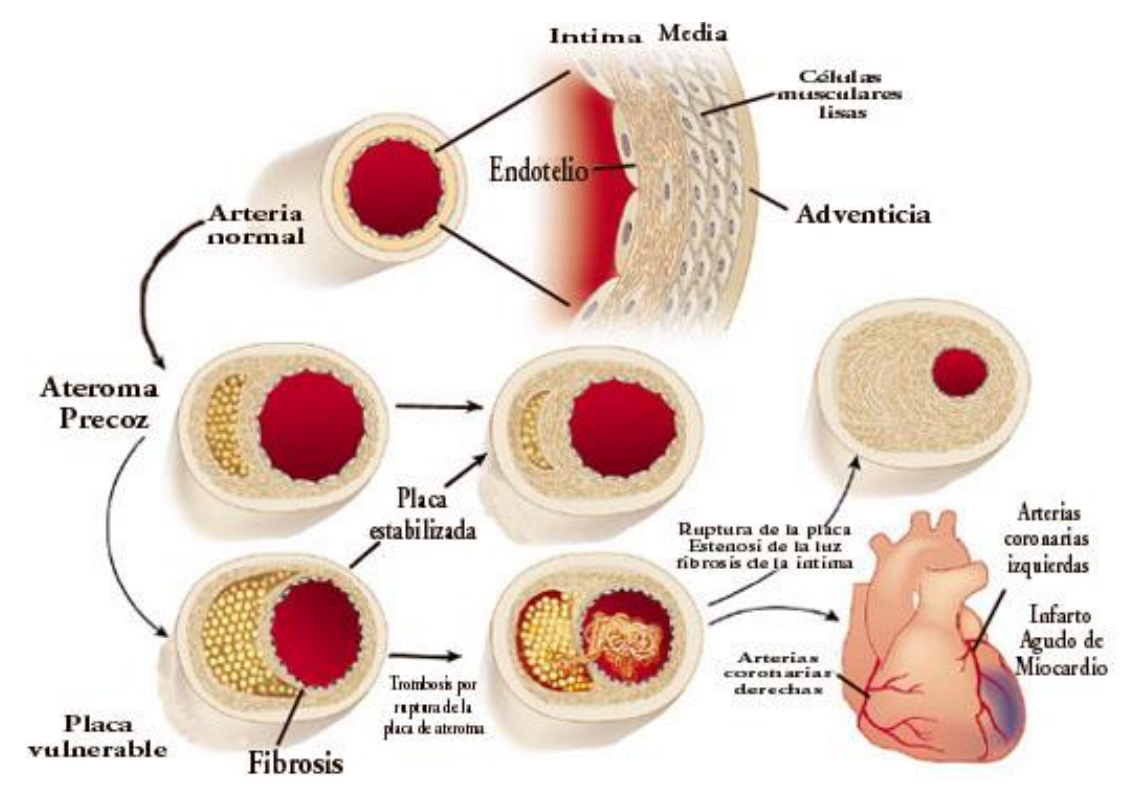

**Figura 9. Desarrollo de la Aterosclerosis [19]**

Asimismo, puede haber otras fallas, como el infarto al miocardio, que es la muerte de una parte o de todo el corazón debido a la interrupción del aporte sanguíneo; paro cardíaco, que puede ser consecuencia de un infarto cuando uno o ambos ventrículos son incapaces de mantener una función adecuada a causa de su fuerza motriz; y las alteraciones eléctricas, que generan ritmos cardíacos irregulares llamados arritmias [14].

#### <span id="page-21-0"></span>**2.5.1 ATEROSCLEROSIS**

La arteriosclerosis es un término genérico que se refiere al engrosamiento y el endurecimiento de las arterias, independientemente de su tamaño. Cuando afecta a arterias de mediano y gran calibre se denomina aterosclerosis [20]. La aterosclerosis es un proceso inflamatorio crónico que afecta a las arterias de diferentes lechos vasculares y que se caracteriza por el engrosamiento de la capa íntima y media con

pérdida de la elasticidad. Su lesión básica es la placa de ateroma compuesta fundamentalmente de lípidos, tejido fibroso y células inflamatorias, y pasa por diferentes estadios.

La aterosclerosis generalmente se complica mediante la fisura, la erosión o la rotura de la placa y la formación de un trombo en su superficie, lo que facilita su crecimiento y la aparición de isquemia o necrosis [20].

Este hecho causa parte de sus manifestaciones clínicas. De ahí que se utilice el término de enfermedad aterotrombótica, en un intento de incluir ambos procesos en una misma entidad.

La aterosclerosis es una enfermedad sistémica que afecta a arterias de diferentes localizaciones simultáneamente pero con diferente grado de progresión. Tiende a asentarse en las arterias que irrigan el corazón (coronarias), el cerebro (carótidas, vertebrales y cerebrales) y las extremidades inferiores (iliacas y femorales). Por lo tanto, la presencia de afectación vascular en una localización concreta se asocia con un mayor riesgo de desarrollarla en otros lechos vasculares [20].

Sus manifestaciones clínicas dependen del lecho vascular afectado. En las coronarias se manifiesta por la aparición de síndrome coronario agudo, infarto agudo

de miocardio (IAM) o muerte súbita. En el cerebro cursa clínicamente como un accidente cerebrovascular agudo (ACVA) o como un accidente isquémico transitorio (AIT), y los episodios repetidos pueden desembocar en una demencia multiinfarto. En las arterias periféricas, la expresión clínica es la claudicación intermitente o la isquemia aguda de los miembros inferiores.

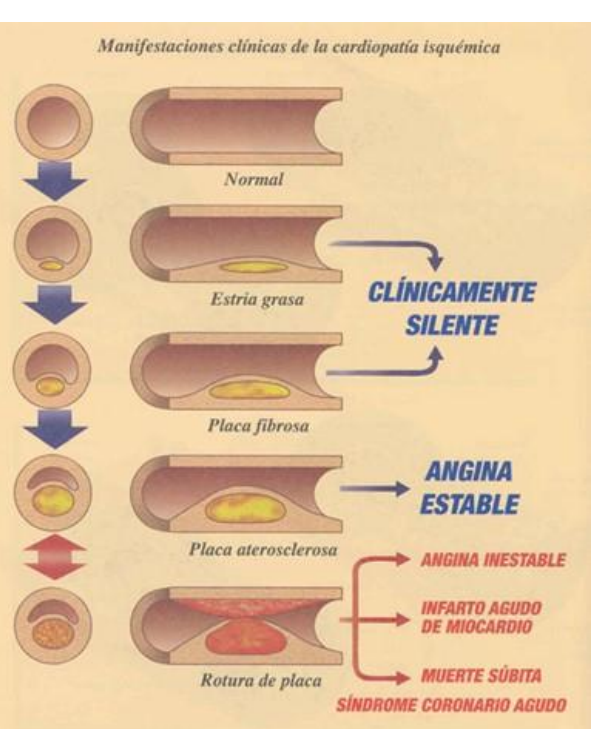

**Figura 10. Manifestaciones clínicas de la aterosclerosis en coronarias [21]**

En cuanto a la forma de presentación puede ser crónica, por estenosis de la luz arterial, como en la angina estable o la claudicación intermitente, o aguda, por la súbita rotura de la placa y la formación de un trombo, como ocurre en los síndromes coronarios agudos o en los ictus isquémicos [20].

Los factores de riesgo cardiovasculares están constituidos por cualquier hábito o característica biológica que sirva para predecir la probabilidad de un individuo de desarrollar una enfermedad cardiovascular. La existencia de un factor de riesgo (FR) no implica obligatoriamente una relación causa-efecto con la enfermedad. El conocimiento y detección de los factores de riesgo desempeña un importante papel para la valoración del riesgo cardiovascular, pieza clave para las estrategias de intervención sobre dichas enfermedades. La presencia de varios FR en un mismo individuo multiplica su riesgo de forma importante. Si bien todos los FR favorecen el desarrollo de la enfermedad aterotrombótica en los diferentes lechos vasculares, el poder predictivo de los FR es diferente para los distintos territorios. Así, el colesterol tiene mayor poder predictivo para el territorio coronario, el tabaco para el vascular periférico y la hipertensión arterial (HTA) para el cerebrovascular [20].

Los FR se pueden dividir en 3 grupos: causales, condicionales y predisponentes (Tabla 1).

- *Causales* son los que promueven el desarrollo de la arteriosclerosis y predisponen a la enfermedad coronaria; se dispone de abundantes datos que apoyan su papel causal, aunque los mecanismos precisos no estén claramente explicados. Estos factores de riesgo actúan con independencia unos de otros y sus efectos son sumatorios.
- *Condicionales* son los que se asocian con un aumento del riesgo de CI, pero su relación causal con ésta no está documentada, debido a que su potencial aterogénico es menor y/o a que su frecuencia en la población no es lo suficientemente grande.
- *Predisponentes* son los que empeoran los factores de riesgo causales. Su asociación con la enfermedad coronaria es compleja ya que, de una u otra forma, todos contribuyen a los factores de riesgo causales. Algunos de los

factores predisponentes también afectan a los factores condicionales al elevar el riesgo de esta forma, aunque también podrían actuar a través de mecanismos causales no identificados [20].

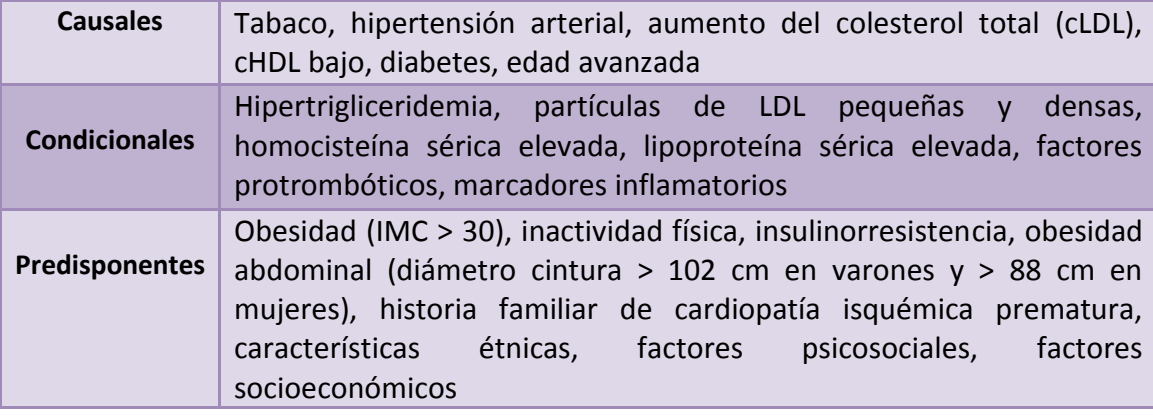

**Tabla 1. Clasificación de los factores de riesgo cardiovascular [20]**

<span id="page-24-0"></span>A continuación se comenta brevemente la incidencia de alguno de estos FR.

#### **Hipercolesterolemia**

La asociación entre el colesterol total y la incidencia de CI (cardiopatía isquémica) se ha demostrado en estudios experimentales y epidemiológicos. La relación entre el colesterol y la CI es continua, gradual y muy intensa. El valor predictivo del colesterol disminuye con la edad y es realmente bajo a partir de la sexta década. El riesgo atribuido a la hipercolesterolemia es debido al colesterol unido a lipoproteínas de baja densidad (cLDL). Numerosos estudios de intervención han demostrado que el descenso del cLDL mediante fármacos se acompaña de reducciones significativas en la morbimortalidad cardiovascular [20].

#### **Hipertensión arterial**

Es uno de los grandes factores de riesgo, con independencia de la edad, el sexo o la raza. Las cifras de presión arterial, tanto sistólicas como diastólicas, se correlacionan con la incidencia de enfermedad coronaria y accidentes cerebrovasculares (ACV). El riesgo aumenta de forma continua en el rango de presiones, de forma que los individuos con hipertensión arterial límite tienen un riesgo algo superior que los normotensos. El papel de la HTA en el proceso de la aterotrombosis se conoce poco. Se ha postulado que el exceso de presión dañaría el endotelio y aumentaría su permeabilidad. Además, la HTA podría estimular la proliferación de las células musculares lisas o inducir la rotura de la placa. La presencia de lesión en los órganos diana (hipertrofia del ventrículo izquierdo y/o microalbuminuria) se acompaña de un incremento del riesgo cardiovascular.

Numerosos ensayos clínicos han demostrado que el descenso de la presión arterial se asocia con reducciones significativas en la tasa de ictus y, en menor medida, de eventos coronarios, lo que causa una disminución global de la mortalidad cardiovascular [20].

#### **Tabaco**

Numerosos estudios epidemiológicos [20] han demostrado claramente que el consumo de cigarrillos aumenta el riesgo de CI, ictus, EAP (Enfemedad Arterial Periférica) y muerte súbita. Hay una relación lineal entre el consumo de cigarrillos y el riesgo de CI, sin que haya una dosis mínima segura. Los cigarrillos bajos en nicotina aumentan de igual manera el riesgo cardiovascular. Los fumadores de pipa o puros también tienen aumentado su riesgo cardiovascular, aunque algo menos que los fumadores de cigarrillos. Los fumadores pasivos tienen aumentado su riesgo de enfermedad coronaria entre un 10 y un 30%. Cuando se abandona el hábito tabáquico, el riesgo de enfermedad coronaria decrece en un 50% durante el primer año y se aproxima al de los no fumadores al cabo de 2 años.

#### **Diabetes mellitus**

La diabetes mellitus se asocia con un elevado riesgo de CI y enfermedad arterial periférica, independientemente de que sea insulinodependiente o no; asimismo, esta asociación es más estrecha en las mujeres. Las ECV encabezan las causas de muerte en los diabéticos. Hay una relación directa entre los años de duración de la diabetes y el riesgo de CI. Los diabéticos de tipo II tienen un riesgo cardiovascular elevado que en ocasiones es similar al de los sujetos no diabéticos que ya han presentado un evento coronario. Por ello, las principales guías consideran a los diabéticos como sujetos de alto riesgo cardiovascular en los que se debe aplicar un tratamiento igual al de los pacientes que han presentado un episodio cardiovascular previo [20].

#### **Edad**

Es el FR con mayor valor predictivo. La incidencia de las ECV aumenta con la edad, con independencia del sexo y de la raza. Es excepcional la aparición de ECV por debajo de los 40 años. En las recomendaciones NCEP (National Cholesterol Education Program) se considera como FR tener más de 45 años para los varones y más de 55 años para las mujeres. El riesgo de CI es aproximadamente 4 veces superior en el varón que en la mujer, para una misma concentración de colesterol sérico. La edad de aparición de la CI se retrasa entre 10 y 15 años en las mujeres respecto a los varones. Con la menopausia aumenta de forma importante la incidencia de CI en mujeres, pero sin llegar a alcanzar la de los varones en ningún momento [20].

#### **Hipertrigliceridemia**

Según estudios epidemiológicos realizados por el Bogalusa Heart Study [22], en el que se compararon los hallazgos necrópsicos en niños y adultos jóvenes sanos fallecidos de muerte accidental con datos antropométricos y biológicos obtenidos previamente, reveló la existencia de una buena correlación entre la concentración plasmática de los triglicéridos y la magnitud de las estrías grasas y placas fibrosas en la aorta y en las arterias coronarias. Una compilación de 14 estudios prospectivos en varones con un seguimiento entre tres y más de 14 años reveló que para los triglicéridos plasmáticos el riesgo relativo para presentar enfermedad cardiovascular oscilaba entre 0.99 y 2.14, y en 5 estudios en mujeres con similar período de seguimiento el riesgo relativo se situó entre 1.5 y 4.2.

Y en el Physicians Health Study, también en un análisis anidado del mismo y después de un seguimiento de 7 años, los triglicéridos plasmáticos predecían el infarto de miocardio o la muerte coronaria independientemente de otros factores de riesgo [23].

#### **Obesidad**

Un estudio reciente ha indicado que tener un IMC más alto durante la infancia se asocia a un aumento del riesgo de EC en la edad adulta, lo cual respalda el concepto de que se debe considerar la progresión de la aterosclerosis como un proceso continuo

27

que se inicia en una fase temprana de la vida. Esta asociación parece ser más intensa en los niños que en las niñas y aumenta con la edad en ambos sexos.

La prevención y el control del sobrepeso y la obesidad en los adultos y los niños ha pasado a ser un elemento clave para la prevención de las enfermedades cardiovasculares [23].

De hecho, la obesidad como un factor de riesgo pediátrico, se ha convertido ciertamente en un «factor de seguimiento» para la patología del adulto, ya que 41% de los niños obesos y 80% de los adolescentes obesos serán adultos obesos (Heinz y Dietz, 1994). La relación que existe entre el sobrepeso en el adolescente y los factores de riesgo para enfermedad arterial coronaria en el adulto, ha sido comprobada en el estudio «Muscatine» el cual mostró que el peso corporal en el paciente infantil se relaciona de manera directa con la formación de calcificaciones de las arterias coronarias en el adulto joven y aumento del grosor de las capas media e íntima de la arteria carotídea.

De acuerdo con varios estudios basados en la población (Berenson Bogalusa, 1998), se sabe que a pesar de que la enfermedad arterial coronaria es un problema dentro de los grupos de mediana y avanzada edad, la aterosclerosis se origina en la infancia, y evidentemente cuando se hace una comparación con otros países, los niños y adolescentes estadounidenses tienen niveles de colesterol sérico mayores como también mayor ingestión de ácidos grasos y colesterol. A esto se agrega que en los estudios de autopsias entre niños y adolescentes que han muerto por causas «no cardíacas» (accidentales), se ha hecho evidente la presencia de tempranos «trombos lipídicos» precursores de aterosclerosis, los mismos que se correlacionan con altos niveles de colesterol LDL (de inglés low density lipoprotein) y VLDL (del inglés very low density lipoprotein) séricos. Es importante anotar que existe una fuerte correlación entre valores de colesterol LDL y HDL (del inglés high density lipoprotein) de niños con sus respectivos padres (Beaty 1983), lo que sugiere que comparten factores de riesgo entre genéticos y ambientales [24].

# <span id="page-28-0"></span>**3. FUNDAMENTOS MECÁNICOS DE LA SANGRE**

La sangre es un [fluido no-newtoniano](http://es.wikipedia.org/wiki/Fluido_no-newtoniano) con movimiento perpetuo y pulsátil, que circula unidireccionalmente contenida en el espacio vascular (sus características de flujo se adaptan a la arquitectura de los vasos sanguíneos) [25].

El flujo sanguíneo a través de las venas tiene un comportamiento muy diferente al de las arterias, mientras en los ductos arteriales la sangre es impulsada por la acción sistólica; en las venas la sangre es transportada de retorno al corazón succionada a través de las aurículas cardiacas, en la acción diastólica del corazón.

Cuando la sangre es impulsada a través de los canales arteriales se encuentran innumerables ramificaciones con reducción de diámetros, y en las venas la sangre fluye partiendo de capilares delgados hasta las venas cavas, donde la presión se hace casi cero. Aquí la sangre fluye con una velocidad diferente lo que su comportamiento cambia [26].

#### <span id="page-28-1"></span>**3.1 ECUACIONES FUNDAMENTALES**

El comportamiento mecánico de la sangre se puede modelizar a través de las ecuaciones fundamentales de fluido-mecánica, basadas principalmente en la conservación de la masa, los momentos y la energía.

#### <span id="page-28-2"></span>**3.1.1 FLUJO LAMINAR**

El movimiento principal del flujo se lleva a cabo en la dirección del eje de la tubería. Debido a las fluctuaciones de flujo, una gran cantidad de mezcla se produce en el flujo turbulento, lo que lleva a un movimiento transversal perpendicular a la moción principal. Este movimiento transversal provoca un cambio de ritmo en la dirección transversal. Por esta razón, la distribución de la velocidad a través del diámetro de la tubería es mucho más uniforme y completo para el flujo turbulento que para el flujo laminar.

Para caracterizar el movimiento del fluido se usa el número de Reynolds, que es un número adimensional. Este término relaciona los términos convectivos y los términos viscosos de las ecuaciones de Navier-Stokes que gobiernan el movimiento del fluido.

El número de Reynolds permite predecir el carácter turbulento o laminar del flujo. Si el valor de Reynolds está por debajo de 2300 entonces el flujo se mantiene estacionario y se comporta como si estuviera formando láminas delgadas, que interactúan sólo en función de los esfuerzos tangenciales existentes. Por eso a este flujo se le llama flujo laminar. Con valores de Reynolds mayores a 2300 el flujo adquiere un movimiento desordenado y tridimensional, se considera entonces régimen turbulento.

El número de Reynolds viene dado por la siguiente ecuación:

$$
Re = \frac{\rho v D}{\mu}
$$

(3.1)

Donde p es la densidad del fluido, v la velocidad característica del fluido, D el diámetro de la tubería por la que circula el fluido  $y \mu$  es la viscosidad dinámica del fluido.

Considerando que en este estudio se han tomado  $\rho$ =1050  $\frac{kg}{m^3}$ ,  $v$ =0.4  $\frac{m}{s}$ , D (variable según casos, entre 0,004084 y 0,005443 m) y  $\mu$  = 0.003528Pa s (es decir,  $\frac{rg}{m s}$ ) se tendrían valores de Reynolds entre 486 y 648, es decir, en cualquiera de los modelos se tiene un régimen laminar.

El flujo de la sangre en los vasos, como el de los líquidos en los tubos rígidos y estrechos, normalmente es laminar. Dentro de un vaso sanguíneo, una capa infinitamente delgada de sangre en contacto con la pared del vaso no se mueve (debido al rozamiento). La siguiente capa hacia adentro tiene una velocidad pequeña, la siguiente una velocidad mayor, etc., hasta que la velocidad es máxima en el centro de la corriente. El flujo laminar ocurre hasta que se alcanza una cierta velocidad crítica. A esta velocidad, o por encima de ella, el flujo es turbulento.

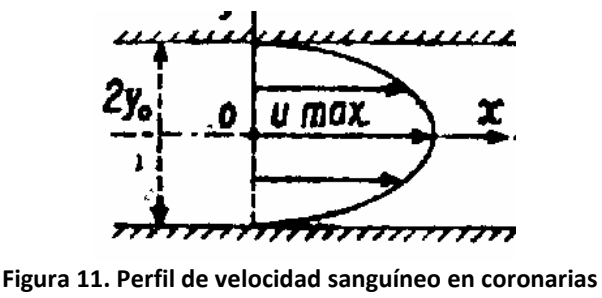

La constricción de una arteria aumenta la velocidad del flujo sanguíneo a través de ella, lo cual produce una turbulencia por delante de dicha constricción. En los seres humanos la velocidad crítica es a veces excedida por la aorta ascendente durante el máximo de la expulsión sistólica, pero por lo general únicamente se excede cuando una arteria presenta constricción. La turbulencia ocurre más frecuentemente en la anemia porque la viscosidad de la sangre es menor [27].

En el análisis del flujo llevado a cabo, únicamente se ha considerado el fluido como laminar, dado que es el que corresponde al comportamiento de la sangre en las arterias coronarias en condiciones fisiológicas, es decir, sanas.

#### <span id="page-30-0"></span>**3.1.2 ECUACIONES DE EULER**

Para definir las ecuaciones de Euler se considera un fluido perfecto en movimiento, y un pequeño paralelepípedo de flujo fijo, de lados infinitamente pequeños, y de volumen dx dy dz [28]. Como el fluido es perfecto, las presiones que se ejercen sobre las caras de este paralelepípedo, son normales a las mismas; la resultante  $\vec{F}$  de las fuerzas exteriores que actúan sobre este volumen tiene de componentes,  $\vec{X}$ ,  $\vec{Y}$ ,  $\vec{Z}$ , por unidad de masa, por lo que las fuerzas que actúan sobre el volumen en la dirección de los ejes de coordenadas, serán iguales a estas componentes multiplicadas por la masa del paralelepípedo :

$$
\sum F_x = m j_x = m \frac{du}{dt}, \sum F_y = m j_y = m \frac{dv}{dt}, \sum F_z = m j_z = m \frac{dw}{dt};
$$
\n(3.2)

son las fuerzas que hay que introducir en las ecuaciones del movimiento y que son el producto de la masa del paralelepípedo por las aceleraciones según los ejes respectivos [28]. Las ecuaciones de movimiento del volumen de fluido elegido, en las proyecciones sobre los ejes de coordenadas son:

$$
p \, dy \, dz - (p + \frac{\partial p}{\partial x} dx) \, dy \, dz + X \, \rho \, dx \, dy \, dz = \rho \, dx \, dy \, dz \, \frac{du}{dt}
$$
\n(3.3)

$$
p dx dz - (p + \frac{\partial p}{\partial x} dy) dx dz + Y \rho dx dy dz = \rho dx dy dz \frac{dv}{dt}
$$
\n(3.4)

$$
p \, dx \, dy - (p + \frac{\partial p}{\partial x} dz) \, dx \, dy + Z \, \rho \, dx \, dy \, dz = \rho \, dx \, dy \, dz \, \frac{dw}{dt}
$$
\n(3.5)

Resolviendo la primera de estas tres ecuaciones (3.3) se obtiene:

$$
-\frac{\partial p}{\partial x} + \rho X = \rho \frac{du}{dt}
$$
\n(3.6)

Lo que equivale a decir que:

es:

$$
\frac{\partial p}{\partial x} = \rho X - \rho \frac{du}{dt}
$$

Haciendo lo mismo con las otras dos ecuaciones (3.4) y (3.5) se llega a las siguientes expresiones:

$$
\frac{\partial p}{\partial x} = \rho X - \rho \frac{du}{dt}, \frac{\partial p}{\partial y} = \rho Y - \rho \frac{dv}{dt}, \frac{\partial p}{\partial z} = \rho Z - \rho \frac{dw}{dt}
$$
\n(3.7)

Conocidas como ecuaciones de Euler [28].

A su vez, como: u=  $f(x,y,z,t)$ , y x=  $x(t)$ , y=  $y(t)$ , z=  $z(t)$ , su derivada respecto de t

$$
\frac{du}{dt} = \frac{\partial u}{\partial x}\frac{dx}{dt} + \frac{\partial u}{\partial y}\frac{dy}{dt} + \frac{\partial u}{\partial z}\frac{dz}{dt} + \frac{\partial u}{\partial t} = \frac{\partial u}{\partial x}u + \frac{\partial u}{\partial y}v + \frac{\partial u}{\partial z}w + \frac{\partial u}{\partial t}
$$
\n(3.8)

Y se sustituyen en las ecuaciones de Euler (3.7):

$$
\frac{1}{\rho} \frac{\partial p}{\partial x} = X - \left( \frac{\partial u}{\partial x} u + \frac{\partial u}{\partial y} v + \frac{\partial u}{\partial z} w + \frac{\partial u}{\partial t} \right)
$$
(3.9)

$$
\frac{1}{\rho} \frac{\partial p}{\partial y} = Y - \left( \frac{\partial v}{\partial x} u + \frac{\partial v}{\partial y} v + \frac{\partial v}{\partial z} w + \frac{\partial v}{\partial t} \right)
$$
\n(3.10)

$$
\frac{1}{\rho} \frac{\partial p}{\partial z} = Z - \left( \frac{\partial w}{\partial x} u + \frac{\partial w}{\partial y} v + \frac{\partial w}{\partial z} w + \frac{\partial w}{\partial t} \right)
$$
\n(3.11)

#### <span id="page-31-0"></span>**3.1.3 ECUACIONES DE NAVIER-STOKES DE FLUIDO VISCOSO INCOMPRESIBLE**

Estas se desarrollan a partir de las ecuaciones de Euler [28].

Las tres ecuaciones fundamentales son: la ecuación de continuidad, la ecuación de cantidad de movimiento, y la ecuación de conservación de la energía. Estas ecuaciones pueden darse en su formulación integral o en su forma diferencial,

dependiendo del problema. A este conjunto de ecuaciones dadas en su forma diferencial también se le denomina ecuaciones de Navier-Stokes.

En un fluido en movimiento, las tensiones tangenciales debidas a la viscosidad son proporcionales a los gradientes de velocidad, lo cual permite calcular las pérdidas existentes en un flujo laminar. Estas originan una disipación de energía por frotamiento viscoso tal que las pérdidas de carga totales son mucho más importantes que las que resultarían de considerar solamente la viscosidad en el citado movimiento medio.

Por lo tanto, si a las ecuaciones de Euler se añaden las que ocasionan la viscosidad, se obtienen las ecuaciones de Navier-Stokes en su forma más simplificada [28]. Para su cálculo y determinación, estudiaremos lo que acontece a lo largo del eje Ox, teniendo en cuenta la ecuación de Newton de la viscosidad  $\mu$  para la velocidad  $\vec{u}$ , y que tendrá por componentes ( $\tau_{ux}, \tau_{uy}, \tau_{uz}$ ) según los ejes (x, y, z) respectivamente, en la forma:

 $\sim$ 

$$
\tau_{ux} = \mu \frac{\partial u}{\partial x}
$$
  

$$
\tau_{uy} = \mu \frac{\partial u}{\partial y}
$$
  

$$
\tau_{uz} = \mu \frac{\partial u}{\partial z}
$$
 (3.12)

correspondientes al flujo entrante por las caras dy dz, dx dz, y dx dy, respectivamente. Para las caras opuestas del cubo elemental, a las anteriormente citadas, se tiene:

$$
\tau_{ux} - \frac{\partial \tau_{ux}}{\partial x} dx = \mu \frac{\partial u}{\partial x} - \mu \frac{\partial^2 u}{\partial x^2} dx
$$
\n
$$
\tau_{uy} - \frac{\partial \tau_{uy}}{\partial y} dy = \mu \frac{\partial u}{\partial y} - \mu \frac{\partial^2 u}{\partial y} dy
$$
\n(3.13)

$$
\tau_{uz} - \frac{\partial \tau_{uz}}{\partial z} dz = \mu \frac{\partial u}{\partial z} - \mu \frac{\partial^2 u}{\partial z} dz
$$
\n(3.15)

que restadas de las primeras quedan:

Según el eje Ox:

$$
\mu \frac{\partial^2 u}{\partial x^2} dx
$$

(3.16)

Según el eje Oy:

$$
\mu \frac{\partial^2 u}{\partial y^2} dy
$$

(3.17)

Según el eje Oz:

 $\vec{u}$ :

$$
\frac{\partial^2 u}{\partial z^2} dz
$$
\n(3.18)

y multiplicadas por la sección correspondiente, permiten obtener las fuerzas de naturaleza viscosa, debidas a la variación de la componente  $\vec{u}$  de la velocidad según los citados ejes:

 $\mu$ 

$$
\mu \frac{\partial^2 u}{\partial x^2} dx dy dz = dF_{ux}
$$
\n
$$
\mu \frac{\partial^2 u}{\partial y^2} dx dy dz = dF_{uy}
$$
\n(3.19)

$$
\mu \frac{\partial^2 u}{\partial z^2} dx dy dz = dF_{uz}
$$
\n(3.21)

Sumándolas se obtiene la fuerza total debida a la viscosidad para la velocidad

$$
dF_u = \eta \left(\frac{\partial^2 u}{\partial x^2} + \frac{\partial^2 u}{\partial y^2} + \frac{\partial^2 u}{\partial z^2}\right) dx \, dy \, dz = \mu \, \Delta u \, dx \, dy \, dz \tag{3.22}
$$

Lo mismo se podría hacer para las velocidades  $\vec{v}$  y  $\vec{w}$  actuando sobre las mismas caras anteriormente definidas [28]. Añadiendo estas expresiones a las ecuaciones de Euler (3.7), se tiene para la velocidad  $\vec{u}$ :

$$
\frac{\partial p}{\partial x} dx dy dz = \rho X dx dy dz - \frac{du}{dt} \rho dx dy dz + \mu \Delta u dx dy dz
$$

(3.23)

Simplificando la expresión (3.23) con:

$$
u = f(x, y, z, t)
$$

y

$$
\frac{du}{dx} = u\,\frac{\partial u}{\partial x} + v\frac{\partial u}{\partial y} + w\frac{\partial u}{\partial z} + \frac{\partial u}{\partial t}
$$

se reduce a:

$$
\frac{\partial p}{\partial x} = \rho X - \rho \frac{du}{dt} + \eta \Delta u = \rho X - \rho \left( u \frac{\partial u}{\partial x} + v \frac{\partial u}{\partial y} + w \frac{\partial u}{\partial z} + \frac{\partial u}{\partial t} \right) + \mu \Delta u
$$
\n(3.24)

Que junto con las obtenidas para las velocidades  $\vec{v}$  y  $\vec{w}$ , de la forma:

$$
\frac{\partial p}{\partial y} = \rho Y - \rho \frac{dv}{dt} + \eta \Delta v = \rho Y - \rho \left( u \frac{\partial v}{\partial x} + v \frac{\partial v}{\partial y} + w \frac{\partial v}{\partial z} + \frac{\partial v}{\partial t} \right) + \mu \Delta v
$$
\n(3.25)

$$
\frac{\partial p}{\partial z} = \rho Z - \rho \frac{dw}{dt} + \eta \Delta w = \rho Z - \rho \left( u \frac{\partial w}{\partial x} + v \frac{\partial w}{\partial y} + w \frac{\partial w}{\partial z} + \frac{\partial w}{\partial t} \right) + \mu \Delta w
$$
\n(3.26)

definen muy bien el régimen laminar, pero no el turbulento, aunque para fluidos incompresibles los regímenes turbulentos pueden ser tratados con esta misma ecuación[28].

La ecuación general también se puede poner en forma vectorial:

$$
\rho \left( \frac{\partial \vec{v}}{\partial t} + (\vec{v} \cdot \nabla) \vec{v} \right) = \vec{F} - \nabla p + \mu \cdot \Delta \vec{v}
$$
\n(3.27)

donde  $\nabla p$  representa el gradiente de presiones y  $(\vec{v} * \nabla)$  es el producto escalar del operador Nabla y el vector velocidad.  $\Delta \vec{v}$  representa el operador de Laplace aplicado a  $\vec{v}$ :

$$
\nabla p = \left(\frac{\partial p}{\partial x}, \frac{\partial p}{\partial y}, \frac{\partial p}{\partial z}\right)^T
$$
  
(3.28)  

$$
\overrightarrow{(v} * \nabla) = u * \frac{\partial}{\partial x} + v * \frac{\partial}{\partial y} + w \frac{\partial}{\partial z}
$$

(3.29)

$$
\Delta \vec{v} = \frac{\partial^2 \vec{v}}{\partial x^2} + \frac{\partial^2 \vec{v}}{\partial y^2} + \frac{\partial^2 \vec{v}}{\partial z^2}
$$

(3.30)

La parte izquierda de la ecuación (3.27) describe la aceleración local  $\rho \frac{\partial \vec{v}}{\partial t}$  y la aceleración convencional  $\rho\vec{v}$  o  $\Delta\vec{v}$ . También hay variación de la aceleración que hay en un flujo variable como son las presiones [28].
# **4. MÉTODO NUMÉRICO**

El estudio realizado se basa principalmente en el uso del Método de Elementos Finitos (The Finite Element Method, FEM). Este sirve para dar solución a las ecuaciones fundamentales. El FEM discretiza el dominio computacional en elementos finitos interconectados por puntos nodales del elemento. El dominio del fluido emplea condiciones de flujo basadas en la interpolación (FCBI) de elementos tetraédricos [29].

#### **4.1 MODELO DE CARREAU-YASUDA**

Dado que la sangre es un fluido no newtoniano, el modelo utilizado para este análisis es el modelo no newtoniano de Carreau, el cual se puede utilizar para describir la variación de la viscosidad de la sangre normal con la tasa de cizalla. Es por eso que se ha modelizado la sangre basándose en Carreau.

El modelo de Carreau asume que la viscosidad varía con la siguiente norma:

$$
\mu = \mu_{\infty} + (\mu_0 - \mu_{\infty}) [1 + (\lambda \gamma)^2]^{(n-1)/2}
$$
\n(4.1)

donde  $\lambda$  es la relación de estiramiento,  $\gamma$  el gradiente de deformación y  $\mu$  la viscosidad normal de la sangre [29].

### **4.2 FORMAS DE ONDAS DE FLUJO Y PRESIÓN EN LA ARTERIA CORONARIA IZQUIERDA**

En un estudio llevado a cabo por Davies et al [30] acerca de la secuencia de ondas en las arterias coronarias, se midieron tanto flujo como presión en la arteria coronaria izquierda in vivo. De este se dedujo que estas ondas se producen en la misma secuencia durante cada ciclo cardíaco.

Tras realizar este estudio a varios sujetos, se observó que la secuencia era la misma en cada uno de ellos, aunque la intensidad y el tiempo de las ondas difirieron entre sujetos. La conclusión a la que se llegó fue que el perfil de onda era muy similar en cada una de las arterias coronarias izquierdas.

En la Figura 12, se muestran los perfiles de velocidad (m/s) y presión (mmHg) con respecto al tiempo en la rama LM que Davies obtuvo de su estudio. Los círculos en negro marcan los picos de velocidad y presión.

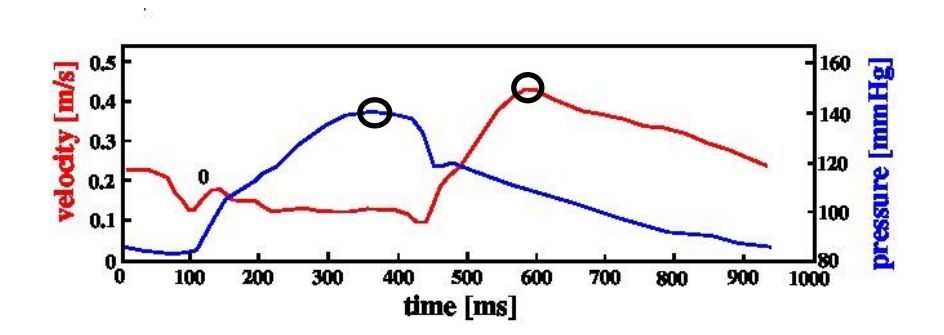

**Figura 12. Variación de Velocidad (m/s) y Presión (mmHg) con el tiempo (ms) según rama Lm [30]**

Estos perfiles se han utilizado posteriormente para establecer las condiciones de contorno, como se explica en el apartado de *Mallado*. Siendo de especial importancia los valores máximos (representados en negro) correspondientes a la velocidad y presión en la rama.

Aunque solo aparece representada la rama LM, Davies obtuvo ondas de velocidad y presión con un comportamiento muy similar en las ramas LAD y LCx. Los máximos de presión de las tres ramas coincidían en 140 mmHg, mientras que los máximos de velocidad coincidían entre las ramas LAD y LCx (en 0.3 m/s), difirendo estas de la rama LM (con una velocidad máxima de 0.4 m/s).

# **5. MODELADO**

### **5.1 GEOMETRÍA**

Dado que los ocho casos de coronarias a analizar en este estudio no tenían la forma fisiológica que cualquier arteria debe tener, hubo que modificar antes de todo las ocho geometrías.

Así, en este apartado se pretende explicar cuál ha sido el procedimiento seguido paso a paso hasta conseguirlo; es decir, hasta que todas respetaran la ley de geometrías de Finet.

Según Finet et al [10], las arterias coronarias izquierdas han de respetar una ley de geometrías debido a su común forma fisiológica.

La Ley de Finet trata de modificar la Ley de Murray [31], el cual dedujo hace aproximadamente unos 80 años una expresión basada en los cubos de los diámetros. Esta Ley de Murray se definió así:

$$
D_m^3 = D_l^3 + D_s^3 \tag{5.1}
$$

Donde  $D_m$ ,  $D_l$  y  $D_s$  correspondían a los diámetros de la rama madre y a los vasos sanguíneos que nacen de la misma, el vaso largo y el pequeño.

Así pues, Finet en desacuerdo con Murray, establece su propia relación de geometrías y dice que, a la altura de la bifurcación el diámetro de la rama principal (LM) dividido entre la suma de los diámetros de la arteria circunfleja (LCx) y la descendiente anterior (LAD) es siempre del valor aproximado a 0.678. Como se muestra en la siguiente fórmula:

$$
0.678 = \frac{D_{LM}}{(D_{LAD} + D_{LCx})}
$$

(5.2)

Antes de entrar en materia, es necesario aclarar la diferenciación entre las tres ramas citadas y su correspondiente designación (igual para todos los casos) de ahora en adelante:

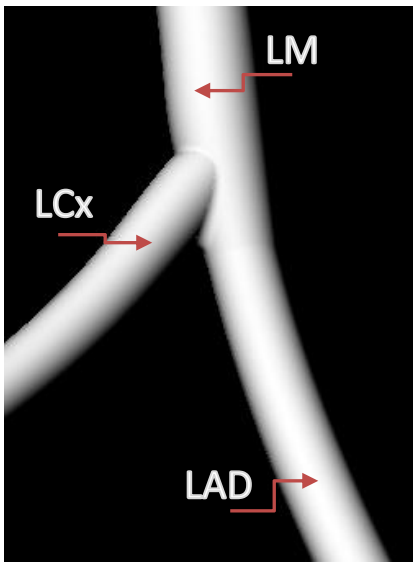

**Figura 13. Designación de las ramas de la arteria coronaria izquierda**

La arteria coronaria izquierda consta así de tres ramas: la rama principal es el comienzo de la arteria coronaria (LM, del inglés Left Main), le sigue en la misma dirección la rama descendiente (LAD, Left Anterior Descending) y por último está la circunfleja, que es la que sale con cierta perpendicularidad de la unión de las otras dos (LCx, Left Coronary Circunflex).

Como se ha citado anteriormente y también en el apartado de *Objetivos*, las geometrías de las que se partía inicialmente no respetaban esta ley fisiológica y por tanto, era necesaria una modificación previa antes de llevar a cabo cualquier cálculo.

Mediante las distintas herramientas que Rhino 3D ofrece, ha sido posible modificar las geometrías de las coronarias. Lo primero que se ha hecho es dibujar un plano de corte perpendicular a la línea media de cada coronaria a la altura de la bifurcación para medir los diámetros, de los cuales se partía inicialmente, de cada una de las ramas. Como se muestra en la Figura 14.

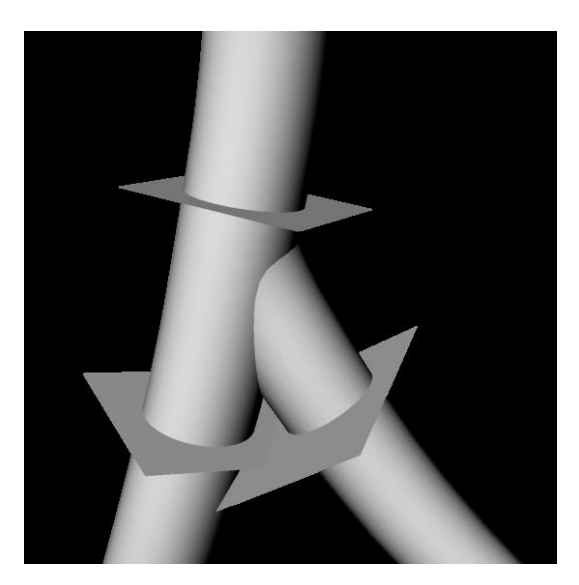

**Figura 14. Planos de corte a la altura de la bifurcación. Modelo H002.**

De esta forma, una vez medidos los diámetros, se ha procedido a comprobar si los casos de coronaria estudiados cumplen la ley fisiológica de Finet. Estos son los resultados obtenidos:

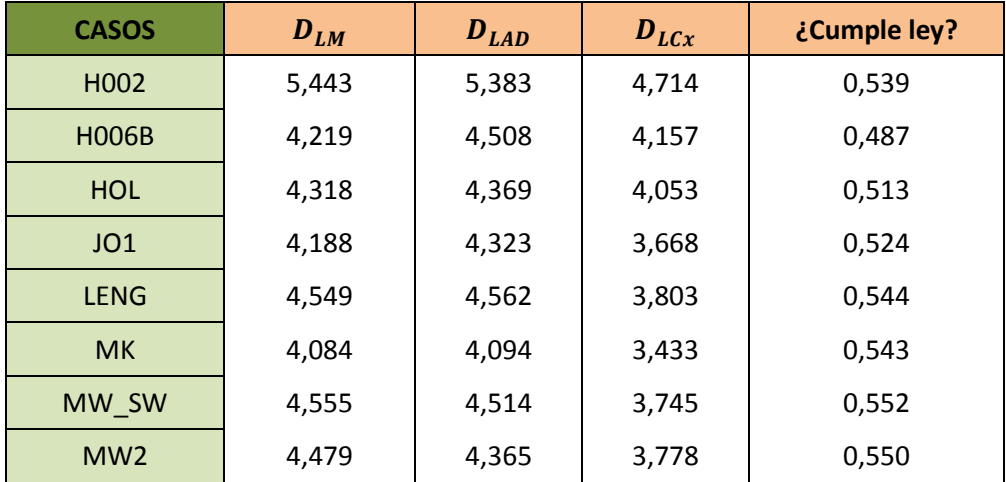

**Tabla 2. Medidas iniciales de los diámetros en la bifurcación (mm)**

Dado que ninguno de los casos a estudiar cumple con esta ley de geometrías, se busca la manera de conseguirlo.

Se sabe que se ha de cumplir en todos ellos la relación  $0.678 = \frac{D}{cD}$  $\frac{D_{LM}}{(D_{LAD}+D_{LCx})}$ , por ello, se ha decidido mantener constante el valor de uno de los diámetros. En este caso se ha optado por mantener constante el diámetro de la rama circunfleja ( $D_{LCx}$ ), se podría haber mantenido invariable respecto a su diámetro inicial cualquiera de las

tres ramas para estos cálculos, la elección de la rama LCx se ha basado únicamente en ser la rama perpendicular a la rama principal.

Según lo anterior se tienen como constantes 0.678 y  $D_{LCx}$ , por tanto existe una sola ecuación para dos incógnitas ( $D_{LM}$  y  $D_{LAD}$ ). Variando el valor de  $D_{LM}$  se puede ver qué ocurre con  $D_{LAD}$ . Además siempre se va a cumplir que  $D_{LM} > D_{LAD} > D_{LCx}$ .

Tras varias pruebas, se ha descubierto que cuanto más aumenta  $D_{LM}$ , más lo hace  $D_{LAD}$ , consiguiendo a su vez una menor diferencia entre estos finalmente. Lo cual es importante de cara a realizar la transición en Rhino, dado que a menor diferencia entre estos dos diámetros consecutivos, más suave es dicha transición.

Pese a esto, hay que controlar el valor de  $D_{LM}$ , puesto que existe un valor límite a partir del cual  $D_{LAD}$  llega a ser mayor que  $D_{LM}$  y por tanto no se estaría siguiendo un criterio lógico.

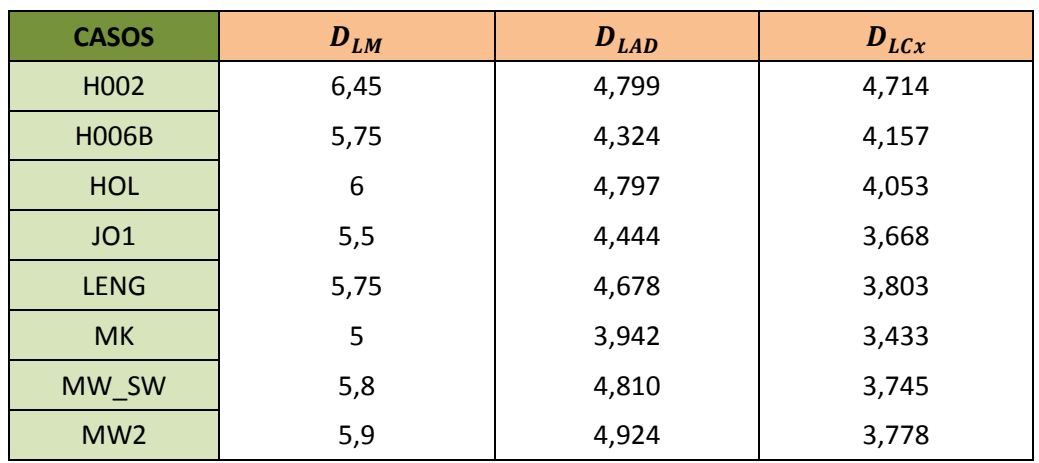

En la tabla que aparece a continuación, se pueden observar los valores que finalmente tendrán los diámetros en cada rama a la altura de la bifurcación.

**Tabla 3. Valores finales de los diámetros a la altura de la bifurcación (mm)**

Una vez obtenidos los valores que tendrán que tener los diámetros para conseguir que se cumpla la ley, es necesario buscar una escala que ajuste los diámetros de los que se partía inicialmente a estos otros.

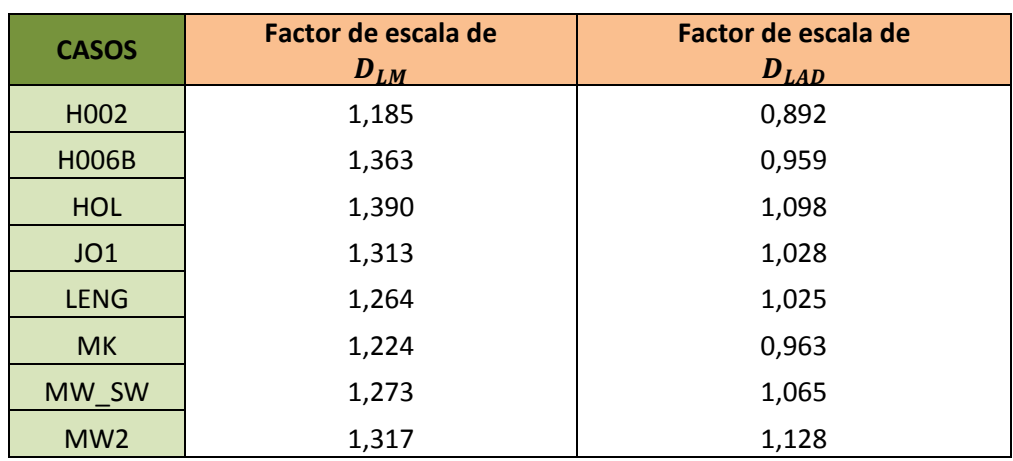

**Tabla 4. Factores de escala**

Los valores de la tabla anterior, se obtienen tras dividir los diámetros finales entre los iniciales. Es decir, en el caso de la rama LM:

$$
\frac{D_{LM_f}}{D_{LAD_i}}
$$

(5.3)

De la misma forma se procede para obtener la escala correspondiente a la rama LAD.

Una vez se tiene la escala que hay que aplicar, se proceden a ajustar en Rhino los diámetros iniciales en la bifurcación según esta. Después se mantendrán los diámetros de cada rama constantes en toda su longitud, puesto que las arterias coronarias mantienen constantes sus diámetros a lo largo de cada rama hasta que llegan a una nueva bifurcación y así sucesivamente [32].

Finalmente, se efectúa la transición (loft) de estos diámetros y se empalman los loft para unificar las ramas de la coronaria. Los resultados, de cada tipo de coronaria, obtenidos tras modificar los diámetros son los que se muestran a continuación (Figura 15 a 22).

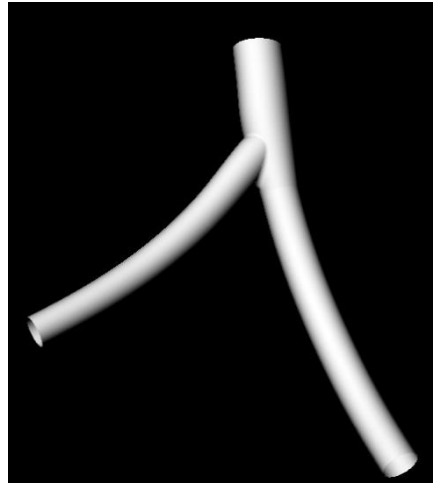

**Figura 15. Modelo geométrico final H002**

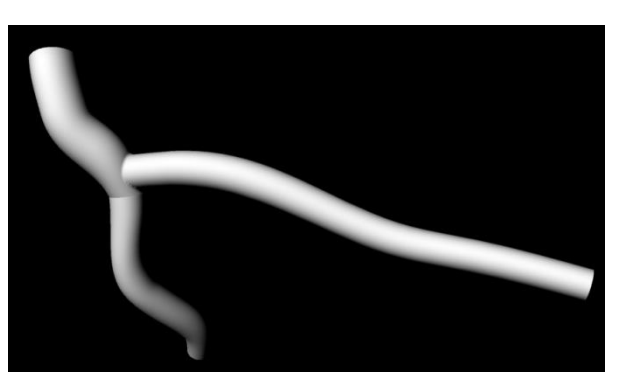

**Figura 16. Modelo geométrico final H006B**

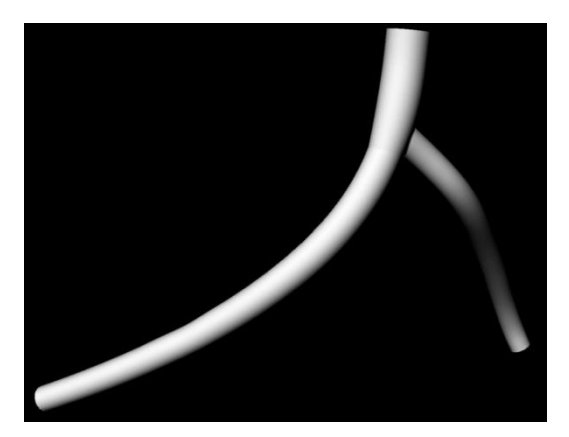

**Figura 17. Modelo geométrico final HOL**

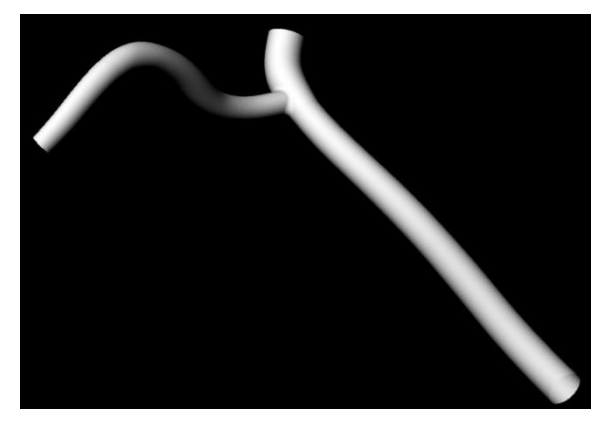

**Figura 18. Modelo geométrico final JO1**

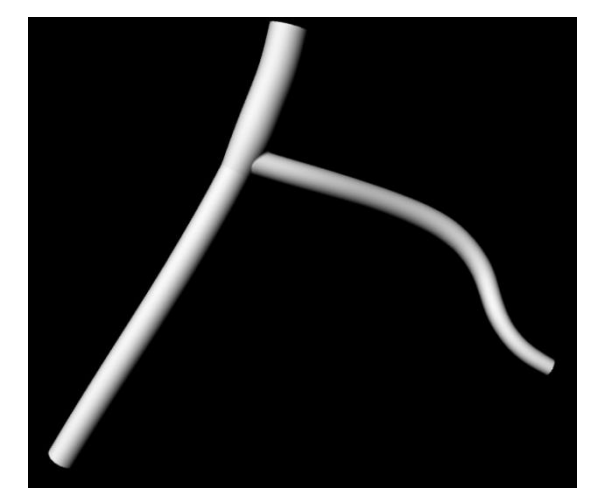

**Figura 19. Modelo geométrico final LENG**

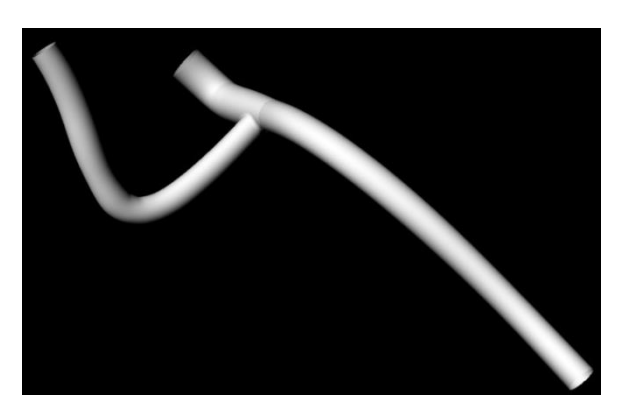

**Figura 20. Modelo geométrico final MK**

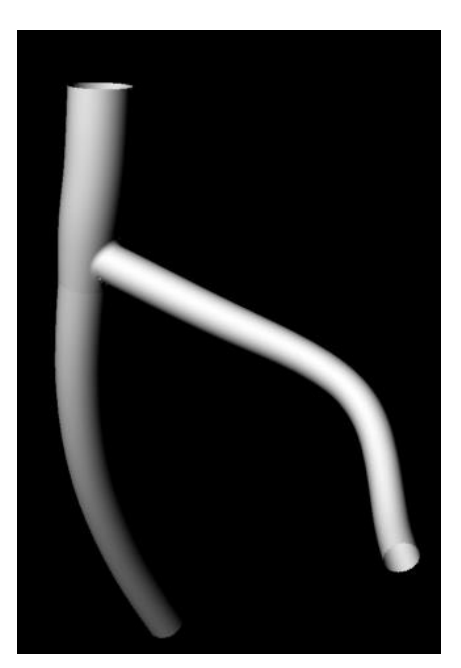

**Figura 21. Modelo geométrico final MW\_2**

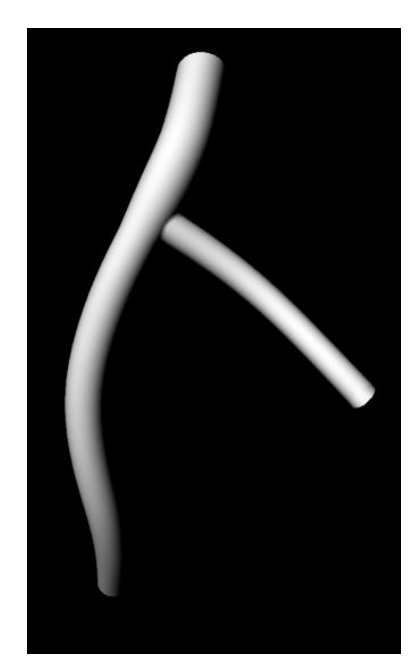

**Figura 22. Modelo geométrico final MW\_SW**

Así pues, una vez solucionado el problema fisiológico geométrico de los modelos, es necesario hacer una extrusión tanto en las entradas como en las salidas de las coronarias.

Esta necesidad de alargar la coronaria se debe a dos motivos, el primero es que es imprescindible para minimizar el efecto de imponer las condiciones de contorno, y el segundo es que es la única forma de que el flujo se desarrolle correctamente.

Sin estas extensiones se tendría un perfil de velocidades plano a la entrada y salidas de la coronaria, y el flujo no se desarrollaría bien. Por eso, se necesita de una determinada longitud de las ramas para que se pueda desarrollar un perfil de velocidades adecuado a la realidad.

Siguiendo con esto, se extendieron usando los comandos correspondientes de Rhino la rama LM una longitud equivalente a cinco veces su diámetro, y equivalente a diez veces sus diámetros las ramas LAD y LCx. Como se muestra de ejemplo en las Figuras 23 y 24. Siguiendo el mismo criterio de estudios relacionados con arterias coronarias [8].

Además, en los modelos en los cuales entrada o salidas terminaban en curva, se ha hecho una pequeña extensión previa para salir de la curva y evitar errores en el cálculo tras la imposición de las condiciones de contorno.

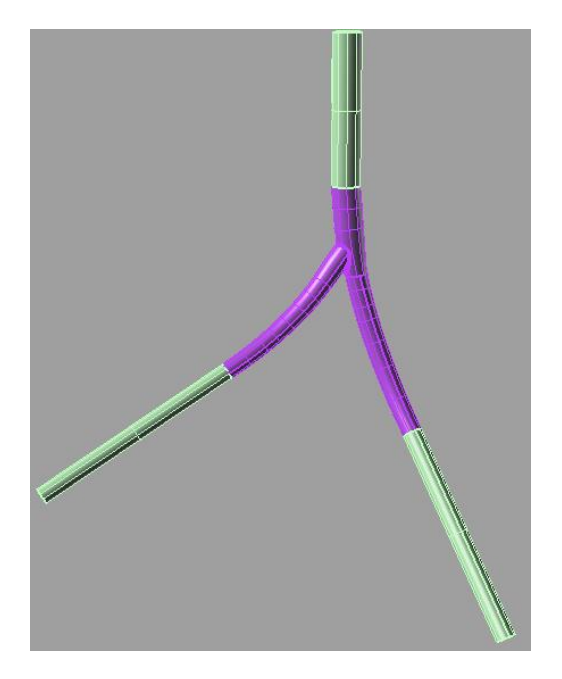

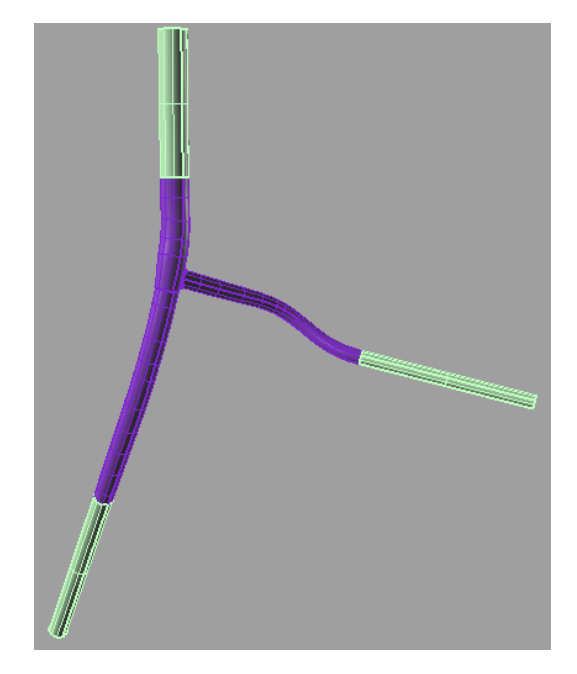

**Figura 23. Extensiones en modelo H002 Figura 24. Extensiones en modelo MW\_2**

#### **5.1.1 PARÁMETROS GEOMÉTRICOS RELEVANTES**

Antes de entrar en el apartado de *Mallado*, es de importancia nombrar y explicar algunas variables geométricas en las que el estudio se centrará más adelante debido a su influencia sobre la variación de los valores de Wall Shear Stress (WSS), tan influyente en la aparición de aterosclerosis. Todas estas variables han sido calculadas a partir de la línea media de cada geometría.

La primera variable a considerar será el ángulo de bifurcación de la coronaria (α), medido en grados (ᵒ). Diversos estudios señalan que además de los muchos factores de riesgo citados en el apartado de *Aterosclerosis* como posibles causas de la aparición de esta enfermedad, también el ángulo de bifurcación sería influyente [6].

En la Figura 25, se muestra cómo se ha medido el ángulo de bifurcación (α), que equivale al ángulo formado entre los dos vasos hijos, es decir, al formado por las ramas LAD y LCx. También se pueden diferenciar en ella dos ángulos más (β) y  $(y)$ , que

corresponden al ángulo formado por las ramas LM y LAD, y al ángulo formado por las ramas LM y LCx respectivamente.

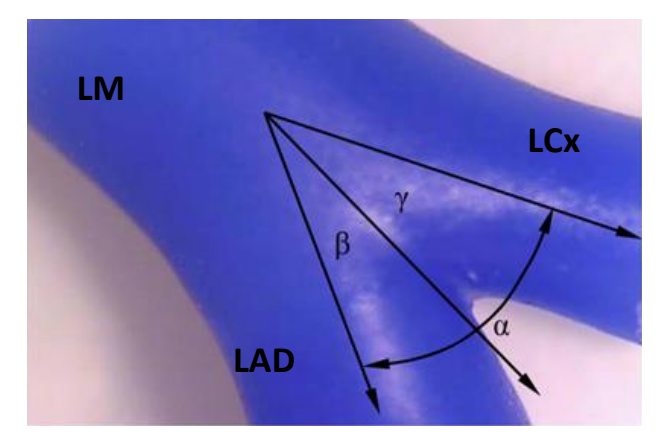

**Figura 25. Ángulos en la bifurcación de una muestra de coronaria [7]**

En este estudio, como se ha dicho anteriormente, solo se ha tenido en cuenta el ángulo α. La medida de estos ángulos se ha hecho directamente sobre cada caso con la ayuda de Rhino 3D. En la Tabla 5 se muestran los valores obtenidos:

| <b>CASOS</b>      | $\alpha$ (°) |
|-------------------|--------------|
| H <sub>0</sub> 02 | 34,5198      |
| <b>H006B</b>      | 77,9573      |
| HOL               | 75,5404      |
| JO1               | 63,2745      |
| LENG              | 101,587      |
| MК                | 94,0244      |
| MW SW             | 84,2772      |
| MW <sub>2</sub>   | 85,623       |

**Tabla 5. Ángulos de bifurcación (α) en grados (ᵒ)**

La segunda variable con relevancia que se va a estudiar es la tortuosidad, característica geométrica que representa lo tortuoso de una curva [33], es decir, el grado de vueltas o rodeos que tiene.

Aunque existen varios métodos para medir esta variable, se ha utilizado el de la distancia métrica (DM, Distance Metric) ya que es el que se ha utilizado con más frecuencia para evaluar la tortuosidad vascular en dos dimensiones. Este método calcula hasta qué punto una trayectoria se desvía de una línea recta y, por tanto, proporciona una relación entre la longitud de la trayectoria real de una curva y la

distancia lineal entre los puntos finales. Con este método se obtienen pues valores de tortuosidad adimensionales.

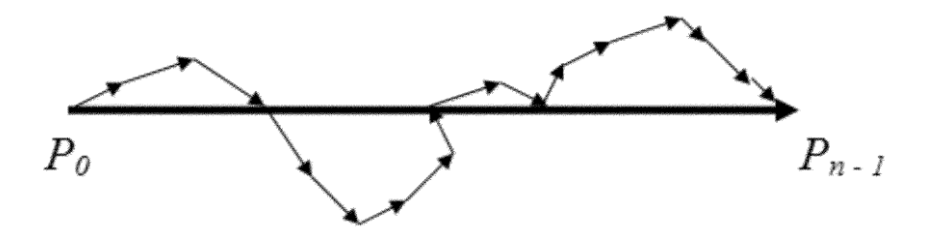

**Figura 26. Representación geométrica de la tortuosidad [9]**

Los vectores se indican en negrita y los puntos en cursiva. La diferencia entre dos puntos produce un vector. La notación "n" indica el número de puntos en una curva. " $P_0$ " es la notación correspondiente al punto inicial de la curva y " $P_{n-1}$ " al punto final de la curva [8].

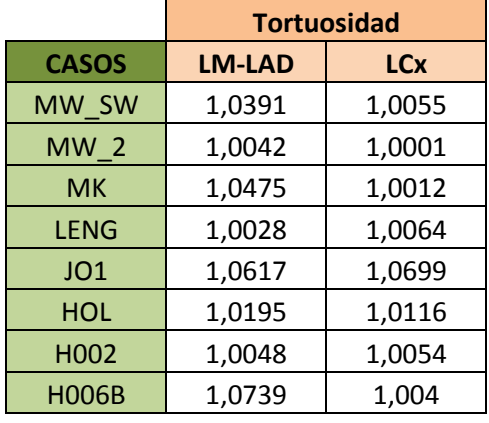

Los valores obtenidos son:

**Tabla 6. Valores de la tortuosidad según casos y por ramas**

Por último, se considerará otra posible variable en la influencia de los valores del WSS, la curvatura. Obtenida a partir del radio de curvatura.

La curvatura es una medida del cambio que sufre la dirección del vector tangente a una curva cuando nos movemos a lo largo de ésta [34].

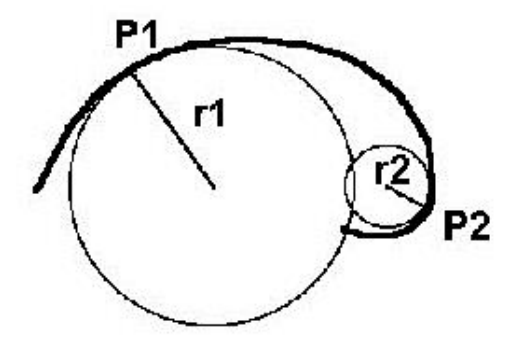

**Figura 27. Obtención del radio de curvatura a partir de un punto [35]**

Esta variable se puede calcular a partir del radio de curvatura como:

$$
C_n = \frac{1}{R_n}
$$

(5.4)

donde  $C_n$  es la curvatura de la curva en el punto "n" y  $R_n$  el radio de curvatura medido a partir del punto "n" [35].

Sabiendo esto, se puede medir directamente en Rhino el radio de curvatura de las curvas deseadas y a partir de ahí calcular la curvatura de las mismas (5.4). Siendo las curvas deseadas, las correspondientes a las cinco zonas comunes de aparición de bajo y alto WSS.

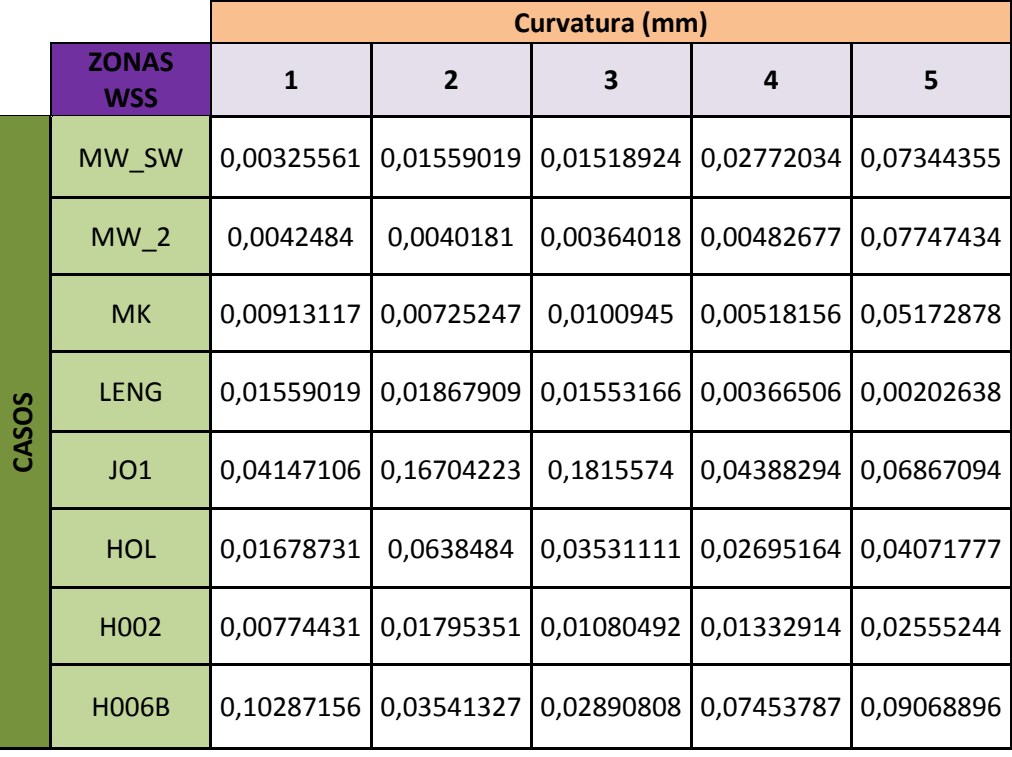

**Tabla 7. Curvatura por casos en cada zona de WSS**

En la Tabla 7, se muestran los diferentes valores de curvatura (en mm) que se obtuvieron para cada una de las zonas de aparición de altos y bajos valores de WSS. Lo cual será muy útil para analizar cómo influye esta variable en la variación de WSS.

La influencia de la curvatura y el resto de variables anteriormente explicadas, así como α y tortuosidad, se verá en el apartado de *Resultados*.

#### **5.2 MALLADO**

Las mallas de este estudio se han realizado mediante el programa ANSYS ICEM CFD. El cual es muy utilizado en aplicaciones de ingeniería tales como la dinámica de fluidos computacional y el análisis estructural. Esto ocurre porque permite mantener una estrecha relación entre geometría y generación de mallas.

Pese a que los elementos hexaédricos son los mejores de cara a mallar cualquier modelo, en este estudio debido a la dificultad geométrica de los modelos del fluido se han generado mallas con elementos tetraédricos.

Se ha controlado continuamente la sensibilidad de la malla al variar el tamaño de los elementos. De hecho, se hizo una primera prueba con uno de los modelos (H006B) para ver cuál debía ser el número de elementos de la malla más adecuado y así sirviera de referencia para el resto de los modelos.

En cuanto al tamaño de los elementos, se ha considerado que los elementos de menor tamaño debían ser aquellos pertenecientes a los límites tanto de entradas como de salidas. Y los de mayor tamaño a las superficies de la coronaria y a las extensiones. Todo esto es para mantener la geometría en las diferentes secciones.

Para poder mallar los diferentes modelos, se ha hecho una división por familias de la geometría a considerar. Se obtienen pues 6 familias: curvas, extensiones, superficies, entrada (inlet) y dos salidas (out1 y out2). La familia superficies corresponde a la superficie de coronaria únicamente.

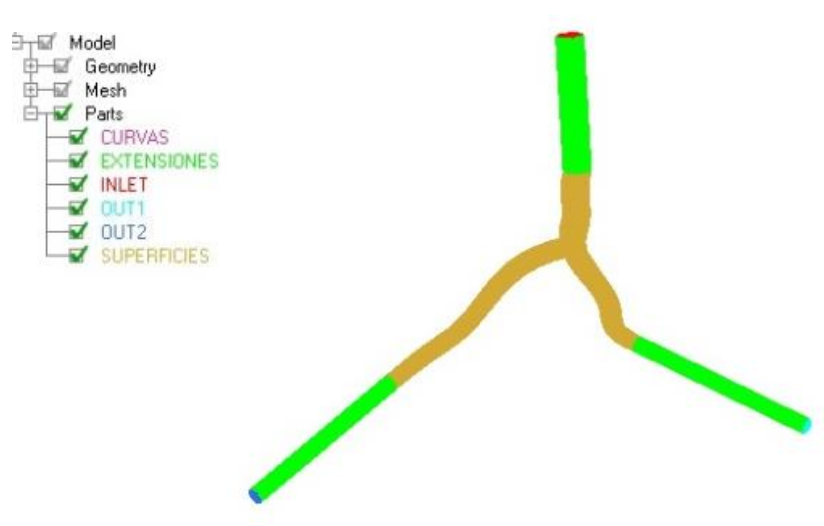

**Figura 28. División de la geometría por familias. Modelo H006B**

La anterior asignación de familias se ha hecho de esa manera para el análisis de los parámetros "α" y "Curvatura". En el caso de la tortuosidad, ha habido que diferenciar la familia anteriormente llamada "superficies" en dos, que corresponde por un lado a la familia formada por la rama LCx y por el otro, a la formada por las ramas LM y LAD. Como se muestra en la Figura 29.

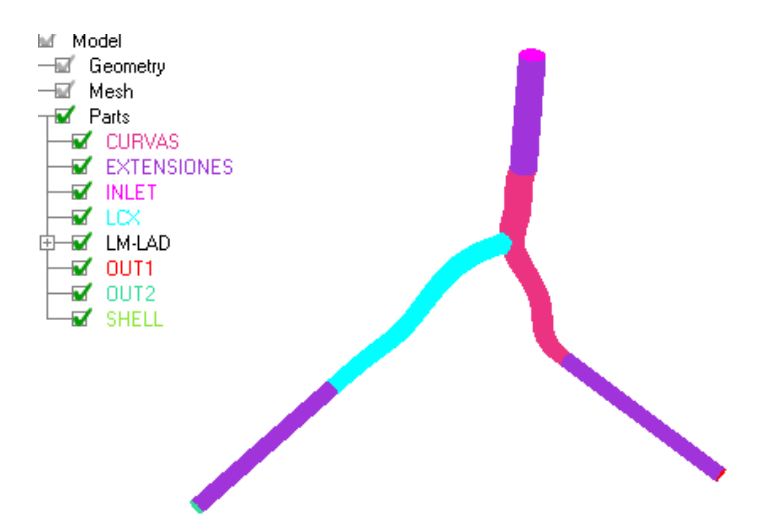

**Figura 29. División de la geometría por familias (diferenciando ramas LM y LAD de LCx). Modelo H006B**

La prueba de mallado inicial de la que se ha hablado antes consistió en lo siguiente, para el mismo modelo se crearon tres mallas con distinto número de elementos. Una de ellas con 746071 elementos, otra con 1225700 y la última con 2518529 elementos. Una vez obtenidas las tres mallas, se ha requerido la ayuda de otro programa para simular la entrada y salida de sangre por la coronaria y visualizar los resultados.

Este programa llamado CFX, del cual se hablará más detalladamente en el siguiente apartado, ha permitido valorar los perfiles de velocidad que se obtienen en cada rama del modelo por cada malla.

El primer paso en CFX ha sido establecer las condiciones de contorno y las características del flujo. Únicamente en este caso, se ha considerado el fluido como estacionario, para facilitar los cálculos y simplificar el proceso. La presión relativa del modelo de flujo es la que corresponde a la presión sanguínea, es decir, 13300 Pa.

Las condiciones de contorno que se han impuesto han sido, velocidad para la entrada y presión para las salidas. Tal y como se muestra en la Figura 30.

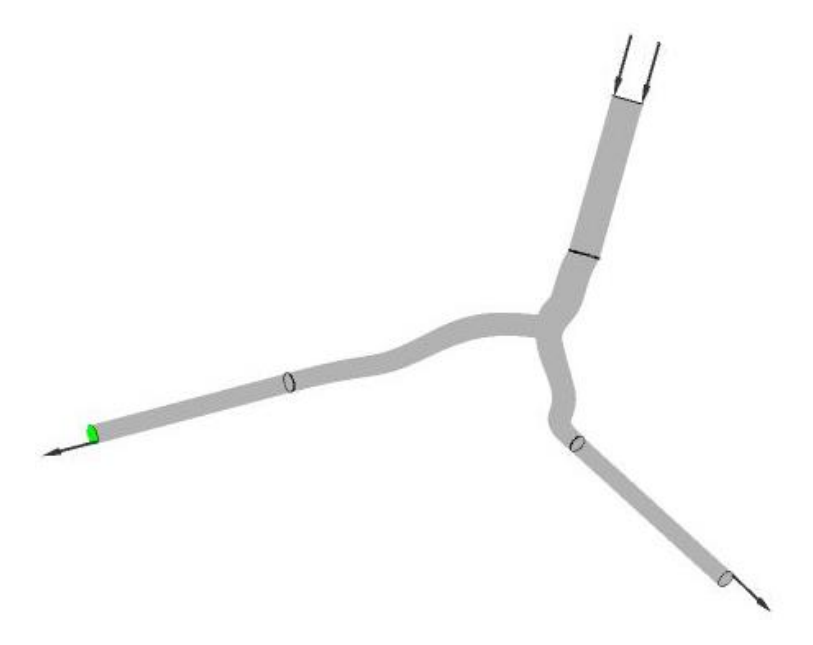

**Figura 30. Imposición de condiciones de contorno**

La velocidad a la entrada impuesta, es de 0.4 m/s que corresponde al pico de velocidad de la rama LM, según Davies et al [30]. Se ha cogido el valor máximo de la función velocidad, dado que da lugar a los valores máximos de WSS (variable que posteriormente se va a analizar).

A su vez, la presión a las salidas es de 140 mm Hg. Valor que al igual que la velocidad, se ha sacado del punto correspondiente al pico de presión de Davies. Al cual se ha hecho referencia en el apartado de *Método Numérico*.

Para obtener estos perfiles de velocidad se trazan tres líneas (formadas por 200 puntos), una por cada rama, que atraviesen los respectivos diámetros correspondientes a cada una de las ramas, Figura 31. Este proceso se repite tres veces, lo que equivale a las tres mallas que se han de valorar.

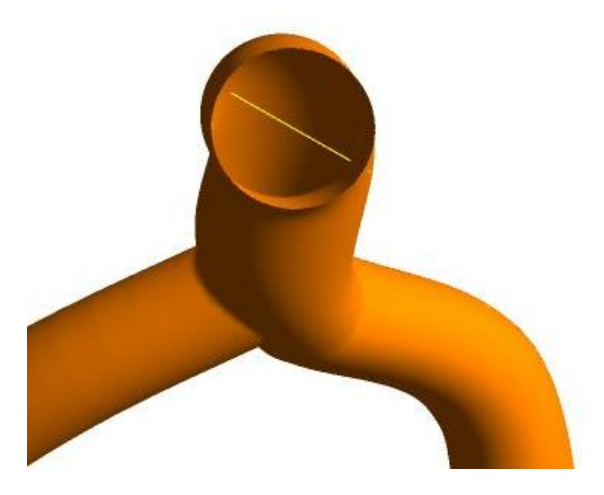

**Figura 31. Obtención de los perfiles de velocidad**

Con estas tres líneas perpendiculares a cada rama de la coronaria, se consiguen exportar los valores de velocidad correspondientes a la sangre que pasa a lo largo de esta, para poder evaluar los distintos perfiles en Excel.

Así pues, en Excel, se hacen tres gráficas. En cada una de ellas se representa el perfil de velocidades (m/s) obtenido, según la rama, para cada modelo de mallado.

Para mayor aclaración, el perfil parabólico azul corresponde al modelo de malla con menor número de elementos. El perfil verde al mallado con mayor número de elementos. Y por tanto el rojo al mallado con un número intermedio de elementos.

Como se puede observar en las gráficas de la Figura 32, queda representada la velocidad (m/s) a lo largo de los 200 puntos que forman la línea que cruza cada rama de la coronaria. De esta forma se puede ver fácilmente que los perfiles se ajustan cada vez más conforme se aumenta el número de elementos de la malla, obteniéndose así una mayor precisión. Por ello se ha elegido finalmente el último modelo, correspondiente a 2518529 elementos.

Ya elegida la malla más adecuada, se tendrá en cuenta a la hora de establecer el tamaño de los elementos de las distintas familias de la malla para que el resto de modelos de coronarias tenga un número de elementos aproximado al elegido.

De esta forma, el tamaño de los elementos se va a fijar, según familias, al del modelo de prueba H006B elegido. Estos tamaños se distribuyen de la siguiente

53

manera, 0.2 para los elementos que pertenecen a las curvas y para las superficies de entrada y salida, y 0.35 para las extensiones y la superficie de coronaria.

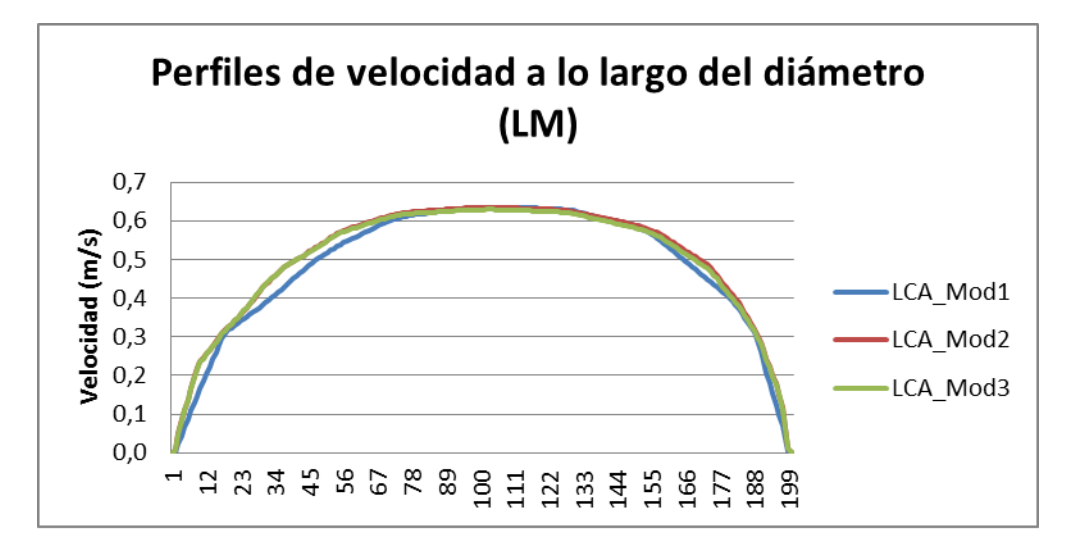

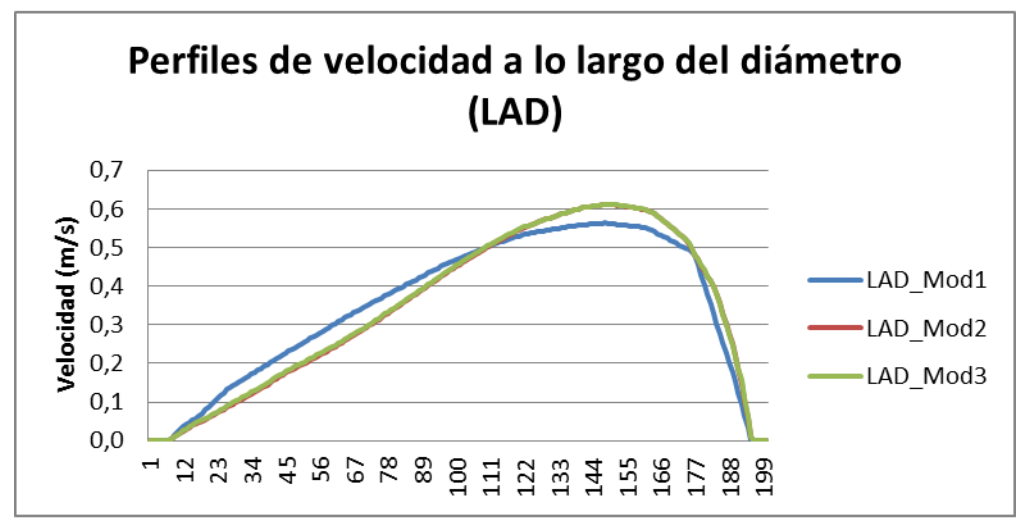

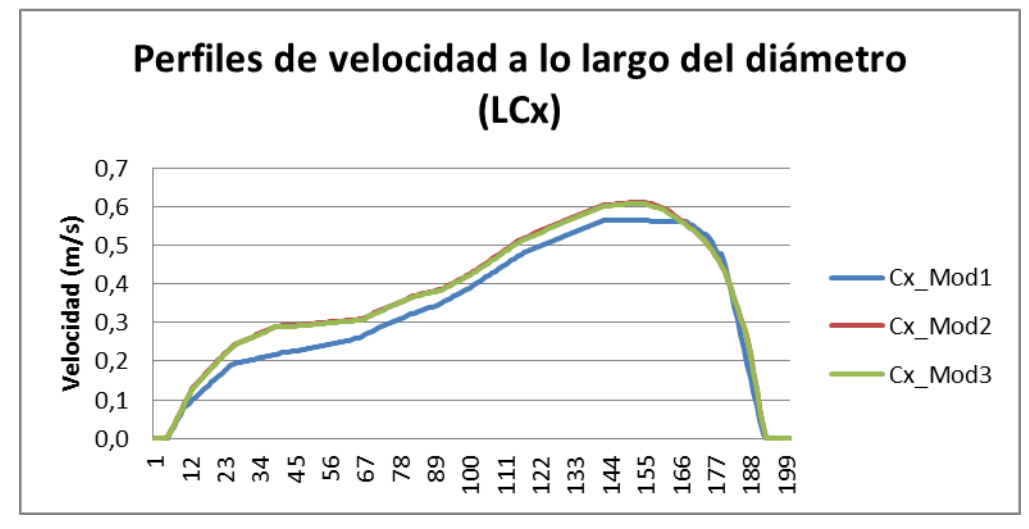

**Figura 32. Perfiles de velocidad según mallado. Modelo de prueba H006B**

Con todo esto, se lleva a cabo el mallado de los modelos restantes de coronarias. En la Figura 33, se puede observar un ejemplo del resultado de la generación de la malla con elementos tetraédricos en uno de los modelos.

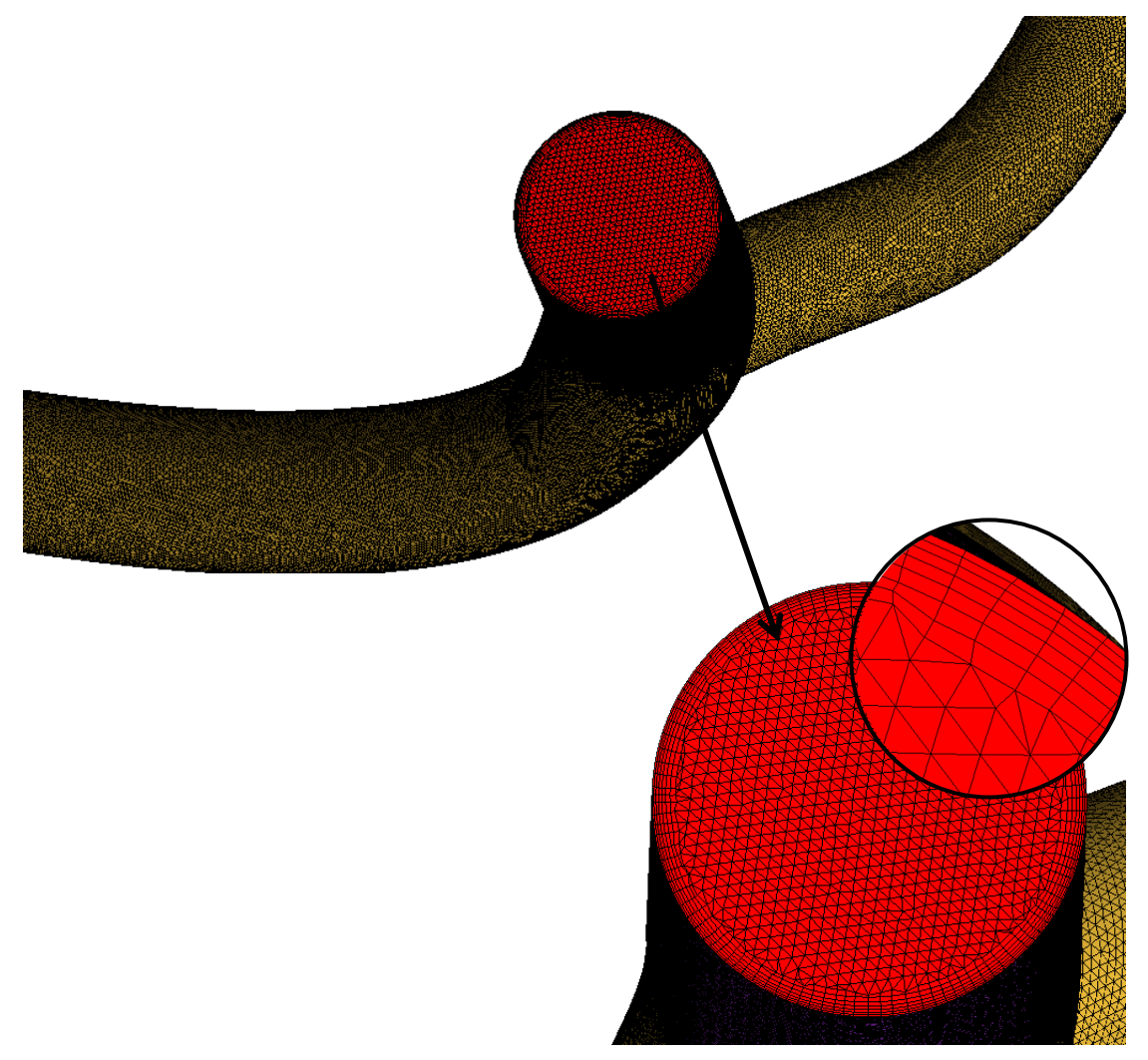

**Figura 33. Representación del mallado tetraédrico. Modelo HOL**

Como se observa en la ampliación de la Figura 33, además de los elementos tetraédricos se han añadido elementos prismáticos en las paredes arteriales para poder percibir los valores de WSS [36], lo que será muy útil para ver qué ocurre con precisión tras simular el paso de la sangre a través de las coronarias en el apartado de *Resultados*.

#### **5.3 CONDICIONES DE CONTORNO**

Para la obtención de los resultados, se ha requerido de la ayuda de CFX.

Este programa, del que se hizo uso anteriormente para elegir adecuadamente la malla; permite simular el paso de la sangre en su recorrido por la coronaria y de esta forma, analizar cómo influye la geometría de cada modelo en el posible desarrollo de la enfermedad aterosclerótica.

Esto se consigue introduciendo en CFX-Pre unas determinadas condiciones de contorno, en entrada y salidas; e incorporando el fluido, con sus correspondientes propiedades ya definidas, a cada modelo. A todos los modelos se les ha impuesto las mismas condiciones de contorno, para poder llevar a cabo posteriormente un análisis comparativo entre ellos.

En todos los casos se ha considerado el fluido transitorio, es decir, no estacionario y por lo tanto, con unos parámetros que sí varían en el tiempo. El tiempo total de simulación es de 1 segundo, analizando ese periodo en intervalos de 0.01 segundos a su vez. La presión relativa del modelo de flujo es la misma que se consideró anteriormente en la prueba con el modelo H006B, que corresponde a la presión sanguínea, es decir, 13300 Pa. Además, para realizar las simulaciones el flujo sanguíneo se ha modelizado como no newtoniano utilizando el modelo de Carreau Yasuda [29], como se ha citado en el apartado de *Método Numérico*.

En cuanto a las condiciones de contorno, se han hecho algunas modificaciones respecto a las que en su día se impusieron al modelo H006B en las pruebas de elección de la malla. En un principio se trataron de mantener, pero a la hora de visualizar los resultados en CFX-Post el flujo se retorcía en la unión entre las extensiones y las coronarias en muchos de los modelos, por eso se decidió finalmente modificar las condiciones de contorno y aplicarlas para todos los casos por igual.

Así pues, en el cálculo de los modelos se ha impuesto como condición de entrada y salidas la velocidad del flujo. La cual según Davies, difería entre entradas y salidas como ya se ha visto en el apartado de *Método Numérico*.

56

Mientras que en la rama LM la velocidad máxima es de 0.4 m/s aproximadamente, en las salidas la máxima corresponde a 0.3 m/s. De esta manera, a la hora de imponer la velocidad, tanto para la entrada, como para las salidas se tendrá la que corresponda a las curvas de velocidad de Davies con respecto al tiempo.

Tras todo lo anterior se lanzan los cálculos en CFX-Solver de los ocho modelos, cuyos resultados se visualizan con la ayuda de CFX-Post en el siguiente apartado.

# **6. RESULTADOS**

Como ejemplo para explicar el desarrollo y comportamiento del flujo en coronarias, se ha representado la variable Wall Shear Stress (WSS) en intervalos de 0.5 Pa en el instante de tiempo en que se alcanza el pico de velocidad; dado que corresponde al momento en que se alcanzará el máximo WSS. De esta forma, se pueden observar claramente áreas bien diferenciadas entre valores altos de tensión y bajos. Dicho esto, existen cinco zonas bien diferenciadas en cada modelo, tres de alto WSS y dos de bajo.

También se ha querido representar cómo varía la velocidad del flujo sanguíneo a su paso por la arteria coronaria en este instante de tiempo en que la velocidad es máxima, dado que existe una correlación entre WSS y velocidad [37]

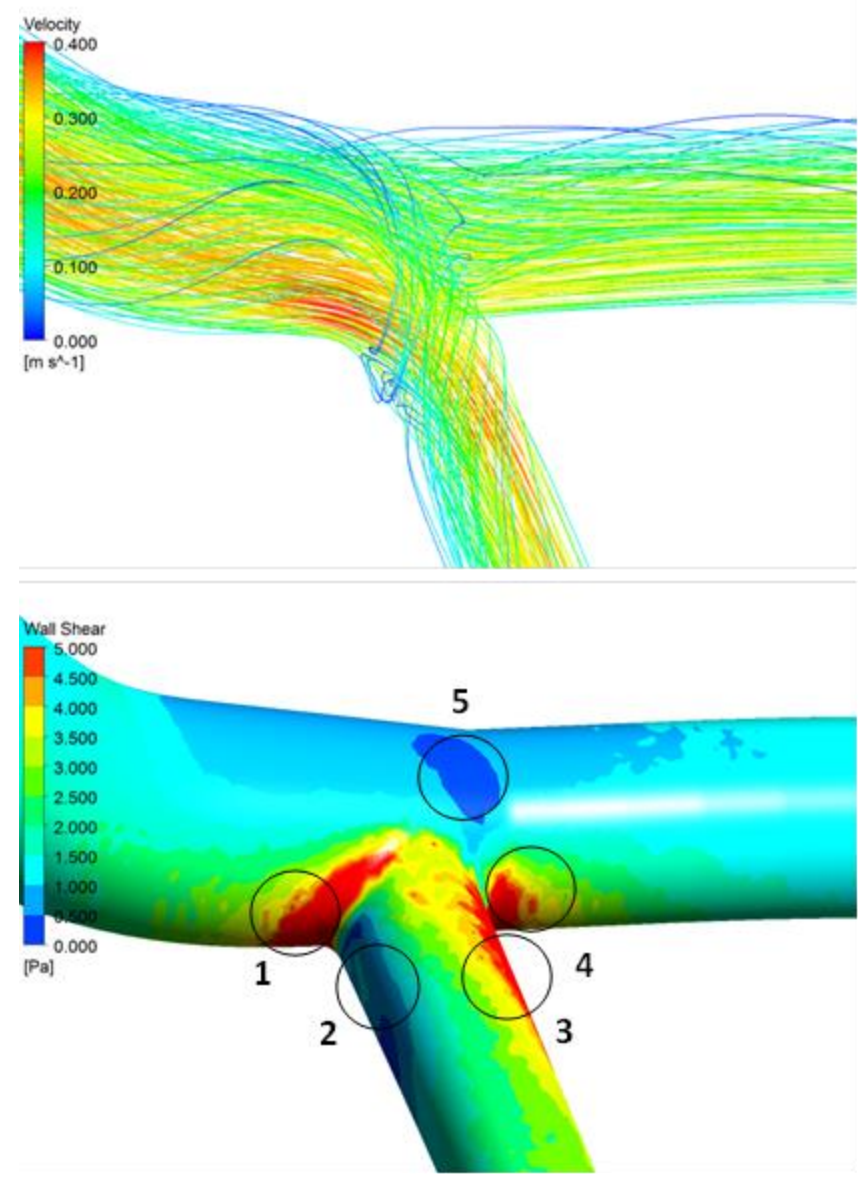

**Figura 34. Campo de velocidad (en m/s) y WSS generado en la pared arterial (en Pa), t=0.7s. Modelo MW\_SW**

En la Figura 34, se muestran los diferentes valores de WSS y de velocidad que se dan en un caso de coronaria en concreto para el mismo instante de tiempo. En ella se pueden observar las cinco zonas de las que se hablaba. Éstas se crean debido al flujo sanguíneo, que al llegar a la bifurcación se separa e impacta con las paredes de la arteria dando lugar a zonas de alta tensión. Tras chocar la sangre con la pared arterial, el flujo comienza a recircular creándose zonas de baja tensión.

En base a la representación del campo de velocidades anterior, se puede ver una vez más cómo la velocidad sanguínea alcanza sus máximos valores en el centro de la coronaria, mientras que prácticamente en las paredes es nula.

Pese a que la Figura 34 corresponde al modelo MW\_SW, este comportamiento de velocidades y WSS ocurre en todos los casos de coronaria estudiados, como se muestra (Figuras 35 a 41) a continuación:

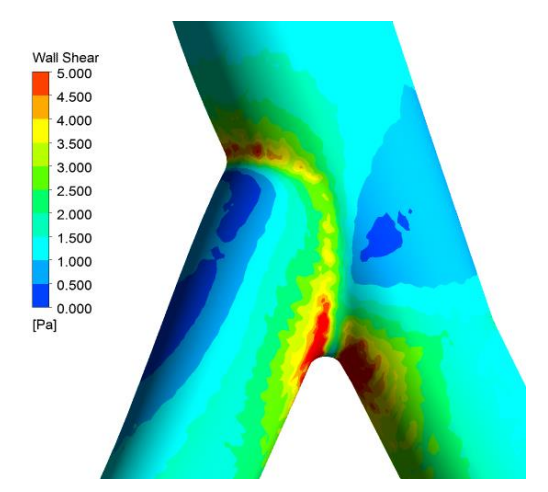

**Figura 35. Distribución de WSS (en Pa). Modelo H002**

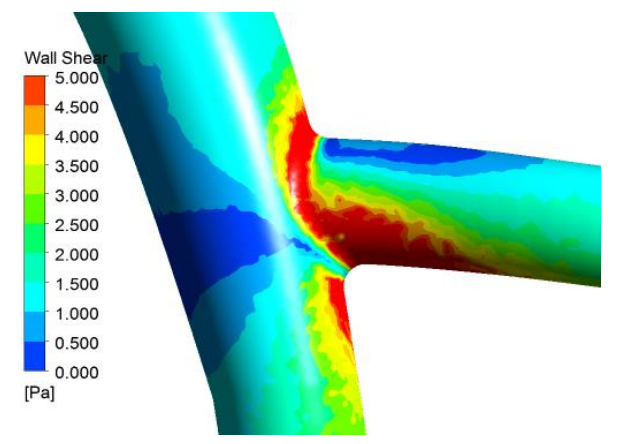

**Figura 37. Distribución de WSS (en Pa). Modelo HOL**

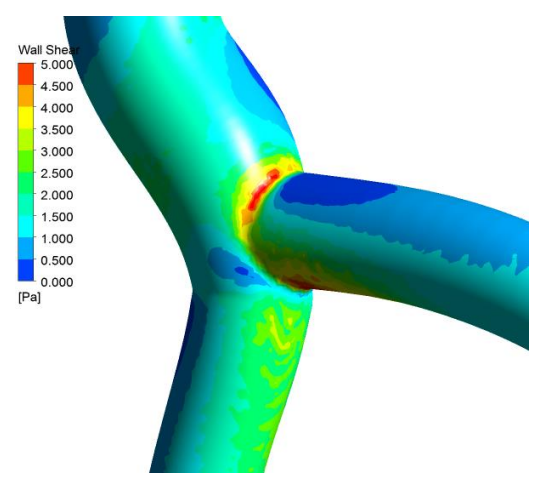

**Figura 36. Distribución de WSS (en Pa). Modelo H006B**

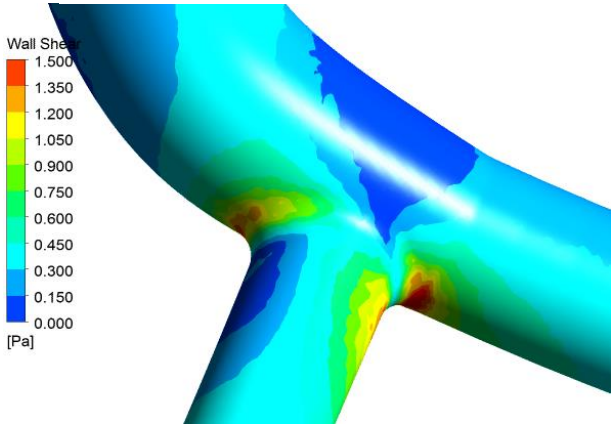

**Figura 38. Distribución de WSS (en Pa). Modelo JO1**

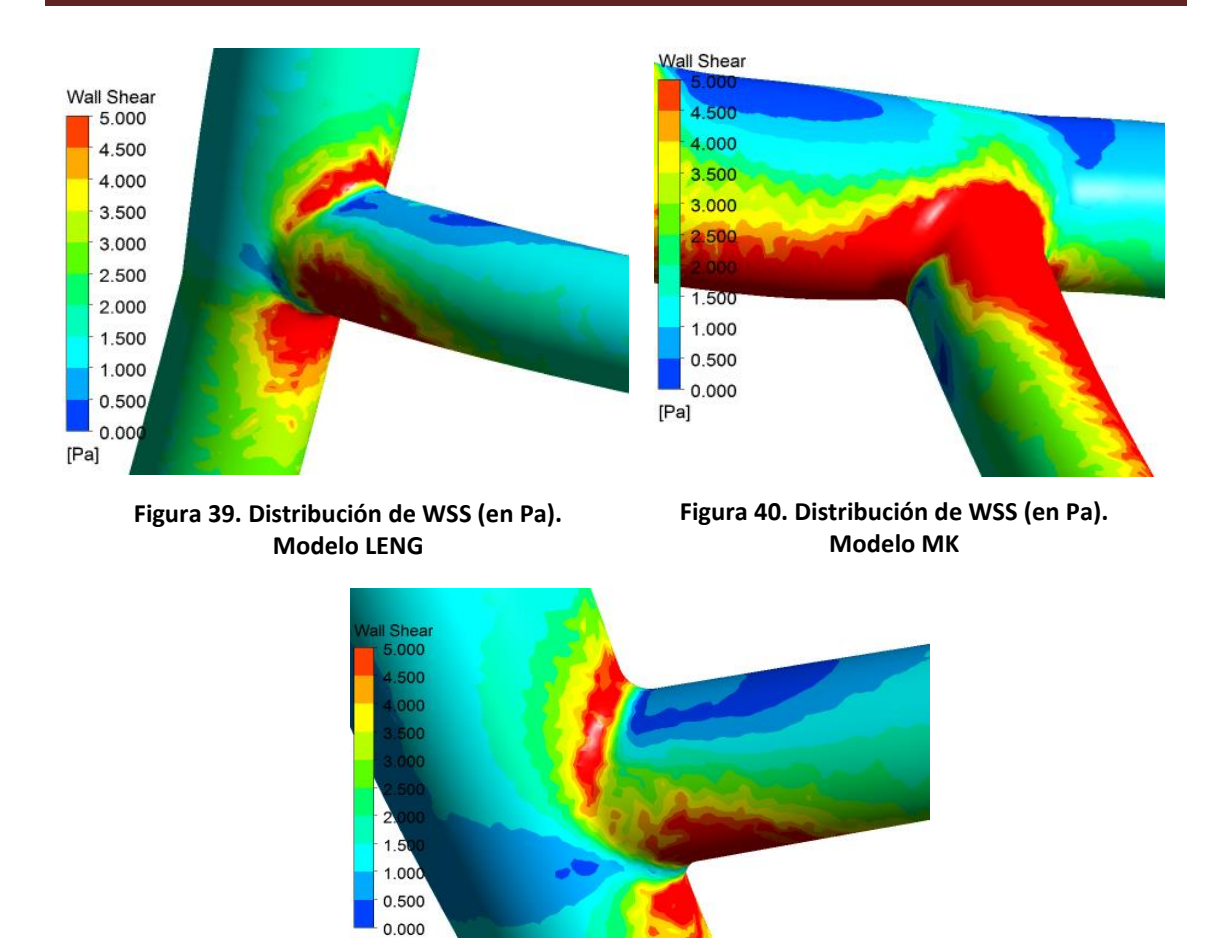

**Figura 41. Distribución de WSS (en Pa). Modelo MW\_2**

 $[Pa]$ 

Hecho esto con todos los modelos, se han calculado los valores máximos de WSS y también los mínimos según las cinco zonas que antes se han explicado, no sólo en el pico de velocidad sino también en el de presión. De esta forma, se pretendía analizar la posible influencia del ángulo de bifurcación en los valores de WSS. Estos son los resultados obtenidos:

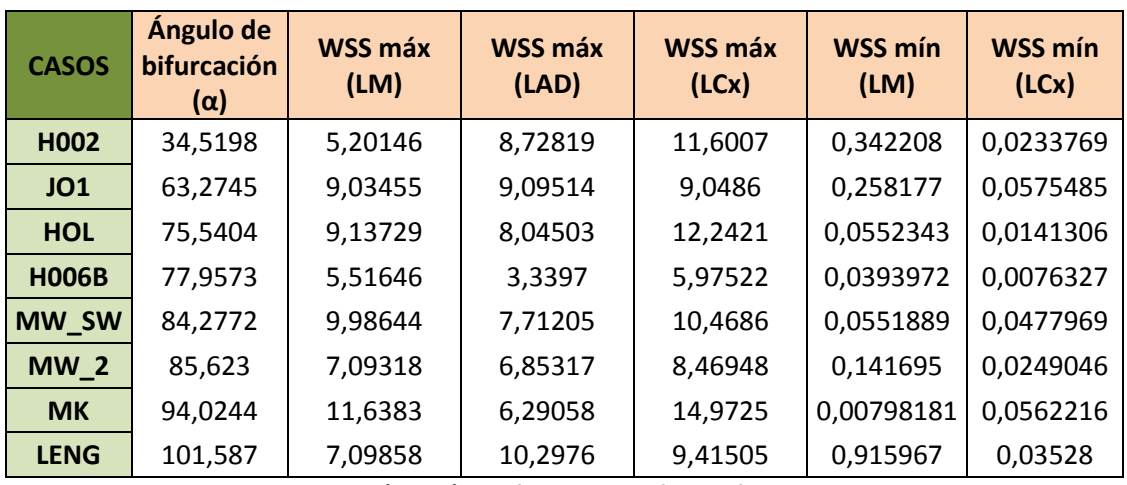

**Tabla 8. Valores WSS (en Pa) por ángulos de bifurcación en el pico de velocidad**

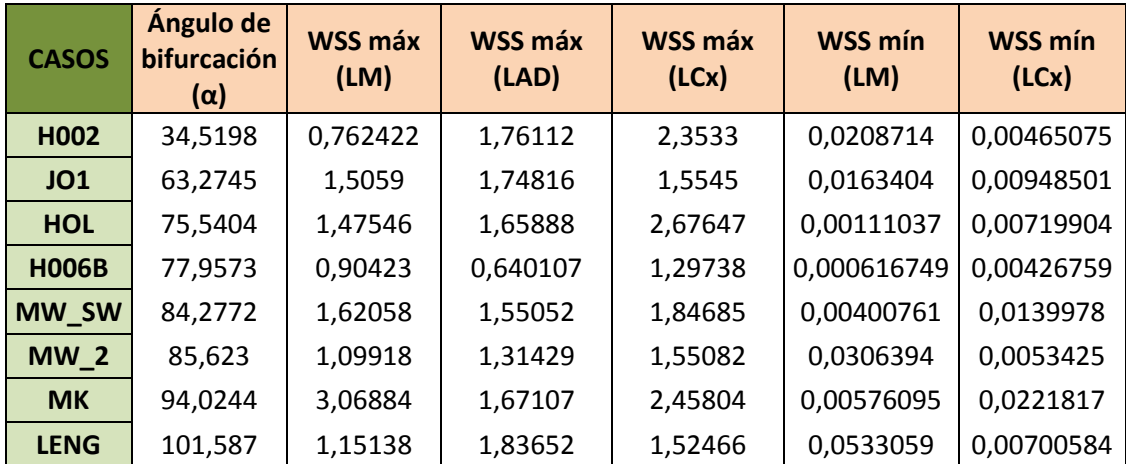

**Tabla 9. Valores WSS (en Pa) por ángulos de bifurcación en el pico de presión**

En las Tablas 8 y 9 se han recogido los valores correspondientes a los máximos y mínimos WSS, tanto en el pico de velocidad como en el de presión. La representación gráfica de ambos sería la siguiente:

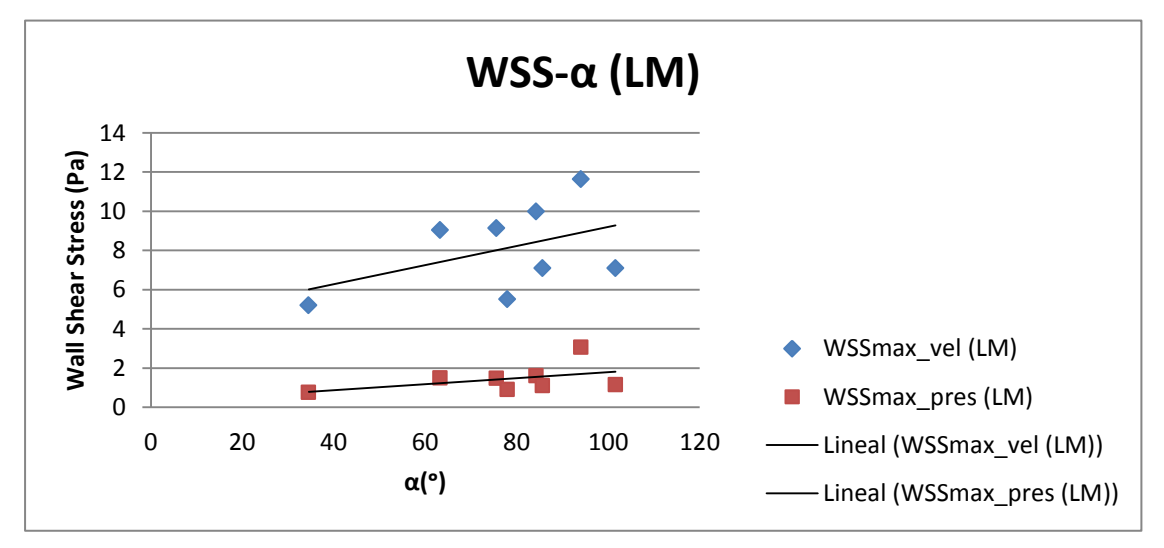

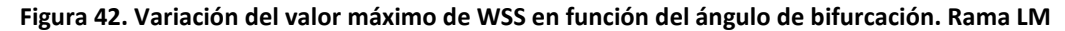

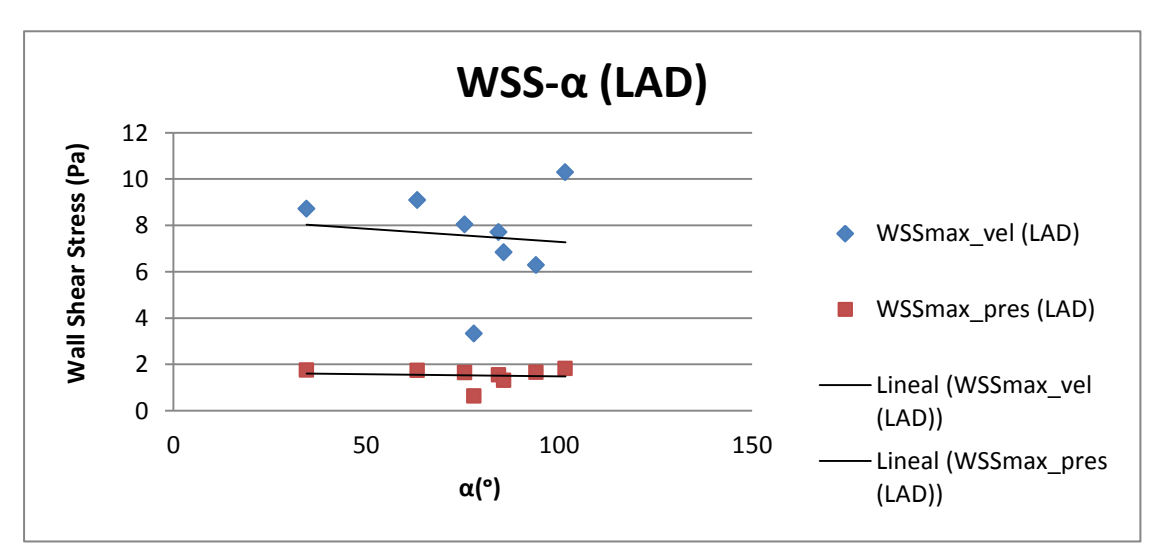

**Figura 43. Variación del valor máximo de WSS en función del ángulo de bifurcación. Rama LAD**

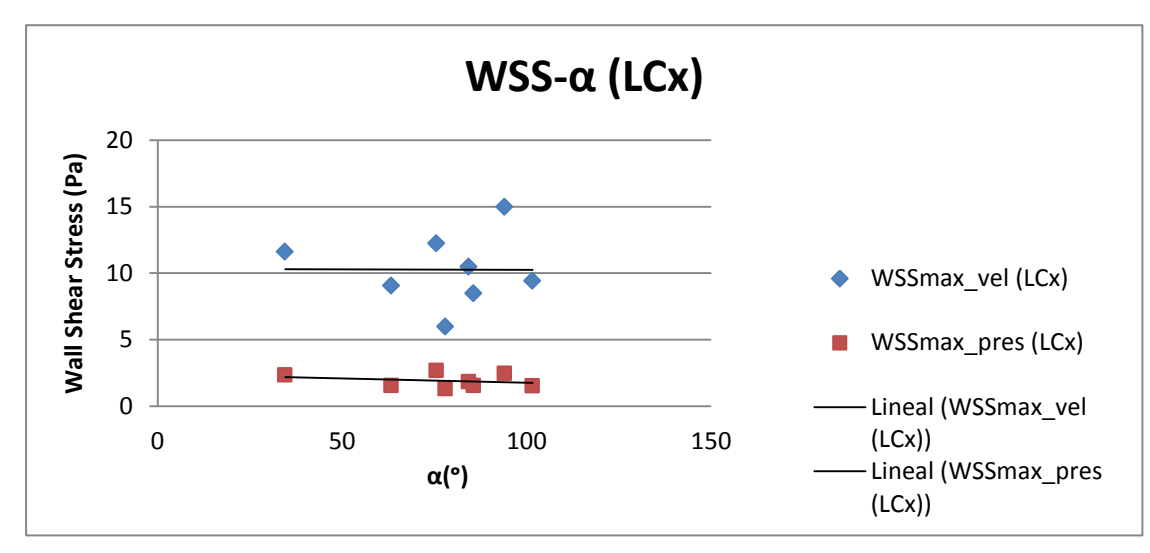

**Figura 44. Variación del valor máximo de WSS en función del ángulo de bifurcación. Rama LCx**

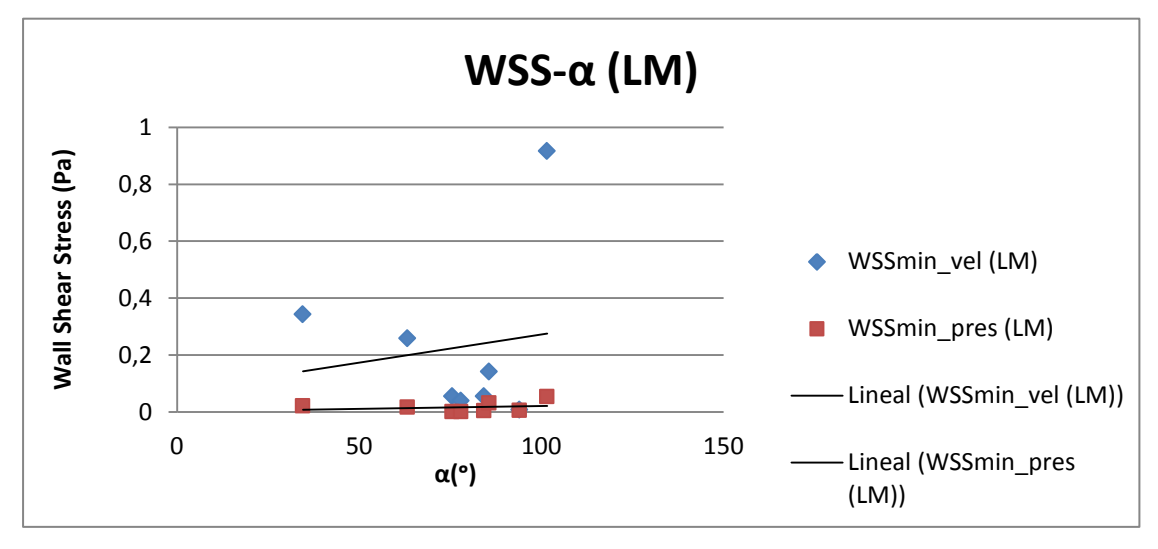

**Figura 45.Variación del valor mínimo de WSS en función del ángulo de bifurcación. Rama LM**

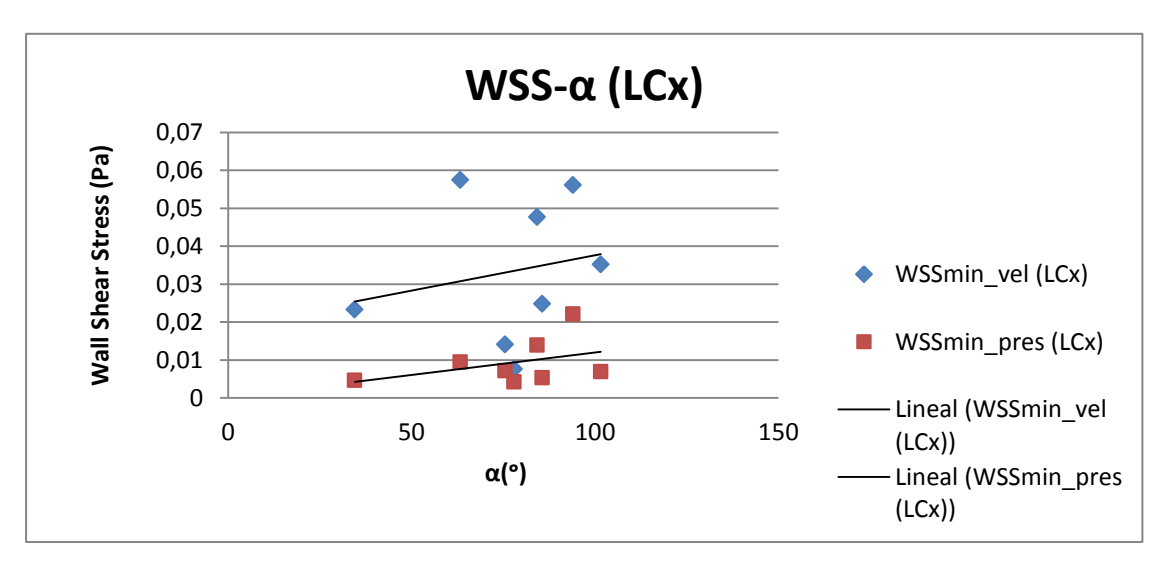

**Figura 46. Variación del valor mínimo de WSS en función del ángulo de bifurcación. Rama LCx**

Pese a que como es normal, el comportamiento es prácticamente idéntico en ambos picos de velocidad y presión, no se ha podido observar una tendencia significativa de la cual extraer una conclusión.

Se puede observar (Figura 42) como en la rama LM, la tensión máxima aumenta conforme aumenta el ángulo de bifurcación de la coronaria, es decir, existe una tendencia clara. En la Figura 46, se puede ver que también existe una cierta tendencia a que la tensión mínima aumente con el ángulo de bifurcación, aunque no es tan clara como en la Figura 42. Se puede deducir entonces que en las ramas LAD y LCx no se aprecia con tanta claridad esta variación entre tensión tangencial máxima y ángulo de bifurcación puesto que prácticamente permanece constante**.**

Por tanto, como la tendencia no es muy representativa se procede a representar las tensiones frente a los ángulos de bifurcación de otra manera mucho más clara. Es por eso que se ha decidido analizar no tanto los valores concretos máximos o mínimos correspondientes a esas cinco zonas, sino más bien el porcentaje de área que existe de cada intervalo de valores de WSS en cada coronaria (es decir, según ángulo de bifurcación).

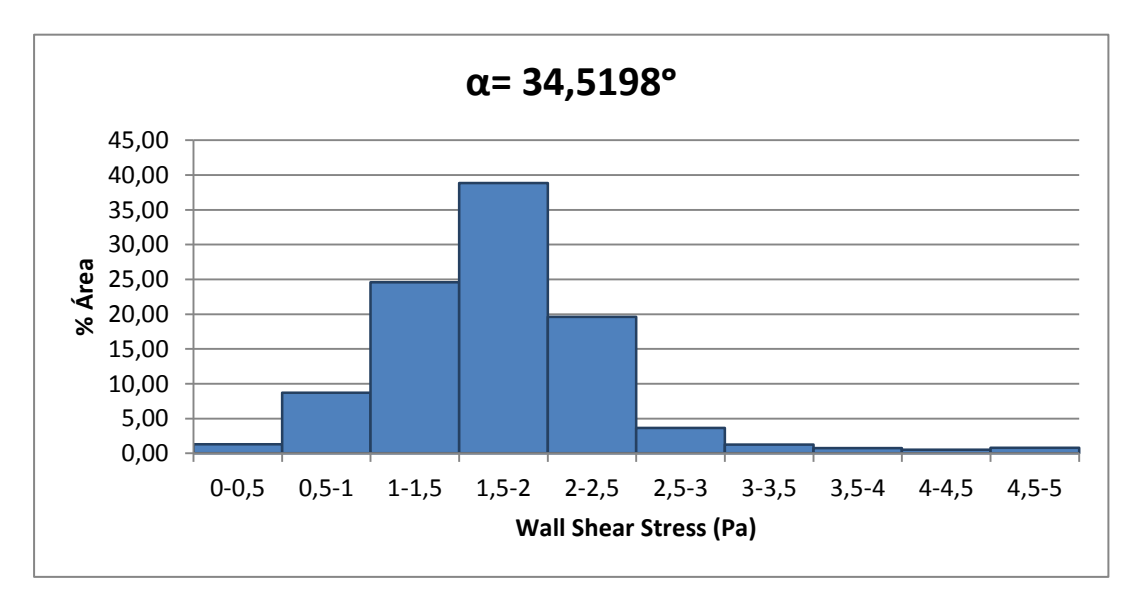

**Figura 47. % Área correspondiente a cada intervalo de valores de WSS, según α. Modelo H002**

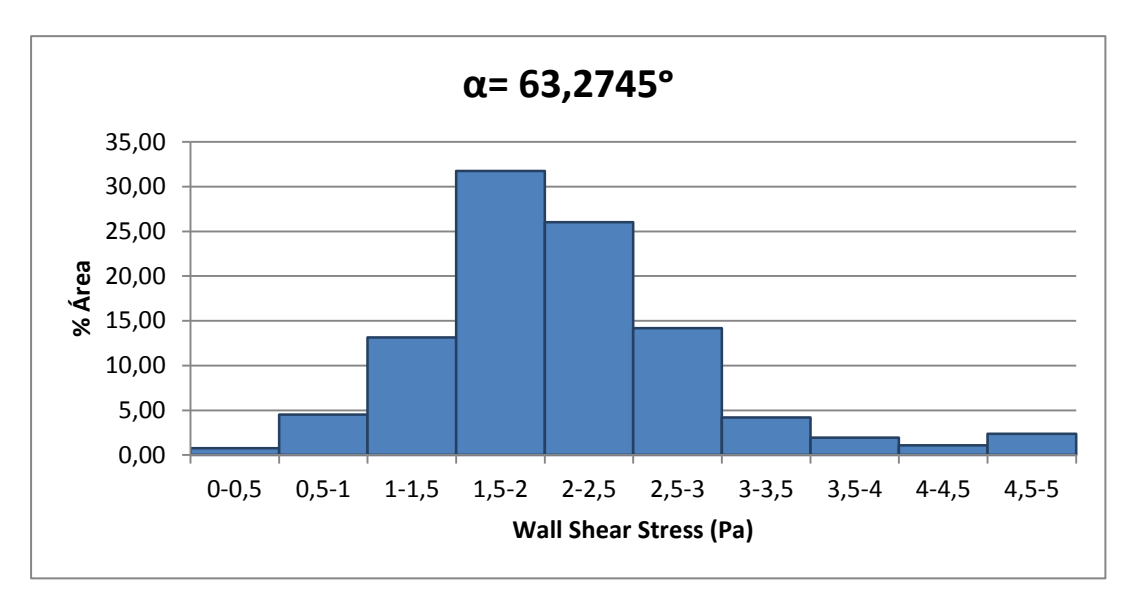

**Figura 48. % Área correspondiente a cada intervalo de valores de WSS, según α. Modelo JO1**

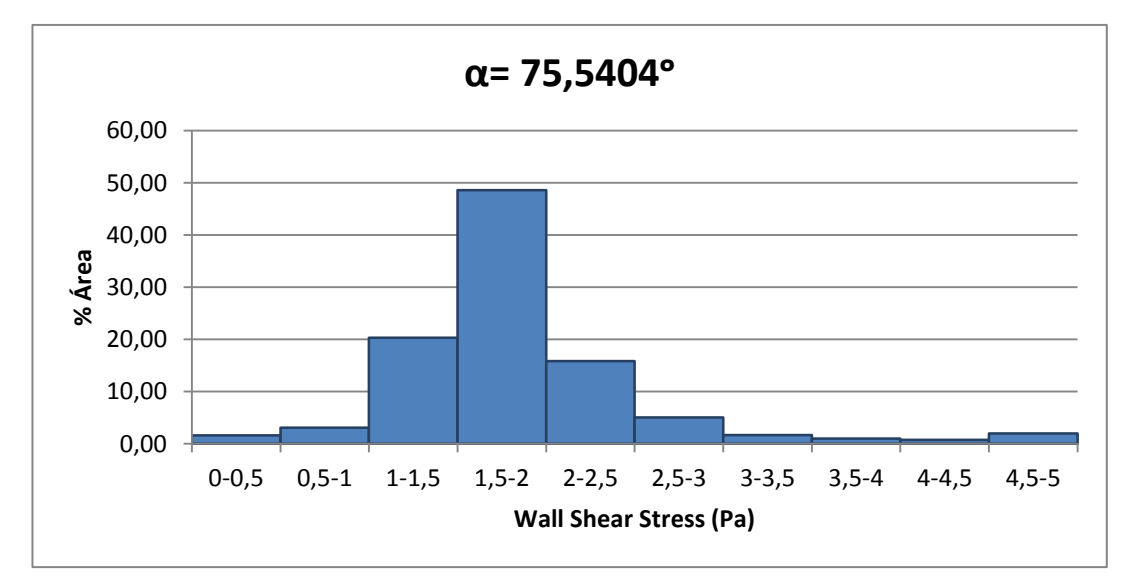

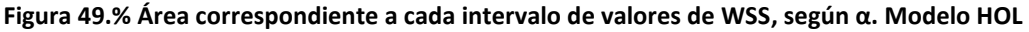

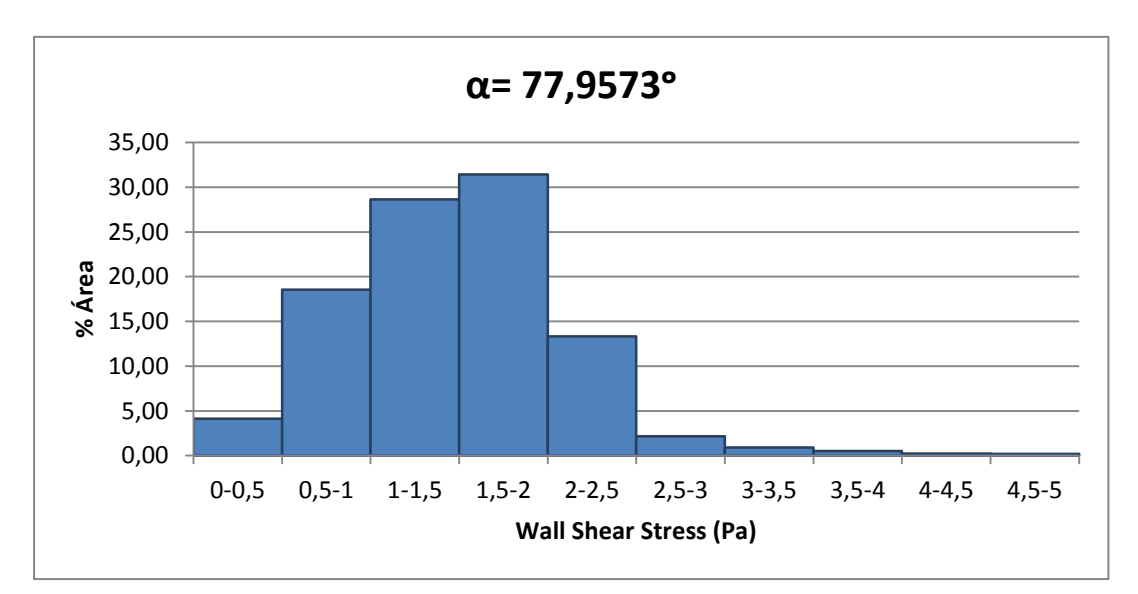

**Figura 50.% Área correspondiente a cada intervalo de valores de WSS, según α. Modelo H006B**

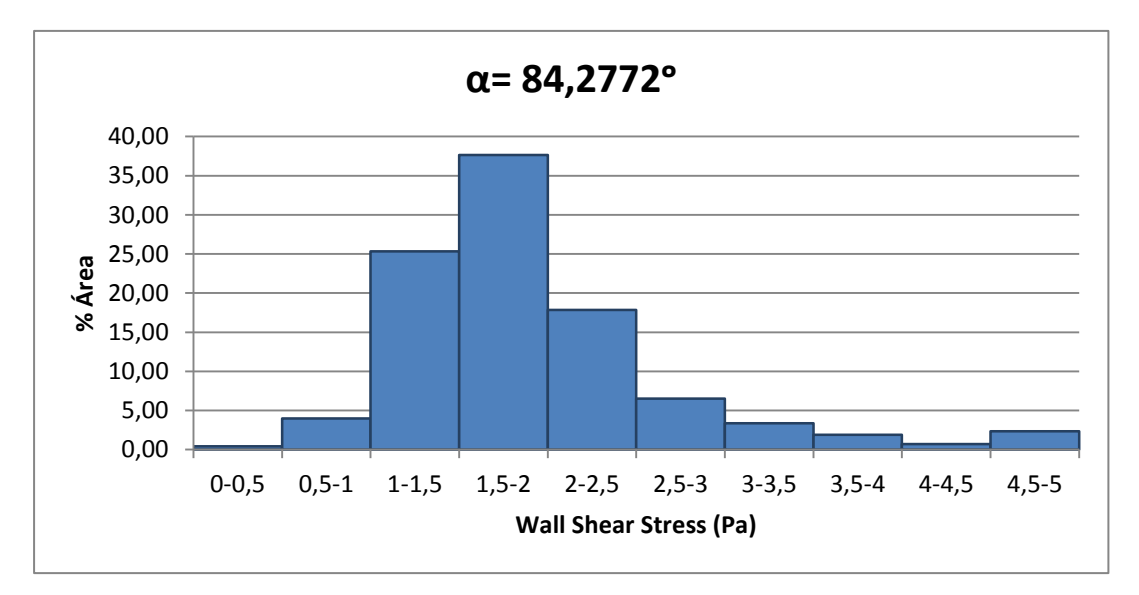

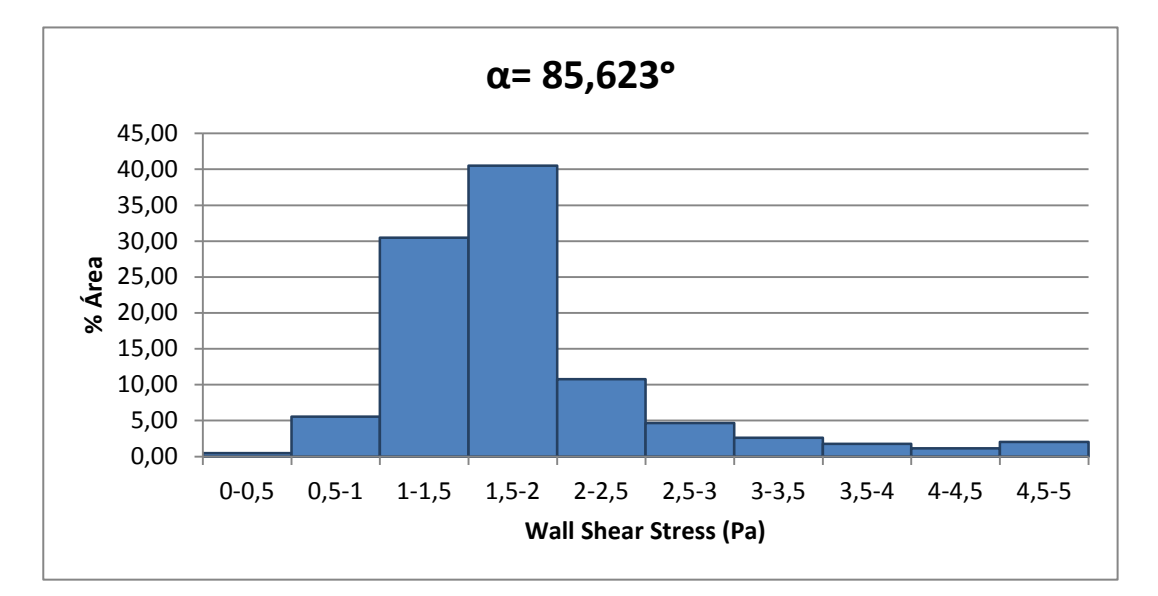

**Figura 51. % Área correspondiente a cada intervalo de valores de WSS, según α. Modelo MW\_SW**

**Figura 52. % Área correspondiente a cada intervalo de valores de WSS, según α. Modelo MW\_2**

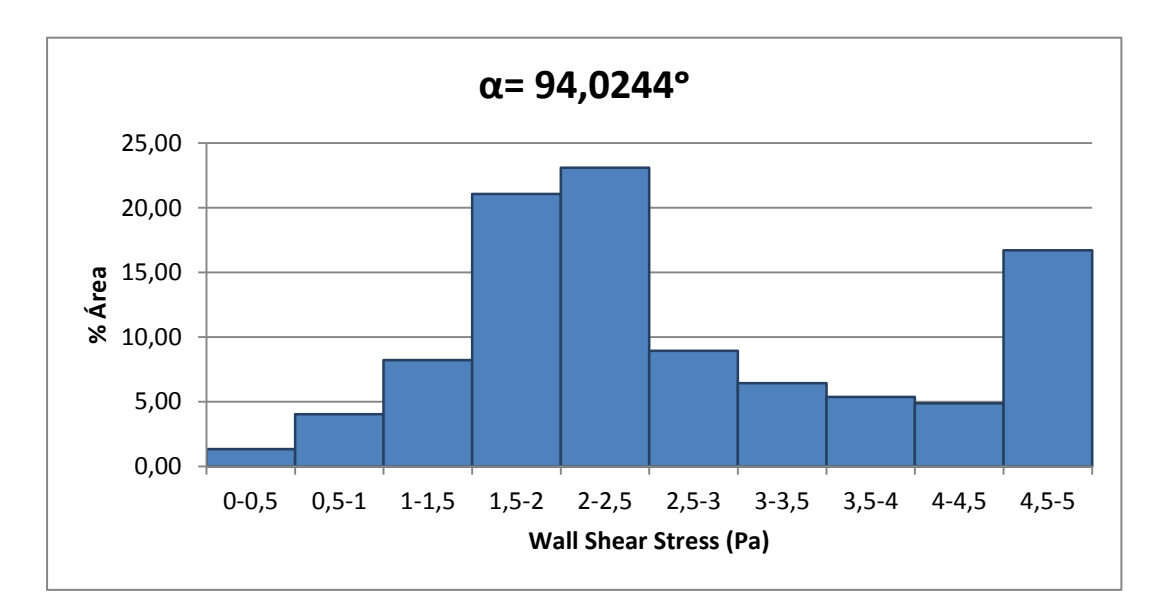

**Figura 53. % Área correspondiente a cada intervalo de valores de WSS, según α. Modelo MK**

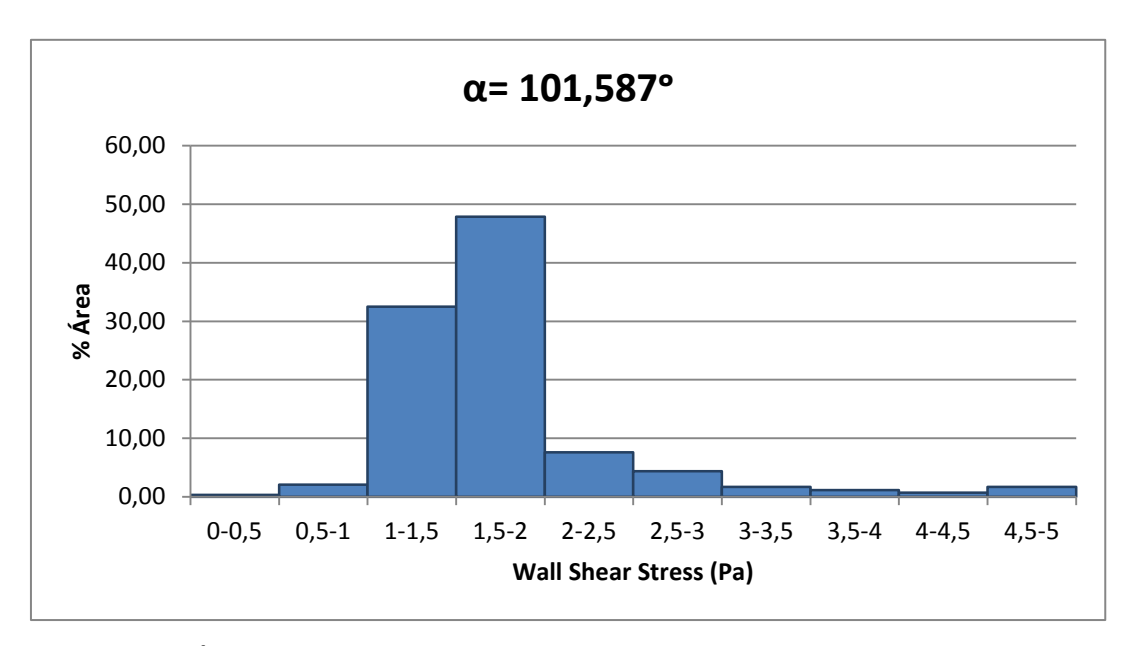

**Figura 54. % Área correspondiente a cada intervalo de valores de WSS según α. Modelo LENG**

Cada una de las figuras desde la 47 a la 54 se refiere a un caso diferente de coronaria (de α) y siempre en el instante de máxima velocidad.

Se puede observar en ellas que siguen un mismo patrón, al igual que ocurre en el instante de máxima presión.

Prácticamente en todos los casos las tensiones entre 1 y 2,5 o incluso 3 Pa son las que mayor proporción de coronaria ocupan. Las tensiones más bajas (de 0 a 0,5 Pa), ocupan normalmente muy poca área. Lo mismo ocurre con las tensiones más altas

(de 4,5 a 5 Pa), a excepción del modelo MK, que a diferencia del resto de coronarias tiene una elevada proporción de área ocupada por altos valores de WSS.

Esto se debe a la particular geometría del modelo. Como se muestra a continuación, esta coronaria tiene muchas áreas de alta tensión porque a diferencia del resto, su α es prácticamente de 90°. Y en especial porque la rama LCx se tuerce también posteriormente en un ángulo de 90°, lo cual no ocurre en el resto de geometrías de coronarias.

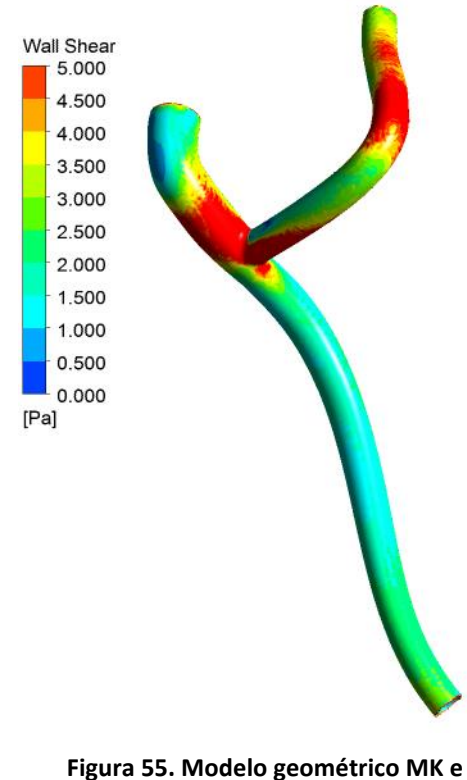

**influencia en el WSS**

Se ha querido unificar en un mismo gráfico la variación del área de los valores mínimos de WSS con el ángulo de bifurcación; pudiéndose observar una tendencia más clara. Según ésta, los valores de WSS mínimo ocupan cada vez menos área en las coronarias conforme aumenta el ángulo de bifurcación.

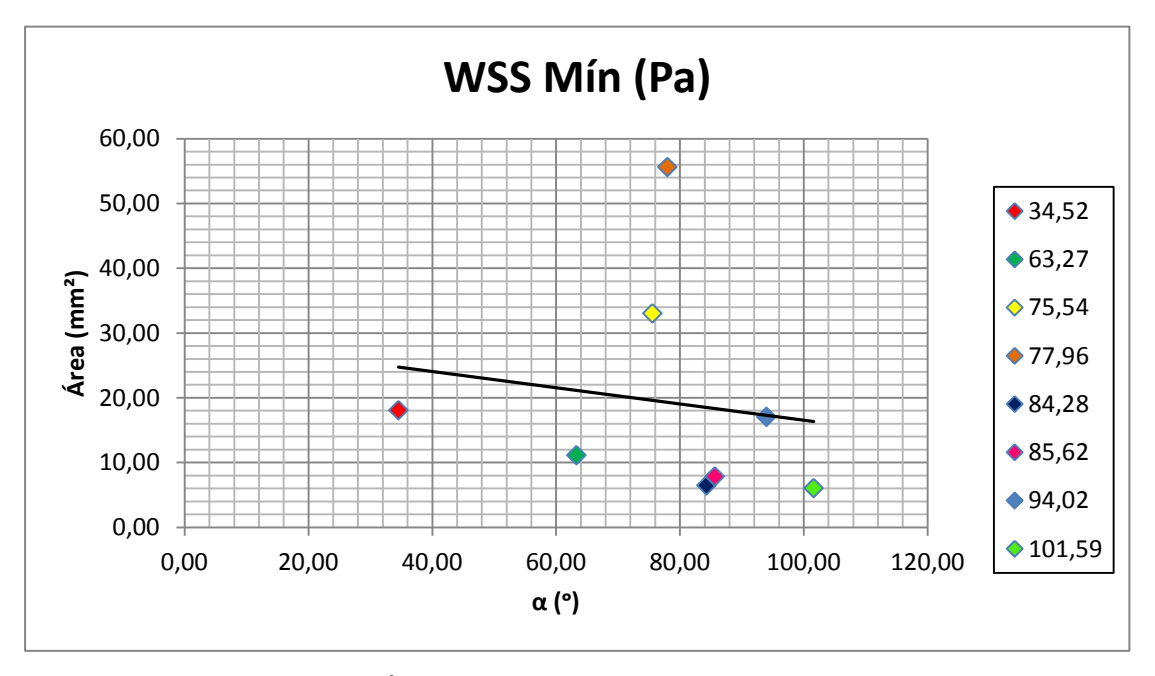

**Figura 56. Variación del Área (en mm²) de mínimo WSS frente al ángulo de bifurcación**

Se tiene pues que el ángulo de bifurcación tiene relevancia en la aparición de zonas de mínimo WSS, aunque no tiene la importancia que se pensaba que tendría al principio del estudio, ya que hay casos que se salen claramente de la tendencia. En la gráfica se puede ver esto con observar cómo valores como 75,54° y 77,96° de ángulos de bifurcación, presentan áreas mucho mayores de mínimo WSS.

Por tanto, según el estudio realizado, el ángulo α es importante pero no determinante en la aparición de valores bajos de WSS.

Es por ello que se ha querido abarcar más en el estudio y analizar si, otro parámetro geométrico como es la tortuosidad de las ramas puede tener más influencia que este.

Por tanto, con los valores de la Tabla 6 y el análisis en CFX de los resultados obtenidos de los modelos geométricos mallados por ramas, se han obtenido las siguientes tablas; que se muestran por casos de coronaria.

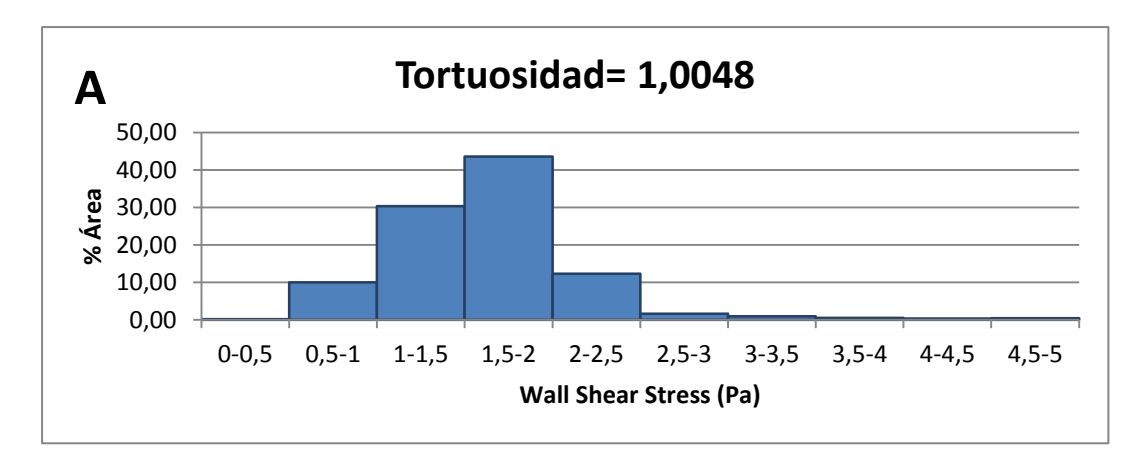

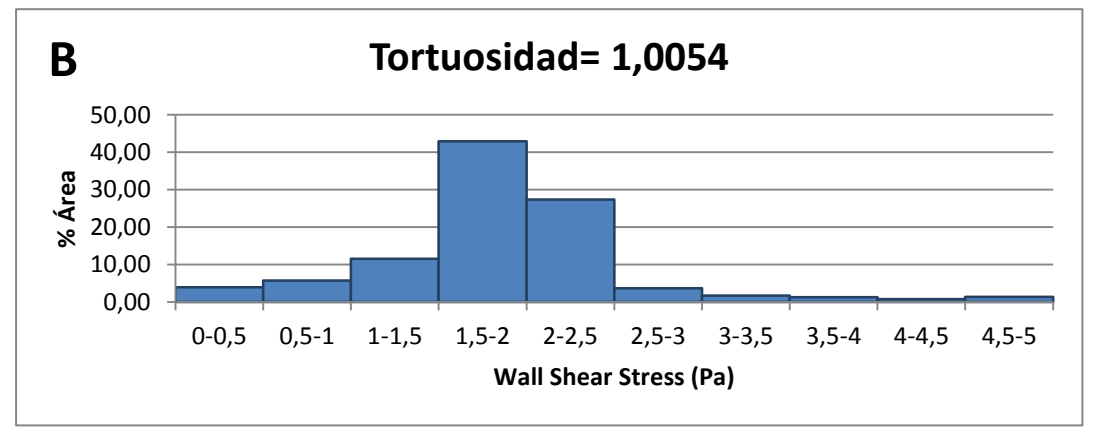

**Figura 57. % Área correspondiente a cada intervalo de valores de WSS según tortuosidad. Modelo H002**

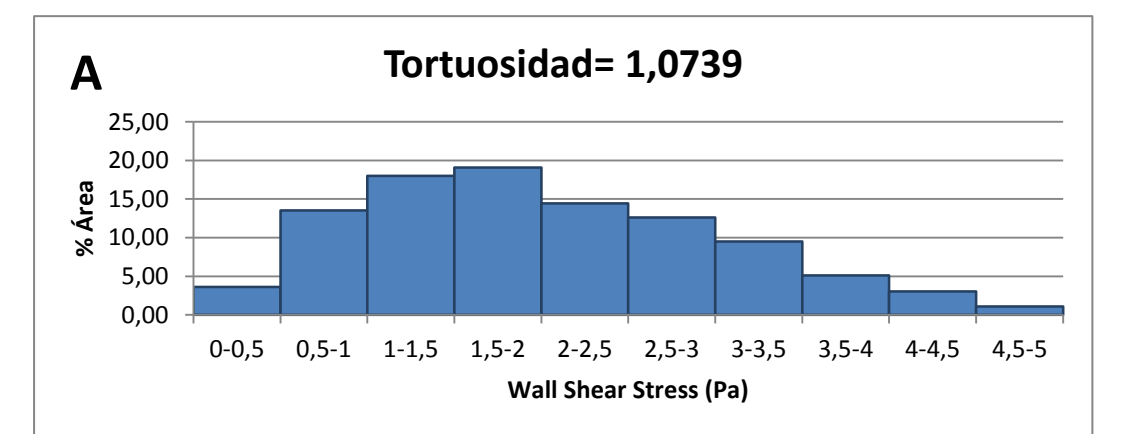

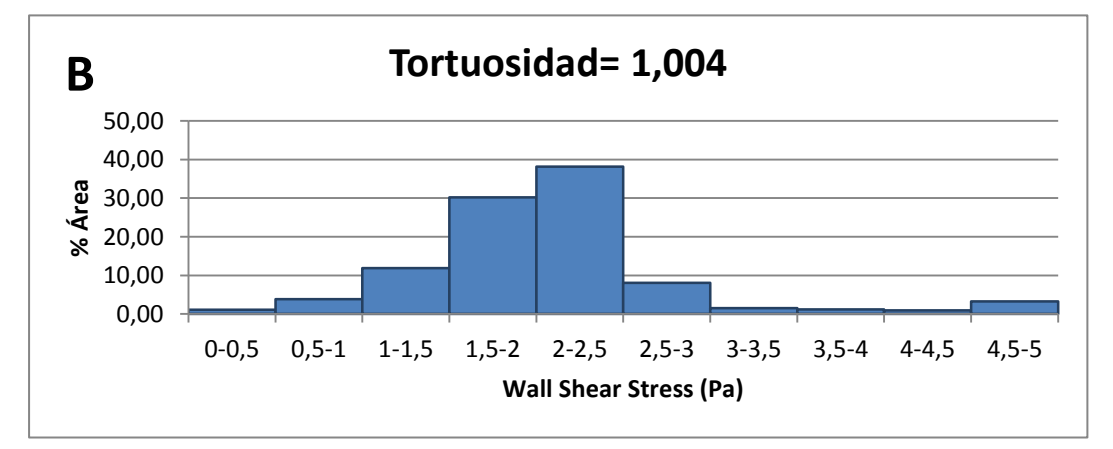

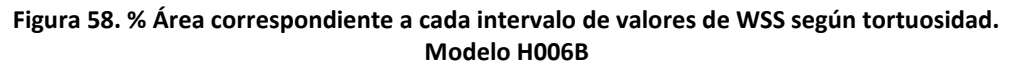

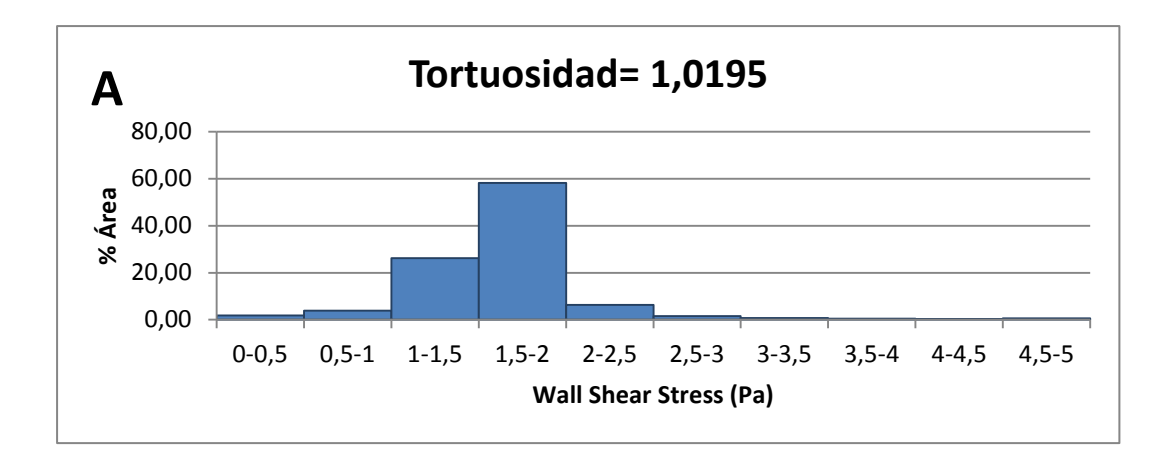

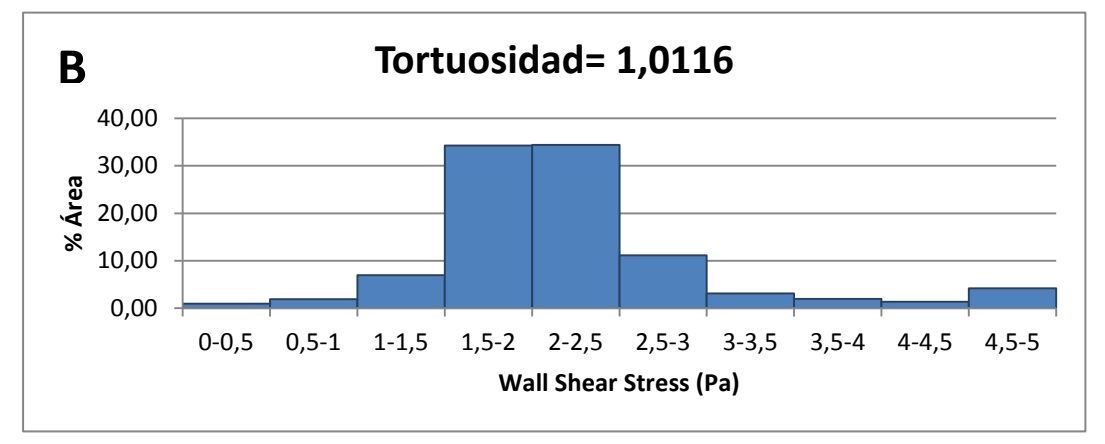

**Figura 59. % Área correspondiente a cada intervalo de valores de WSS según tortuosidad. Modelo HOL**

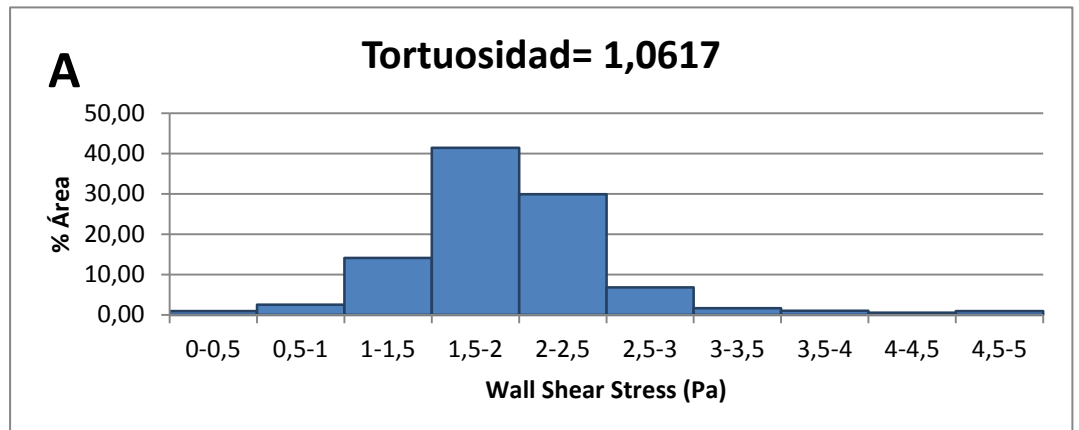

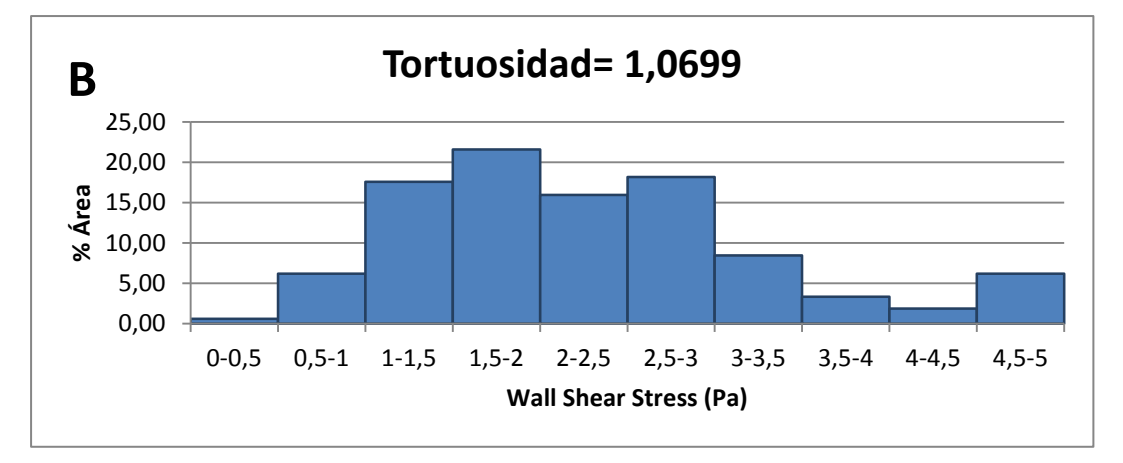

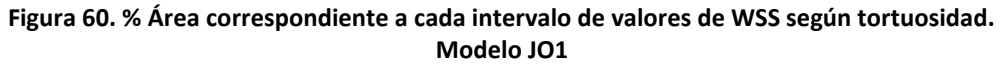

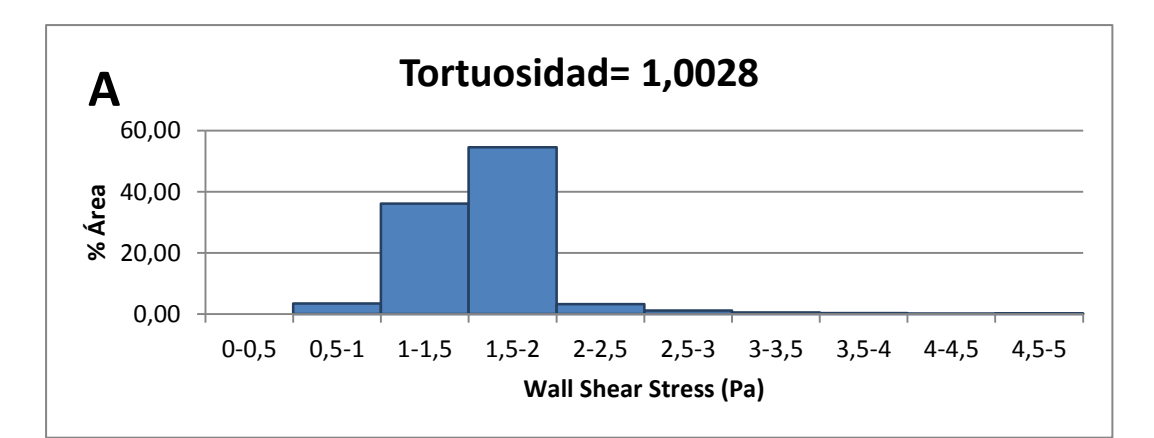

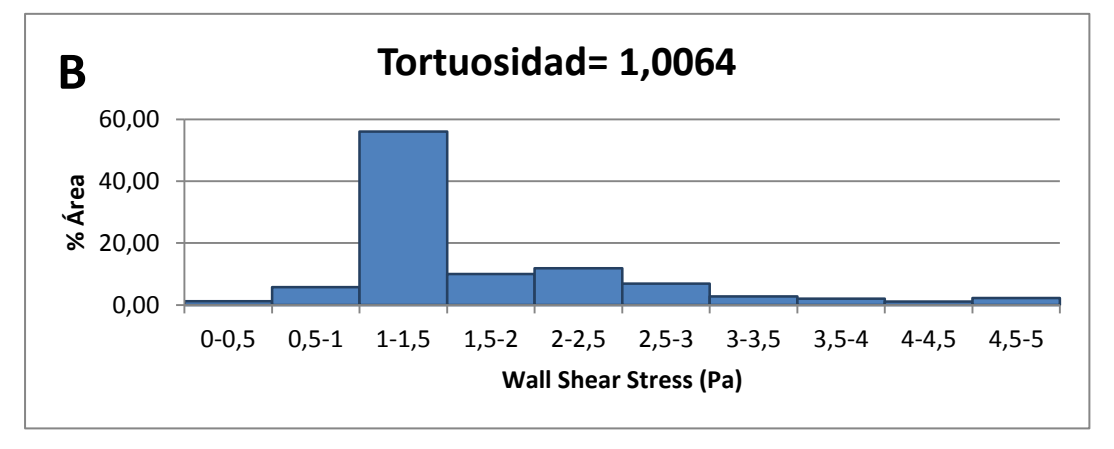

**Figura 61. % Área correspondiente a cada intervalo de valores de WSS según tortuosidad. Modelo LENG**

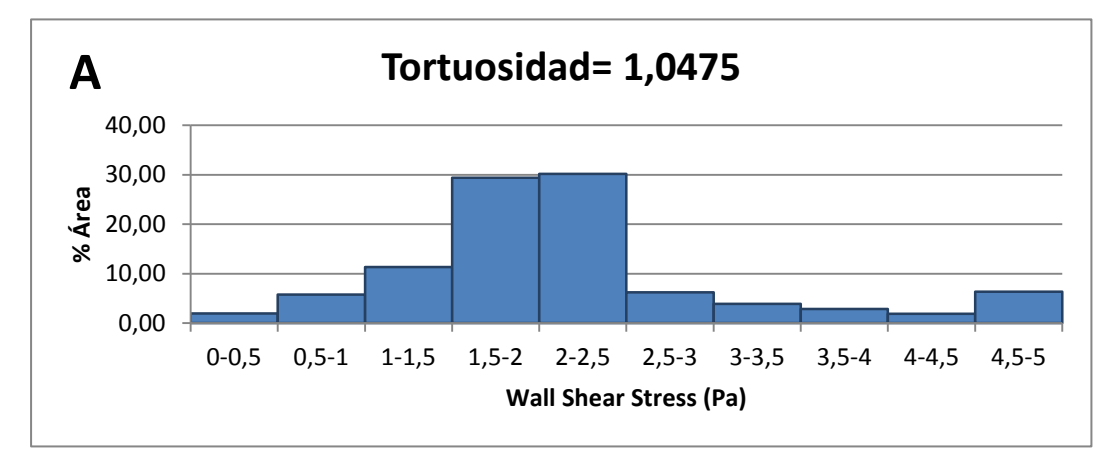

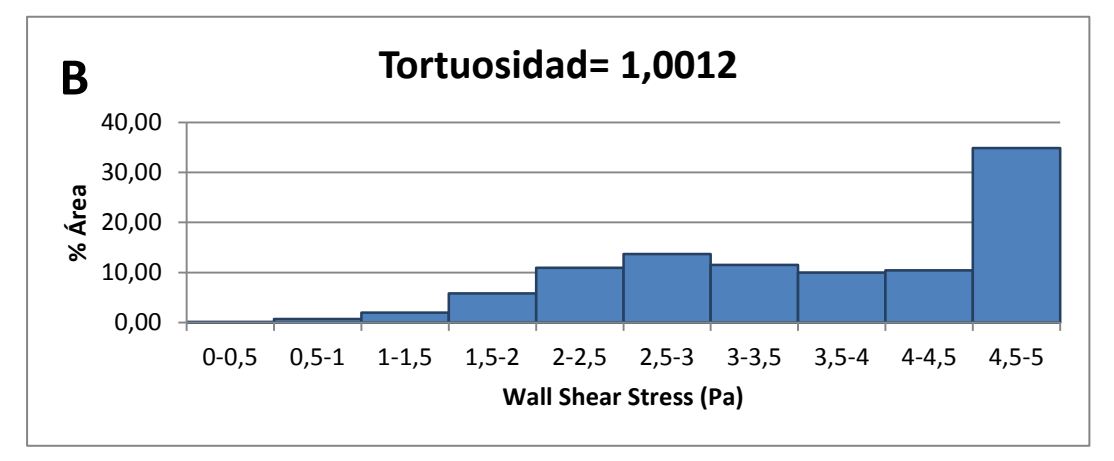

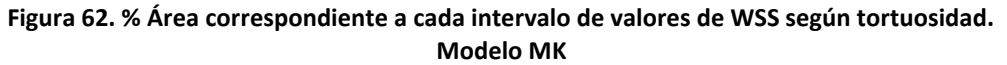

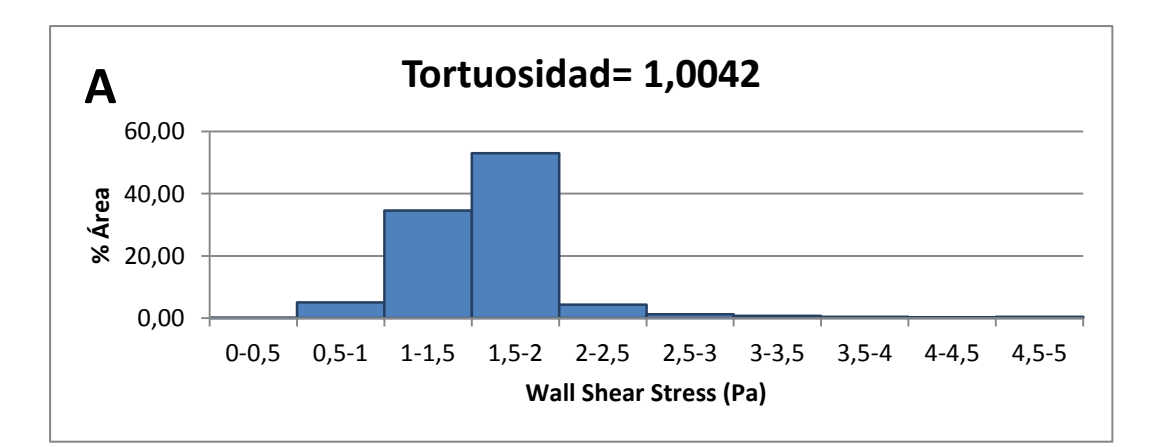

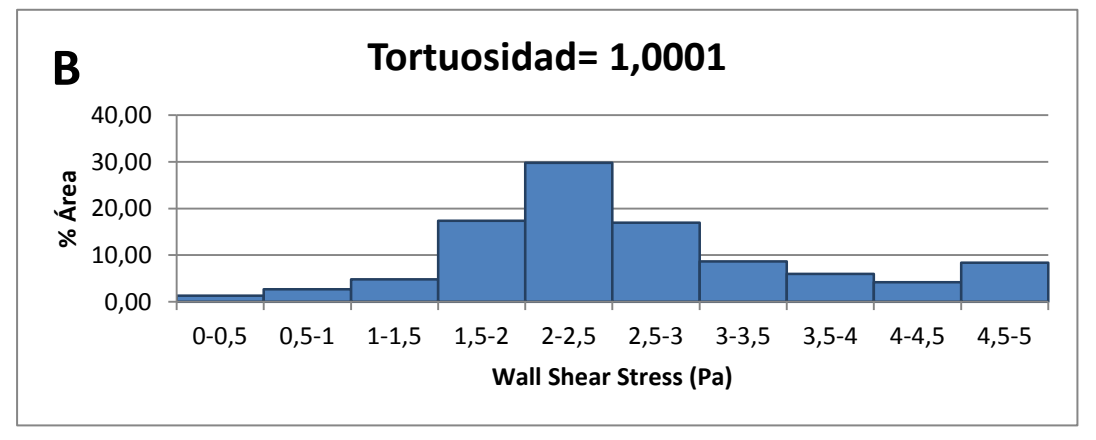

**Figura 63.% Área correspondiente a cada intervalo de valores de WSS según tortuosidad. Modelo MW\_2**

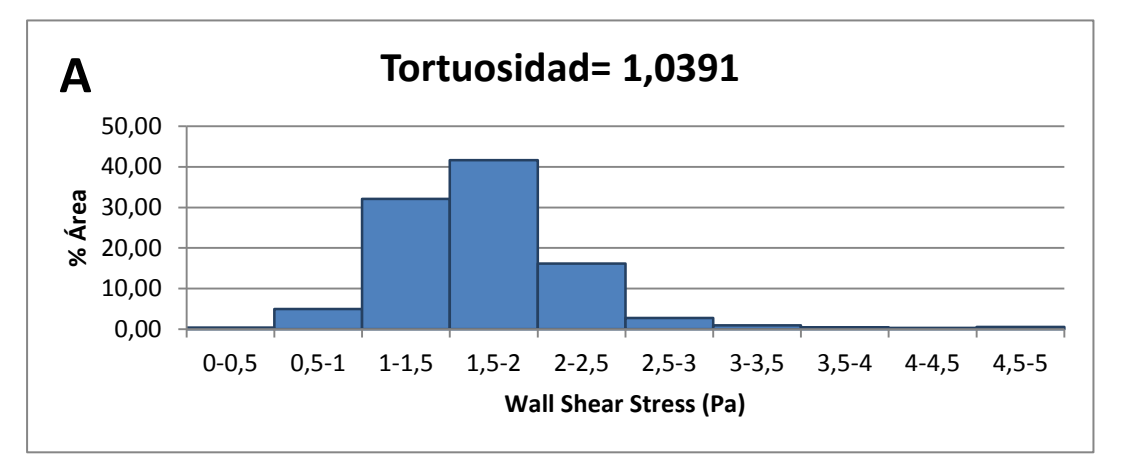

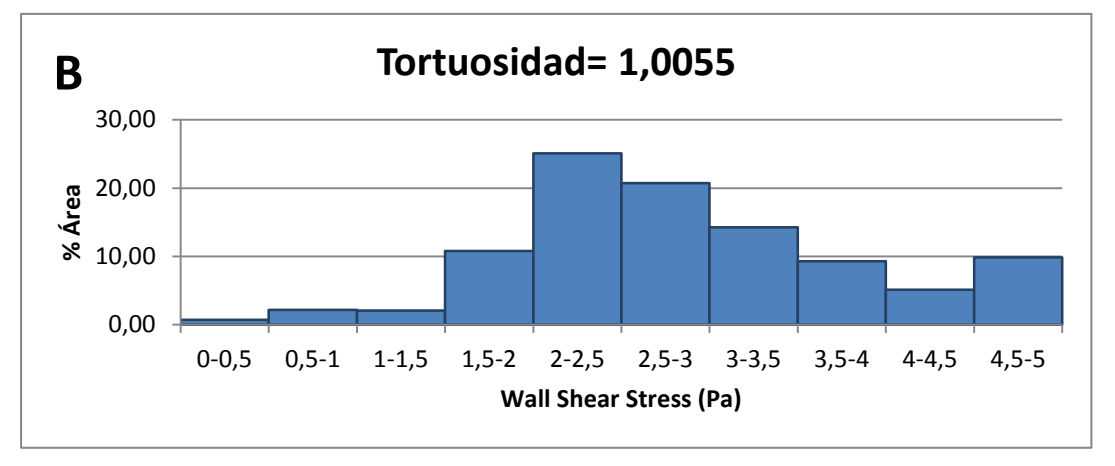

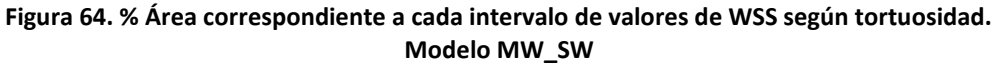
Las figuras 57-64 representan el porcentaje de área ocupada por intervalo de valores de WSS según la tortuosidad y por modelos geométricos. En cada una hay dos gráficas, la A corresponde a la tortuosidad total medida en la rama LM-LAD en cada caso y la B a la tortuosidad medida localmente sobre la rama circunfleja LCx.

De manera similar a lo que ocurría con el WSS según el ángulo de bifurcación, la aparición de zonas bajas de WSS en cualquier caso es muy baja.

Del mismo modo, se puede observar que el comportamiento de las máximas tensiones no ha variado demasiado al estudiar la tortuosidad en lugar del ángulo de bifurcación, de hecho, cabe resaltar de nuevo el modelo MK como excepción de la regla.

Mientras que la mayoría de los casos presentan pocas áreas de máximo WSS, este modelo tiene aproximadamente un 35% de área total de la rama (LCx) ocupada por tensiones altas. Lo cual se explicó con anterioridad cuando se habló de la influencia del ángulo de bifurcación con la particular geometría del modelo.

Además de esto, se quiso unificar en una sola gráfica el área en mm<sup>2</sup> que ocupan, en cada caso de coronaria, los valores mínimos de WSS (entre 0 y 0,5) en función de la tortuosidad de las ramas.

En una de ellas queda representado pues qué cantidad de área de mínimo WSS aparece según la variación de la tortuosidad de las ramas LM-LAD (Figura 65), y en la otra lo que ocurre del mismo modo al variar la tortuosidad de la rama LCx (Figura 66).

En las Tablas 10 y 11 se muestran los valores utilizados para la representación de estas dos gráficas. Ambas tablas se obtuvieron al ordenar de menor a mayor la tortuosidad de las ramas, asignando a cada valor de tortuosidad su correspondiente área (en mm<sup>2</sup>) de  $WSS_{min}$ .

| Área<br>(mm <sup>2</sup> ) | <b>Tortuosidad (LM-</b><br>LAD) |
|----------------------------|---------------------------------|
| Ω                          | 1,0028                          |
| 0,5554                     | 1,0042                          |
| 1,03007                    | 1,0048                          |
| 23,1573                    | 1,0195                          |
| 4,15889                    | 1,0391                          |
| 16,4867                    | 1,0475                          |
| 9,08057                    | 1,0617                          |
| 25,1664                    | 1,0739                          |

Tabla 10. Cantidad de área (en mm<sup>2</sup>) de  $WSS_{min}$  por **tortuosidad de las ramas LM-LAD**

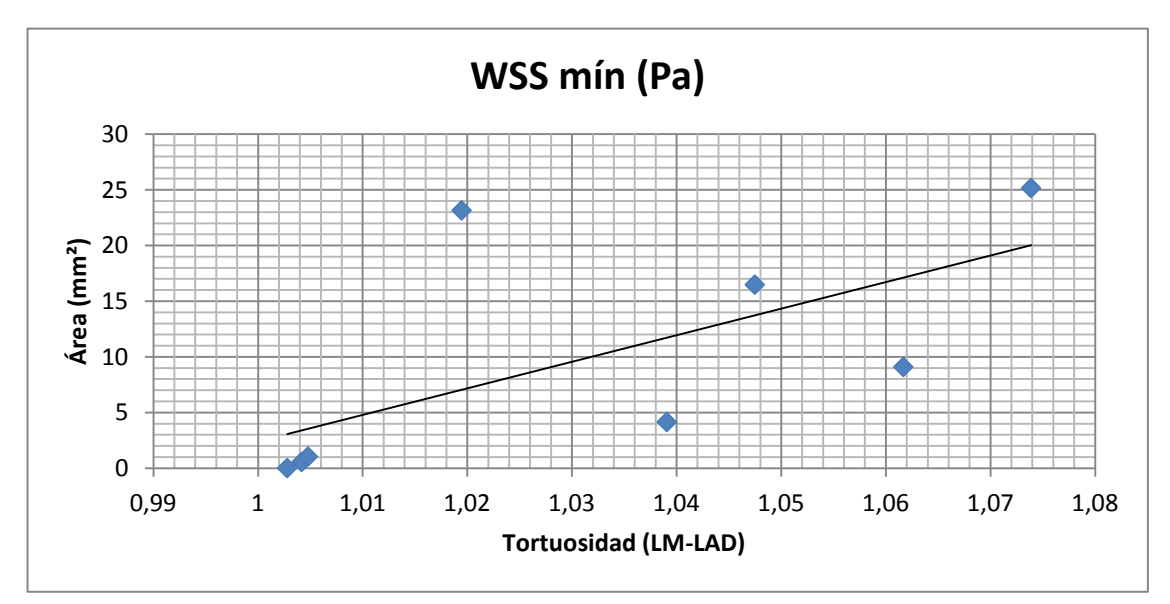

Figura 65. Cantidad de área (en mm<sup>2</sup>) correspondiente a  $WSS_{min}$  (en Pa) en función de la **tortuosidad formada por las ramas LM-LAD**

| Área<br>$(\mathsf{mm}^2)$ | <b>Tortuosidad (LCx)</b> |
|---------------------------|--------------------------|
| 6,30971                   | 1,0001                   |
| 0,541813                  | 1,0012                   |
| 7,1739                    | 1,004                    |
| 18,9973                   | 1,0054                   |
| 2,40386                   | 1,0055                   |
| 8,04074                   | 1,0064                   |
| 6,58968                   | 1,0116                   |
| 2,88268                   | 1.0699                   |

Tabla 11. Cantidad de área (en mm<sup>2</sup>) de  $WSS_{min}$  por tortuosidad de las ramas LCx

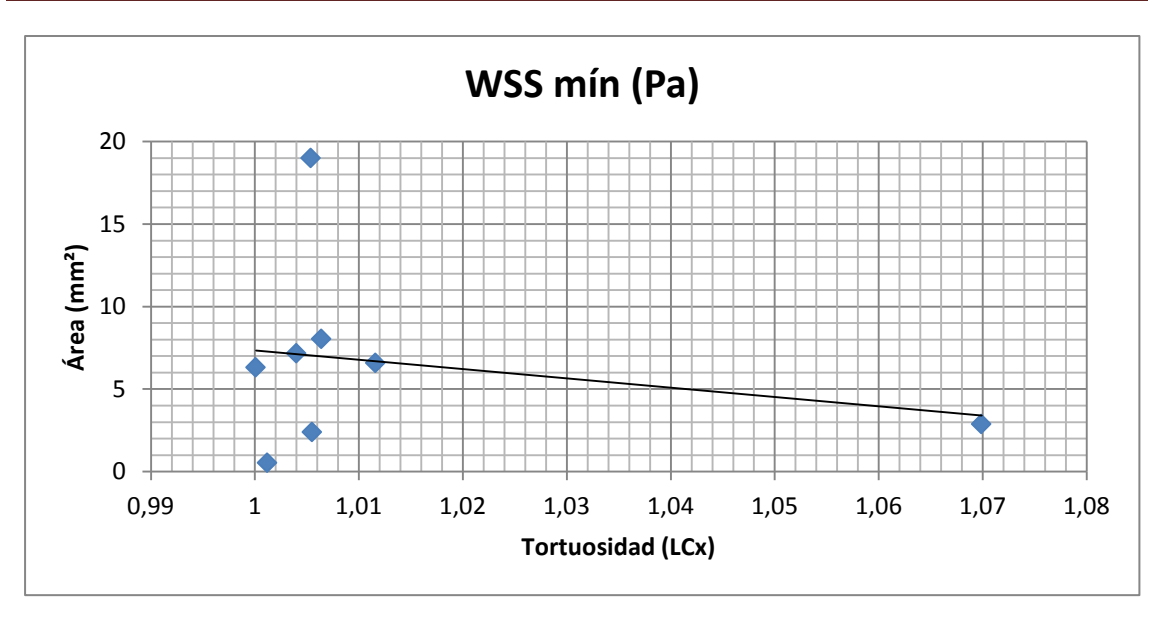

Figura 66. Cantidad de área (en mm<sup>2</sup>) correspondiente a  $WSS_{min}$  (en Pa) en función de la **tortuosidad formada por las ramas LCx**

De la Figura 65, se puede extraer la conclusión de que cuando aumenta la tortuosidad de las ramas también lo hace la cantidad de área formada por mínimos WSS.

Sin embargo, la Figura 66 es poco representativa, ya que muestra una tendencia prácticamente constante. Esto se debe a que la mayoría de los casos de coronarias estudiados tienen ramas LCx poco tortuosas, por eso todos los valores de tortuosidad se concentran en torno a 1.

Por último, se ha analizado la influencia sobre el WSS de otro parámetro geométrico; la curvatura.

Tras medir la curvatura de las cinco zonas de WSS, como se ha explicado en el apartado de *Geometría,* se han creado cinco gráficas (una por cada zona de WSS).

Las Figuras 67 a 71 muestran la variación de los valores máximos o mínimos de WSS (según zonas y en Pa) al variar la curvatura de estas. En todas ellas, la variación es mínima. Prácticamente la tendencia en todas ellas es constante. Se podría considerar que al aumentar la curvatura disminuyen ligeramente los valores de WSS, tanto los máximos como los mínimos. Incluso en la Figura 68 se puede ver esta tendencia a disminuir; basta con excluir el máximo valor de la curvatura.

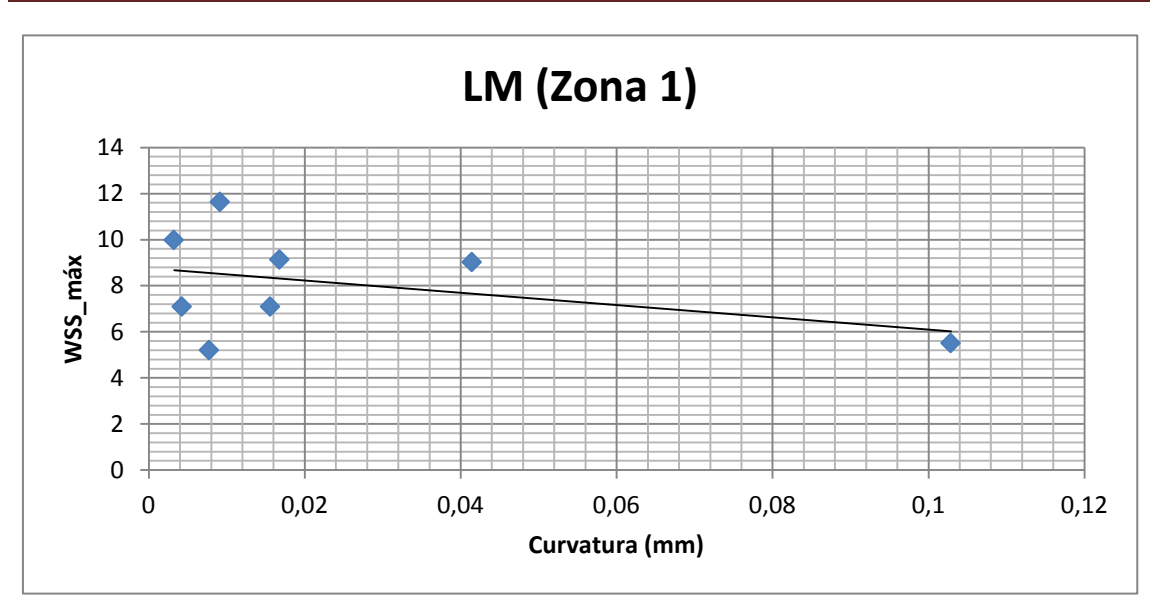

Figura 67. Variación del  $WSS_{m\acute{a}x}$  en la rama LM con respecto a la curvatura

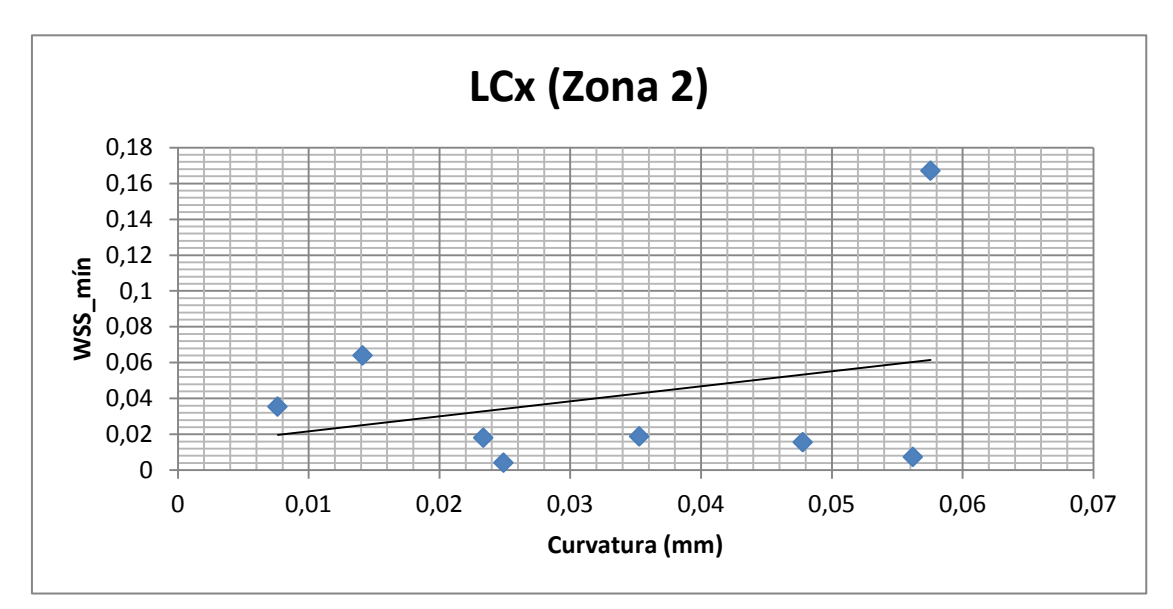

Figura 68. Variación del *WSS<sub>mín</sub>* en la rama LCx con respecto a la curvatura

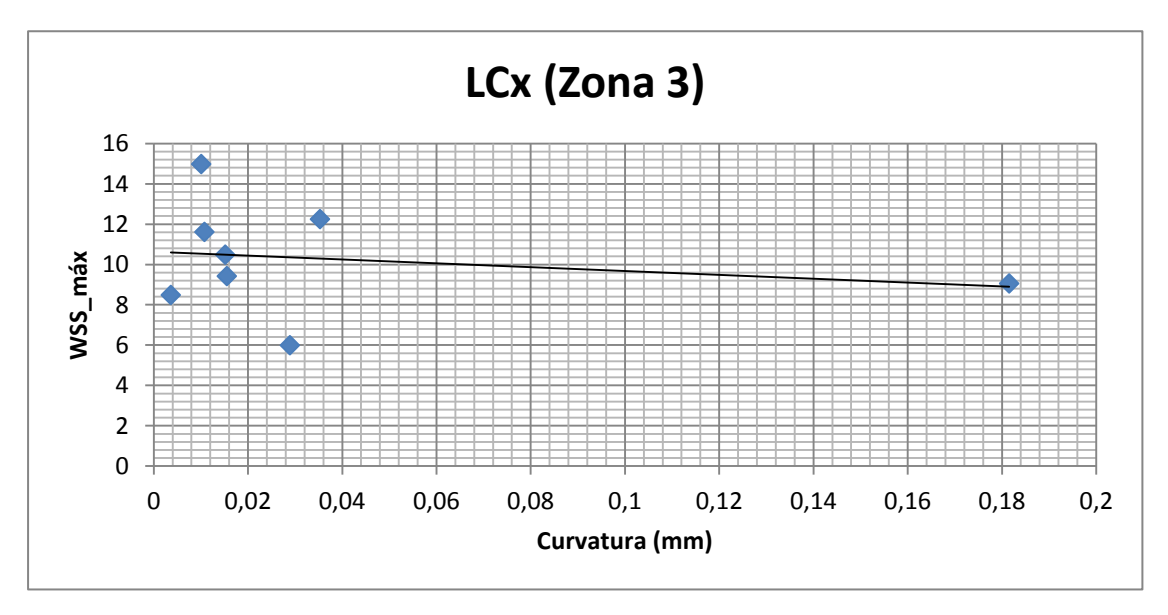

**Figura** 69. Variación del  $WSS_{max}$  en la rama LCx con respecto a la curvatura

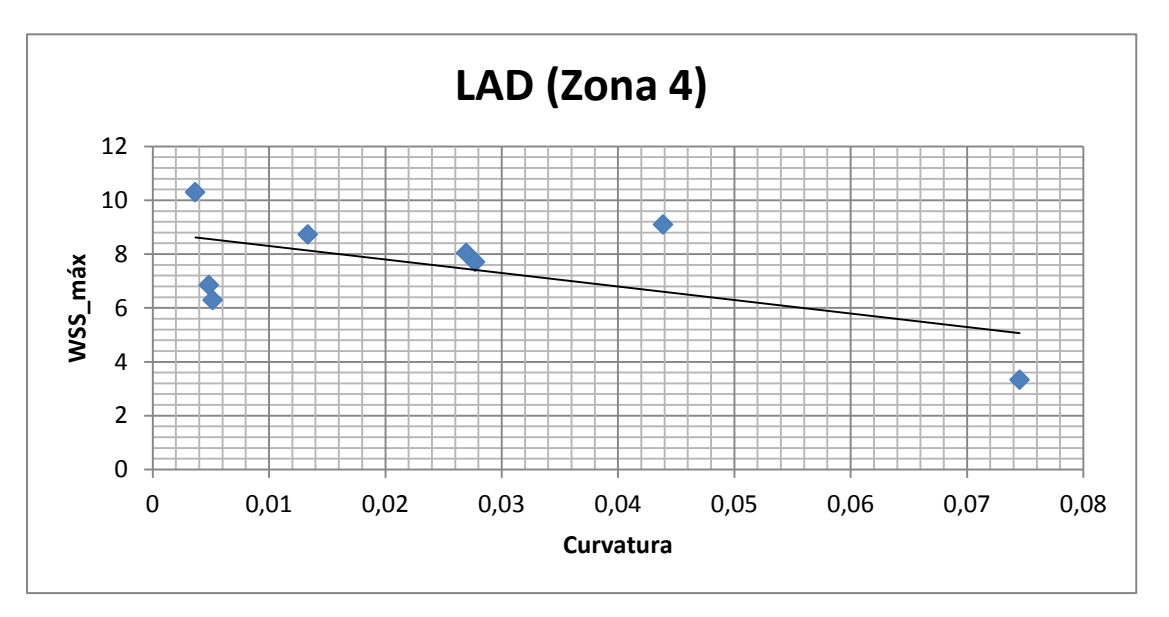

Figura 70. Variación del  $WSS_{m\acute{a}x}$  en la rama LAD con respecto a la curvatura

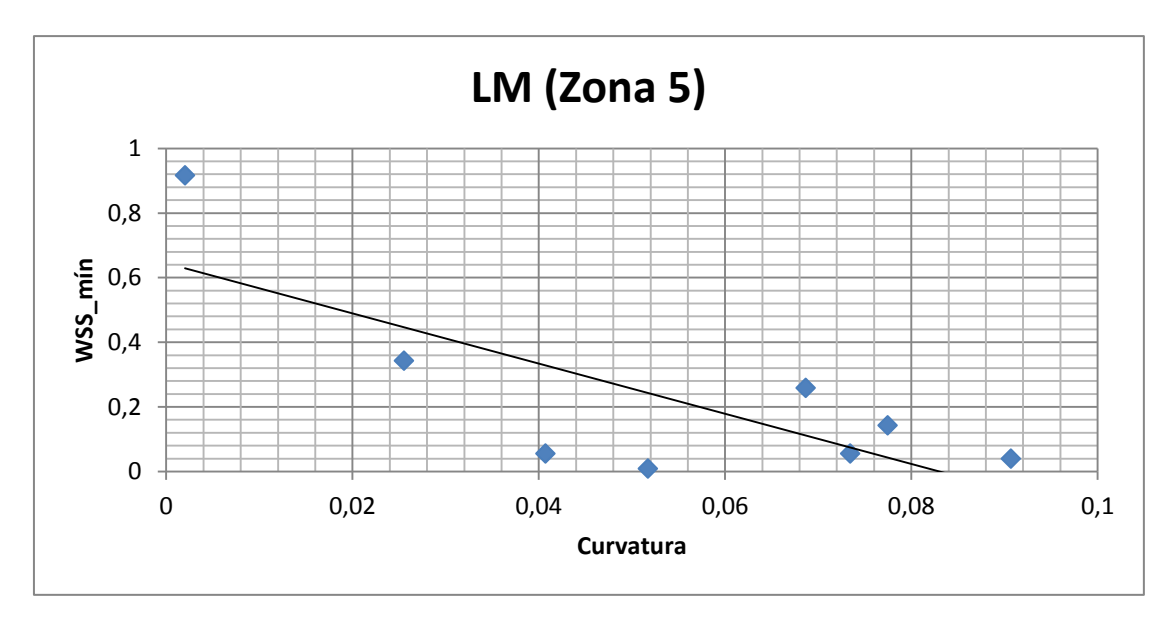

Figura 71. Variación del  $WSS_{min}$  en la rama LM con respecto a la curvatura

## **7. CONCLUSIÓN**

El estudio realizado pretendía analizar la posible influencia de diversos parámetros geométricos sobre la aparición de zonas con altos y bajos valores de WSS en una coronaria.

Cabe dejar claro que, para poder extraer una conclusión clara en un análisis estadístico, serían necesarios muchos más casos de geometrías, ya que 8 muestras (que son de las que se ha dispuesto para este estudio) no son suficientes para ello.

Dicho esto, y según los resultados obtenidos, se ha deducido que los valores de  $WSS_{min}$  ocupan cada vez menos área en las coronarias conforme aumenta el ángulo de bifurcación (α). Este ángulo tiene relevancia en la aparición de zonas de mínimo WSS, aunque no es determinante en la aparición de estos valores dado que como se ha dicho ya en el apartado de *Resultados,* ya que pese a que la tendencia aparente es de disminuir el WSS al aumentar α, hay ángulos que se salen de esta tendencia.

En cuanto a la tortuosidad de los vasos sanguíneos, se podría decir que tras el análisis estadístico de los ocho modelos de los que se dispone se ha llegado a la conclusión de que cuando aumenta la tortuosidad en las ramas LM-LAD también lo hace la cantidad de área formada por mínimos WSS. Dado que la tortuosidad que las geometrías tenían en la rama LCx era prácticamente nula, no se ha podido extraer, en lo que a esta variable se refiere, ninguna tendencia significativa.

Las Figuras 67 a 71 muestran la variación de los valores máximos o mínimos de WSS (según zonas y en Pa) al variar la curvatura de estas. En todas ellas, la variación es mínima. Prácticamente la tendencia en todas ellas es constante. Se podría considerar que al aumentar la curvatura disminuyen ligeramente los valores de WSS, tanto los máximos como los mínimos. Incluso en la Figura 68 se puede ver esta tendencia a disminuir; basta con excluir el máximo valor de la curvatura.

Y por último, cabría destacar que la curvatura en las zonas de máximos y mínimos WSS también tendría cierta influencia (aunque de forma poco notoria) en la variación del WSS; dado que al aumentar ésta variable el WSS tiende a disminuir ligeramente (tanto máximos como mínimos).

## **8. BIBLIOGRAFÍA**

[1] Evolución de las Enfermedades Cardiovasculares en España en la última década. Recuperada el 17 de Julio de 2013, de [http://www.actasanitaria.com/fileset/doc\\_49957\\_FICHERO\\_NOTICIA\\_41775.pdf](http://www.actasanitaria.com/fileset/doc_49957_FICHERO_NOTICIA_41775.pdf) [2] Aterosclerosis. Recuperado el 3 de Noviembre de 2013, de http://www.geosalud.com/Enfermedades%20Cardiovasculares/aterosclerosis.htm [3] Rosaire Mongrain, R. Rodés-Cabau, J. (2006). Papel de la tensión de cizallamiento en la enfermedad aterosclerótica y la reestenosis tras implantación de stent coronario. *Rev Esp Cardiol*, 59 (1), 7-20.

[4] Caro, C. G. Fitz-Gerald, J. M. Schroter, R. C. (1969). Arterial wall shear and distribution of early atheroma in man. *Medline*, 223 (5211), 60-1159.

[5] Stone, P. H. Coskun, A. U. Kinlay, S. Clark, M. E. Sonka, M. Wahle, A. (2003). Effect of endothelial shear stress on the progression of coronary artery disease, vascular remodelling, and in-stent restenosis in humans. In vivo 6-month follow-up study. *Medline*, 108 (4), 44-438.

[9] Mortalidad por grupos de enfermedades en España en el año 2011. Recuperada el 18 de Julio de 2013, de<http://www.ine.es/prensa/np767.pdf>

[6] Huo, Y. Finet, G. Lefevre, T. Louvard, Y. Moussa, I. Kassab, G. S. (2012). Which diameter and angle rule provides optimal flow patterns in a coronary bifurcation? *Rev Journal of Biomechanics*, 45 (7), 1273-1279.

[7] Bullitt, E. Gerig, G. Pizer, S. M. Lin, W. and Aylward, S. R. (2003). Measuring Tortuosity of the Intracerebral Vasculature From MRA Images. *IEEE TRANSACTIONS ON MEDICAL IMAGING,* 22 (9), 1163-1171.

[8] Joshi, A. K. Leask, R. L. Myers, J. G. Ojha, M. Butany, J. and Ethier, C. R. (2004). Intimal Thickness Is not Associated With Wall Shear Stress Patterns in the Human Right Coronary Artery. *Rev Journal of the American Heart Association,* 24, 2408-2413.

[10] Finet G. et al. EuroIntervention (2007).

[11] Las Arterias Coronarias. Recuperada el 23 de Agosto de 2013, de http://ebookbrowse.com/102-las-arterias-coronarias-pdf-d452124447

[12] Anatomía de las arterias coronarias. Recuperada el 19 de Julio de 2013, de http://www.texasheartinstitute.org/HIC/Anatomy\_Esp/coroa\_sp.cfm

79

[13] El cuerpo humano. Aparato circulatorio. Recuperada el 1 de Septiembre de 2013, de http://www.juntadeandalucia.es/averroes/~29701428/salud/circu.htm

[14] Villegas Peñaloza, J. L. (2009). Cardiopatía isquémica. Síndrome coronario agudo sin elevación del segmento ST. Recuperado el 8 de Septiembre de 2013, de http://www.portalesmedicos.com/publicaciones/articles/1858/1/

[15] Células sanguíneas. Recuperada el 4 de Septiembre de 2013, de http://www.cancer.gov/

[16] Anatomía del corazón. Recuperada el 4 de Septiembre de 2013, de http://www.texasheartinstitute.org/HIC/Anatomy\_Esp/anato\_sp.cfm

[17] Circulación mayor y menor. Recuperada el 5 de Septiembre de 2013, de http://ciiencias.site90.net/circulacion.html

[18] Kaneshiro, N. K. y Zieve, D. (2009). Imagen de la coartación de la aorta. Recuperado el 6 de Septiembre de 2013, de http://www.clinicadam.com/imagenes-desalud/18128.html

[19] Aterosclerosis. Patogenia de la aterosclerosis. Recuperado el 6 de Septiembre de 2013, de http://enciclopedia.us.es/index.php/Aterosclerosis

[20] Lahoz, C. y Mostaza, J. M. (2007). La aterosclerosis como enfermedad sistémica. *Rev Esp Cardiol*, 60(2), 95-184.

[21] La circulación. Recuperada el 2 de Septiembre de 2013, de http://cmapspublic.ihmc.us/rid=1172607599375\_1580310434\_16965/circulaci%C3%B 3n.pdf

[22] [Berenson,](http://www.sciencedirect.com/science/article/pii/000291499290726F) G. S. [Wendy A. Wattigney,](http://www.sciencedirect.com/science/article/pii/000291499290726F) W. A. [Tracy,](http://www.sciencedirect.com/science/article/pii/000291499290726F) R. E. [Newman III,](http://www.sciencedirect.com/science/article/pii/000291499290726F) W. P. [Srinivasan,](http://www.sciencedirect.com/science/article/pii/000291499290726F) S. R. [Webber,](http://www.sciencedirect.com/science/article/pii/000291499290726F) L. S. Dalferes Jr, E. R. [Strong,](http://www.sciencedirect.com/science/article/pii/000291499290726F) J. P. (1992). La aterosclerosis de la aorta y las arterias coronarias y los factores de riesgo cardiovascular en personas de 6 a 30 años y estudió en la necropsia (el Bogalusa Heart Study). *[El American Journal of](http://www.sciencedirect.com/science/journal/00029149)  [Cardiology,](http://www.sciencedirect.com/science/journal/00029149)* 70 (9), 851-858.

[23] O'Donnela, C. J. y Elosuab, R. (2008). Factores de riesgo cardiovascular. Perspectivas derivadas del Framingham Heart Study. *Rev Esp Cardiol*, 61(3), 299-310.

[24] Montaña Alsina,E., Cadle, H. y Cuéllar Silva, J. R. (2006). ¿Es la aterosclerosis coronaria también un problema pediátrico? Factores de riesgo cardiovascular en niños y adolescentes. *Revista Colombiana de Cardiología*, 12(1), 324-329.

80

[25] La sangre. Recuperado el 25 de Octubre de 2013, de http://es.wikipedia.org/wiki/Sangre#Circulaci.C3.B3n\_de\_la\_sangre

[26] La sangre: un flujo laminar o turbulento. Recuperado el 25 de Octubre de 2013, de http://fluidos.eia.edu.co/hidraulica/articuloses/flujoentuberias/sangre/sangre.htm

[27] Flujo sanguíneo. Flujo laminar. Recuperado el 6 de Septiembre de 2013, de http://fluidos.eia.edu.co/hidraulica/articuloses/flujoentuberias/flujosanguineo/flujosa nguineo.html

[28] Antman, S. S. Marsden, J. E. Sirovich, L.(2004). *Applied Mathematical Sciences*, 158, 1-723.

[29] Valencia, A. Villanueva, M. (2006). Unsteady flow and mass transfer in models of stenotic arteries considering fluid-structure interaction. *International Communications in Heat and Mass Transfer*, 33, 966-975.

[30] Davies, J. E. Whinnett, Z. I. Francis, D. P. Manisty, C. H. Aguado-Sierra, J. Willson, K. Foale, R. A. Malik, I. S. Hughes, A. D. Parker, K. H. Mayet, J. (2006). Evidence of a Dominant Backward-Propagating "Suction" Wave Responsible for Diastolic Coronary Filling in Humans, Attenuated in Left Ventricular Hypertrophy. *Rev Journal of the American Heart Association,* 113, 1768-1778.

[31] Murray, C. D. (1926). THE PHYSIOLOGICAL PRINCIPLE OF MINIMUM WORK. I. THE VASCULAR SYSTEM AND THE COST OF BLOOD VOLUME*. [Proc Natl Acad Sci EE.UU. A.](http://www.ncbi.nlm.nih.gov/pubmed/16576980)*, 12 (3), 207-214.

[32] Waller, B. F. Orr, C. M. Slack, J. D. Pinkerton, C. A. Van Tassel, J. y Peters, T. (1992). Clinical Pathologic Correlations. Anatomy, Histology, and Pathology of Coronary Arteries: A Review Relevant to New Interventional and Imaging Techniques-Part I. *Rev Clinical Cardiology*, 15 (6), 451-457.

[33] Tortuosidad. Recuperado el 6 de Noviembre de 2013, de http://es.wikipedia.org/wiki/Tortuosidad

[34] Curvatura y Radio de curvatura. Recuperado el 8 de Noviembre de 2013, de http://es.wikipedia.org/wiki/Radio\_de\_curvatura

[35] Obtención gráfica de la curvatura a partir de un punto. Recuperado el 15 de Noviembre de 2013, de http://www.fcen.uba.ar/museomat/vista.htm

[36] Takizawa, K. Christopher, J. Tezduyar, T. E. and Sathe, S. (2010). Space–time finite element computation of arterial fluid–structure interactions with patient-specific data.

81

*International Journal for Numerical Methods in Biomedical Engineering*, 26 (1), 101- 116.

[37] Soulis, J. V. Farmakis, T. M. Giannoglou, G. D. Louridas, G. E. (2006). Wall shear stress in normal left coronary artery tree. Journal of Biomechanics, 39, 742-749.